# UNICAMP 3IBLIOTECA CENTRA. 'ECÃO CIRCULANrr· *<sup>t</sup>*

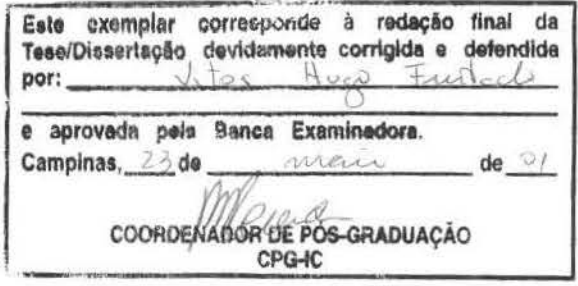

×

Aspectos de Desempenho das Redes CDPD

*Vitor Hugo Furtado* 

Dissertação de Mestrado

# Aspectos de Desempenho das Redes **CDPD**

### Vitor Hugo Furtado<sup>1</sup>

Novembro de 2000

#### Banca Examinadora:

- Prof. Dr. Nelson Luís Saldanha da Fonseca Instituto de Computação- UNICAMP (Orientador)
- Prof. Dr. Ricardo Oliveira Anido Instituto de Computação - UNICAMP
- Prof. Dr. Célio Cardoso Guimarães Instituto de Computação- UN!CAMP

<sup>1</sup>Trabalho financiado pela Capes e pelo CN?q.

#### **FICHA CATALOGRÁFICA ELABORADA PELA BffiLIOTECA DO IMECC DA UNICAMP**

Furlado, Vitor Hugo

F984a

Aspectos de desempenho das redes CDPD / Vitor Hugo Furtado --Campinas. [S.P. :s.n.], 2000.

Orienlador : Nelson Luís Saldanha da Fonseca

Dissertação (mestrado) - Universidade Estadual de Campinas, Instituto de Compulaçâo.

1. Redes de computadores - Protocolos. I. Fonseca, Nelson Luís Saldanha da. II. Universidade Estadual de Campinas. Insututo de Computação. IIl. Título.

## **Aspectos de Desempenho das Redes CDPD**

Este exemplar corresponde à redação final da Dissertação devidamente corrigida e defendida por Vitor Hugo Furtado e aprovada pela Banca Examinadora.

Campinas, 24 de Novembro de 2000.

the Volen deep La Causen

Prof. Dr. Nelson Luís Saldanha da Fonseca Instituto de Computação- UNICAMP (Orientador)

Dissertação apresentada ao Instituto de Computação, UNICAMP, como requisito parcial para a obtenção do título de Mestre em Ciência da Computação.

## **TERMO· DE APROVAÇAO**

Tese defendida e aprovada em 24 de novembro de 2000, pela Banca Examinadora composta pelos Professores Doutores:

Prof. Dr. Ricardo de Oliveira Anido IC- UNICAMP

Prof. Dr. Célio Cardoso Guimarães IC-UNICAMP

11

v

Prof. Dr. Nelson Luis Saldanha da Fonseca IC- UNICAMP

# **Resumo**

*Cellular Digztal Packet Data Networks* (CDPD) é uma tecnologia de redes sem fio que tem corno principais características a transmissão digital. tecnologia de rádio, *channel hopping* e comutação por pacote . A presente dissertação enfoca aspectos do desempenho e dimensionamento das redes CDPD. Propõe-se uma extensão do protocolo DSMA/CD para o transporte de tráfego com prioridade.

Palavras Chaves: Desempenho, CDPD, rádio, canais celulares, processos autosimilares, DSMA/CD, serviços móveis, sem fio.

# Abstract

Cellular Digital Packet Data Networks is a wireless network technology which has as rnain feature the digital transmission, radio technology, channel hopping and packet commutation. In this dissertation, performance aspects and CDPD networks are analyzed. Moreover, a prioritized version of the DSMA/CD protocol is introduced.

Key Words: Performance, CDPD, radio, cellular channels, self-similar processes, DSMA/CD, mobile services, wireless.

# **Agradecimentos**

Ao professor Nelson Fonseca pela orientação.

Aos meus colegas que sempre deram uma mãozinha, aqui ou ali, quando tive dúvidas.

Aos amigos que. o tempo todo. torceram por mim.

A galera do 116· Márcio. Cereja, Luciano (room partner) e Paulo.

A minha eterna namorada Fátima que esteve do meu lado nos momentos mais difíceis.

A minha filha Thainá, que nasceu para me dar mais forças em minha caminhada.

A minha mãe pela vida.

A Deus pela existência de todas essas pesscas e por ter feito que eu chegasse aonde cheguei.

# **Conteúdo**

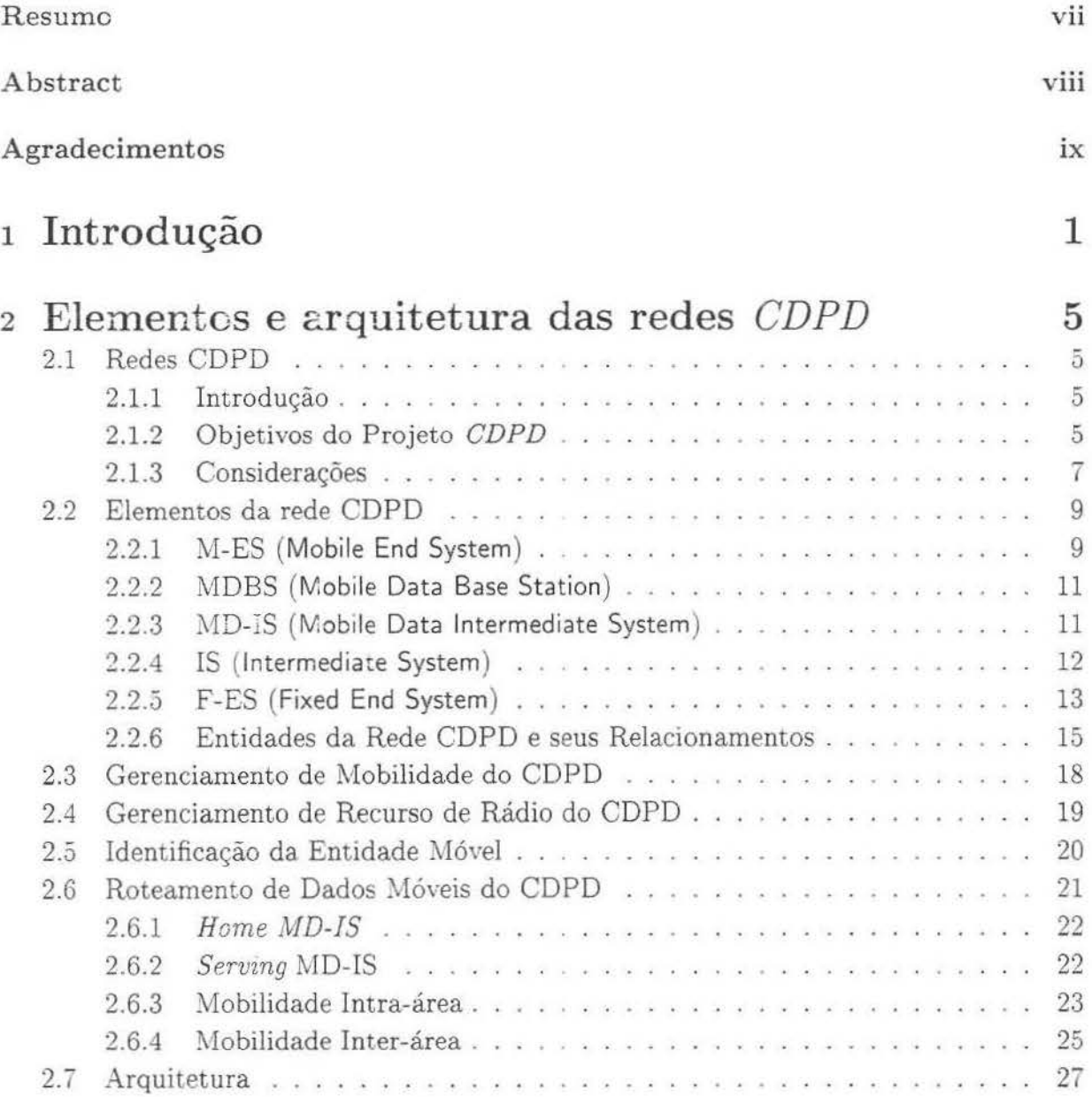

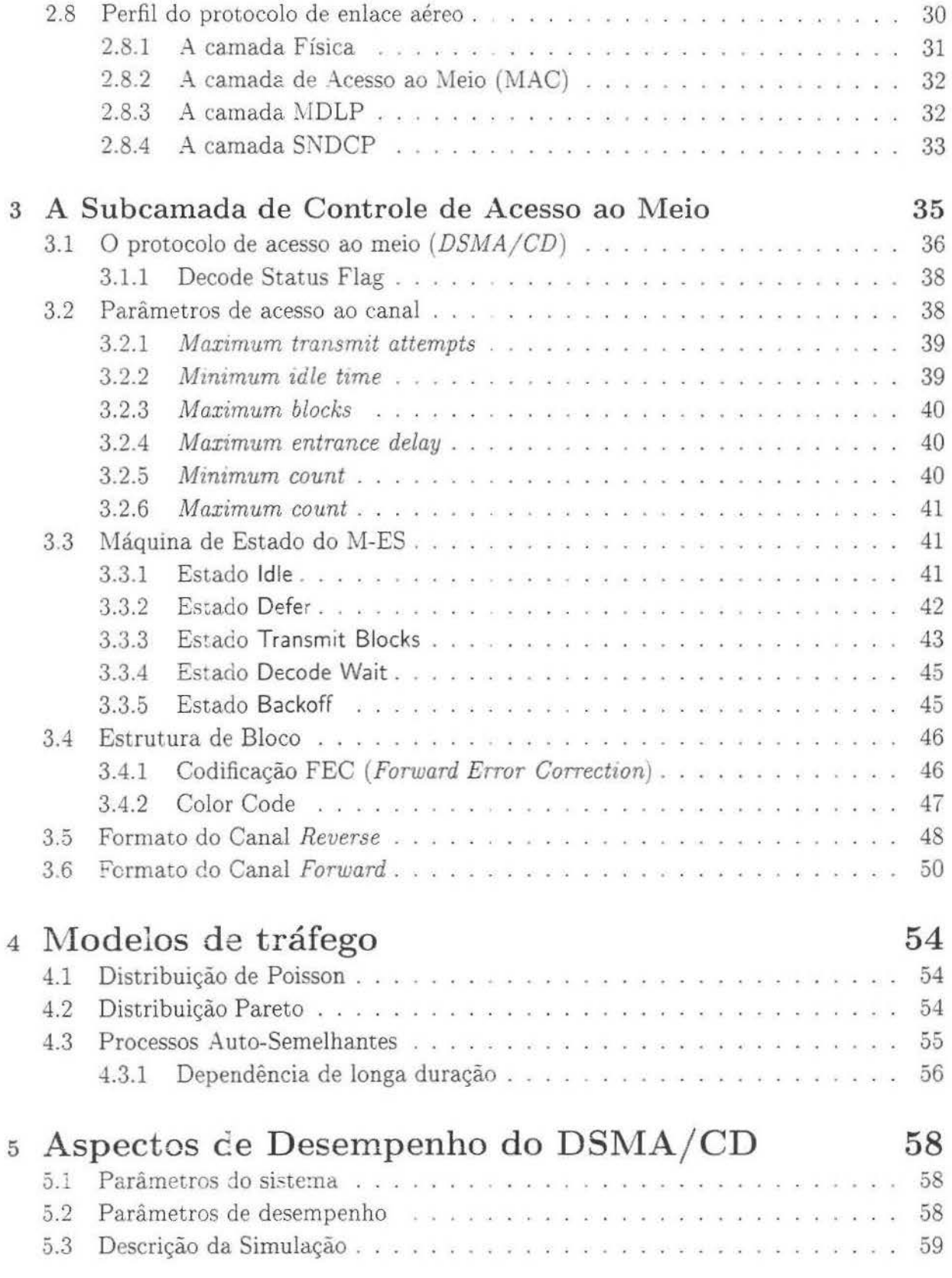

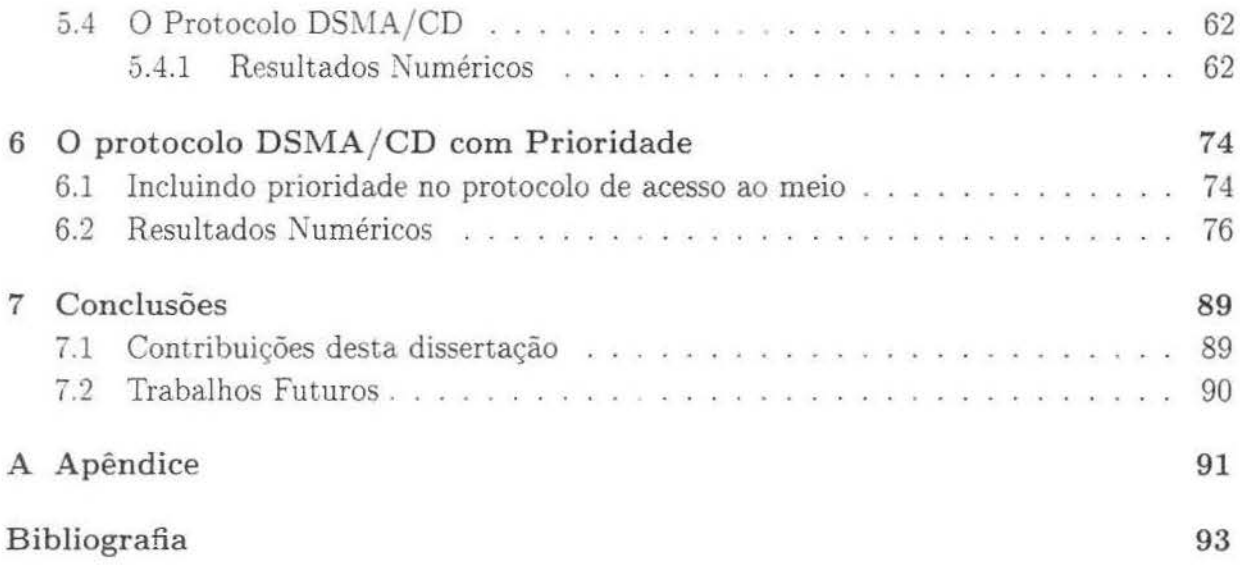

# **Lista de Figuras**

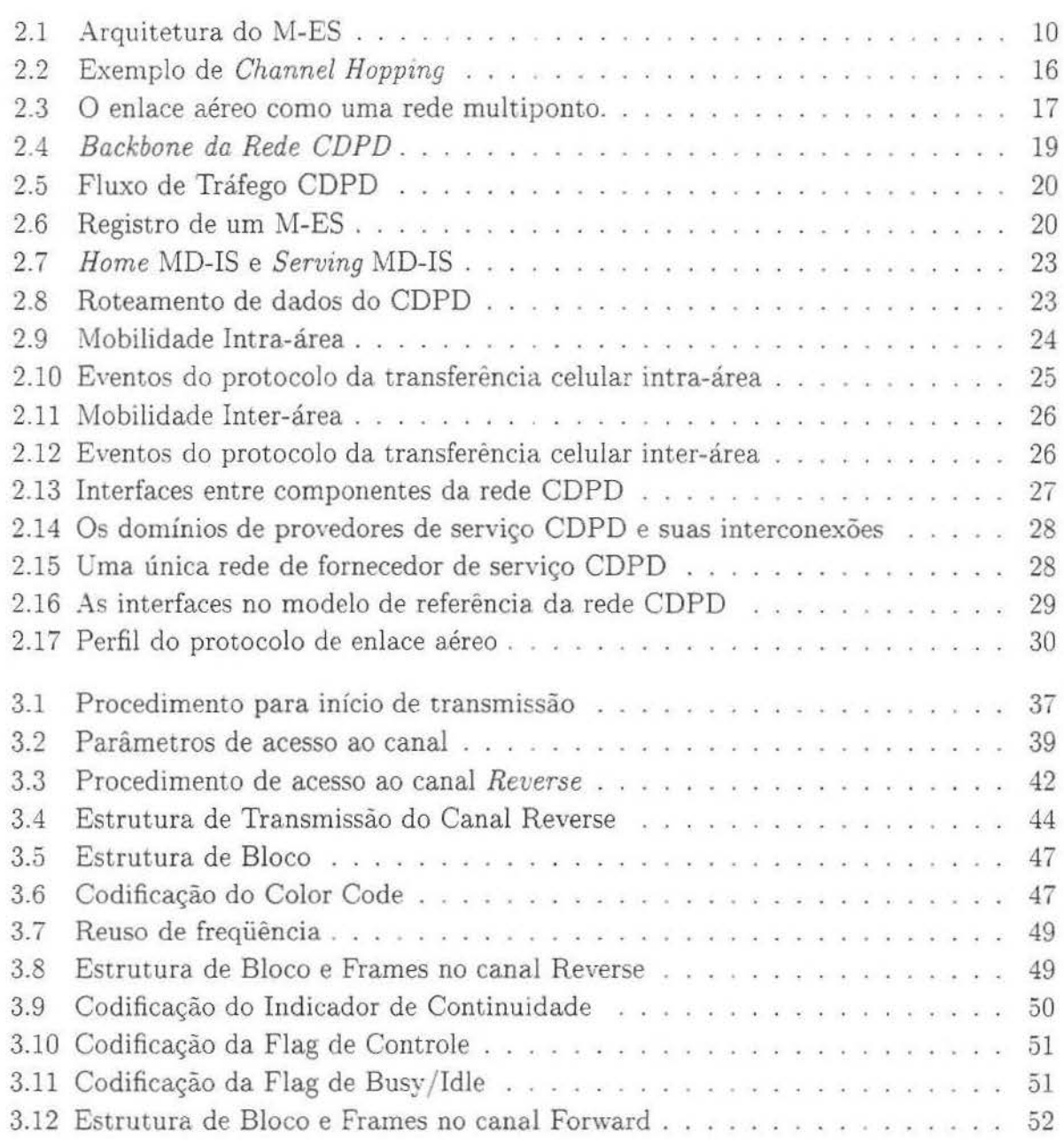

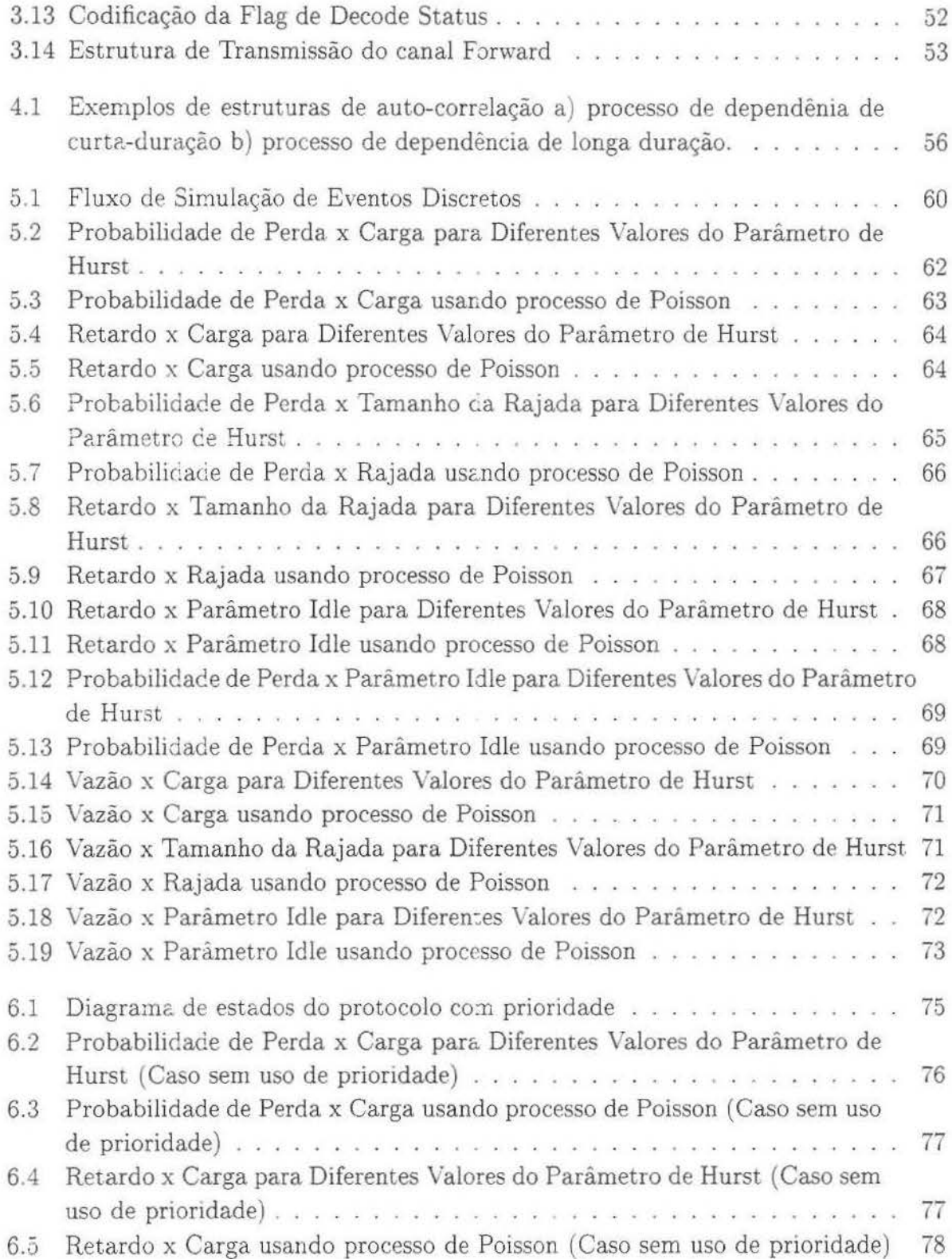

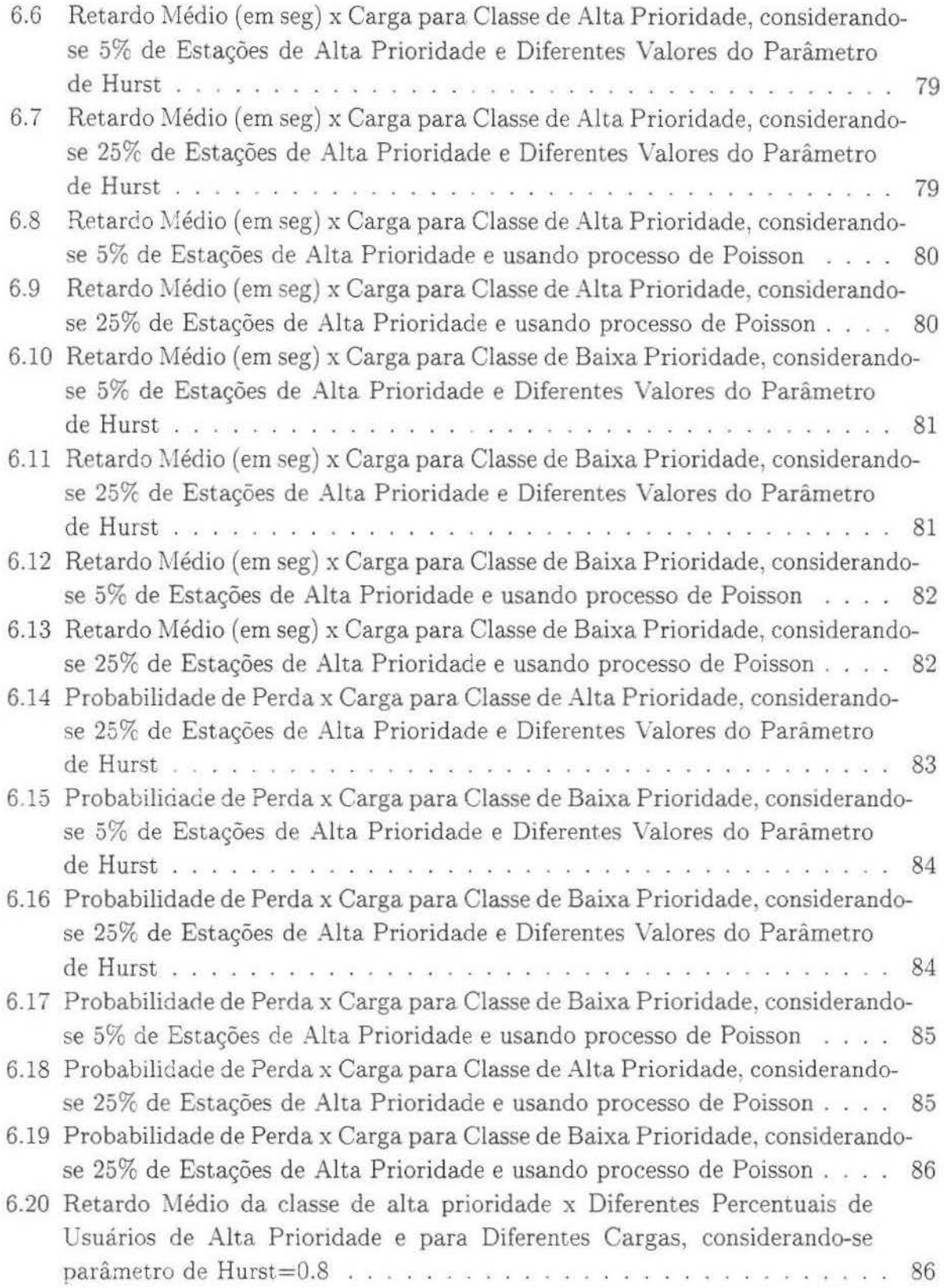

 $\overline{\phantom{a}}$ 

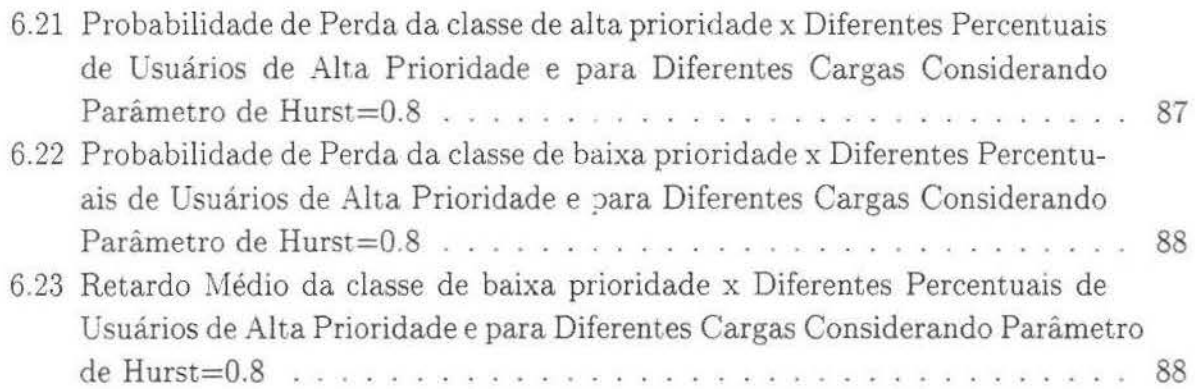

# **Capítulo 1**

## **Introdução**

As indústrias de comunicação estão permitindo as pessoas estabelecerem ligações com centro de informações e obter ou trocar dados sem a ajuda de fios.

As redes sem fio substituem a idéia de comunicação lugar a lugar para a idéia de comunicação pessoa a pessoa. Assim os usuários possuem a conectividade que eles precisam para serem produtivos e a flexibilidade que necessitam para se tornarem competitivos {Mul95].

As redes sem fio são fundamentais para aquelas pessoas que passam grande parte do tempo longe de seus escritórios. Por exemplo, aqueles que trabalham com vendas, serviços e entregas. Além disso existem pessoas que estão se movimentando continuamente em sua área de trabalho. Seja se movendo de um projeto para outro ou interagindo e colaborando com diversos grupos através das fronteiras da sua organização (empresa). Quanto maior a necessidade da mobilidade dos usuários, maior será a necessidade de comunicação de dados sem fio. A tecnologia sem fio também pode ser usada em localidades remotas. inacessíveis ou hostis para os sistemas convencionais [Mul95].

As redes sem fio permitem uma grande quantidade de aplicações. Dentre elas destacamse: *Paging,* serviço de comunicação pessoal, correio eletrônico. acesso a banco de dados e transferência de arquivo.

- *Pagmg* permite aos usuários receberem suas mensagens com um ou dois minutos depois delas terem sido enviadas. Este envio pode ser feito através de uma chamada a uma central, onde a mensagem é ditada ao operador que por sua vez a digita e envia ao *pager* onde pode ser lida. Como alternativa, o usuário pode chamar o serviço de *pager* através de um computador com modem.
- Os serviços de comunicação pessoal *(Personal Communication Servaces-* PCS) tem como idéia principal alcançar pessoas e não lugares. São produtos com endereços únicos (número de telefones) e podem ser usados tanto para dados quanto para voz. Os usuários podem se comunicar independente do lugar que eles estejam. Existe

uma grande variedade de serviços que podem ser fornecidos com a idéia que está por trás dos PCSs. Por exemplo, máquinas de facsimile portáteis, equipamento de paging mais avançados e serviços de correio eletrônico sem fio.

- O correio eletrônico é uma substituição do correio convencional, que utiliza papéis e um sistema de entrega manual, para um sistema mais rápido e confiável baseado na comunicação entre computadores. Todos os produtos nesta área oferecem as funções básicas de criação de mensagens, localização de endereços, envio e recebimento de mensagens e alguma forma de organizar os 'mails' que foram recebidos. Eles diferem na interface gráfica, capacidade de processamento, integração com outras aplicações e na sua habilidade para suportar usuários móveis através de serviços sem fio.
- Quanto ao acesso a banco de dados e transferência de arquivos, os usuários da computação móvel devem ter acesso as informações do banco de dados de sua corporação no momento que eles precisarem, evitando que carreguem consigo todo o tipo de informação. Assim eles terão exatamente aquela que necessitam num dado momento. Para. manter a consistência desses dados ou arquivos entre o computador móvel e o servidor , existem vários *softwares* disponíveis que sincronizam os dados entre eles [Mul95].

*Cellular Digital Packet Data Networks* (CDPD) é uma tecnologia de redes sem fio recentemente criada, cujas principais características são: transmissão digital, tecnologia de rádio, channel hopping e comutação por pacote .

As redes CDPD utilizam a infraestrutura existente das redes telefônicas celulares. Na realidade a principal motivação para definição das redes CDPD foi a utilização da ociosidade dos canais da rede celular para a transmissão de dados. Para se ter uma idéia da adeqüabilidade desta motivação, no sistema celular americano, o *Advanced Mobile Phone System*<sup>1</sup>, uma célula possui de 10 a 15 canais de rádio. Considerando-se células com 10 canais, uma probabilidade de bloqueio de 2% (isto é, apenas 2% das chamadas telefônicas são bloqueadas por falta de canal disponível) e um tempo médio de duração de uma chamada de 90 segundos (chamadas respondidas ou não), tem-se que em média cinco canais de rádio ficam ociosos.

A rede CDPD deve ser transparente a rede celular, ou seja, o funcionamento da rede celular não deve ser afetado pela coexistência com a rede CDPD. Sempre que uma ligação telefônica desejar utilizar um canal e este estiver ocupado por uma transmissão de dados, a transmissão de dados é interrompida para dar lugar a ligação telefônica. A transmissão de dados (CDPD), por outro lado, pode mudar para um outro canal de rádio quando existir um disponível.

<sup>1</sup> O *Advanced Mobíle Phone System* (AMPS) é um dos primeiros sistemas celulares comercial. Ele foi inventado no Bell Labs e inicialmente colocado à disposição no início dos anos 80, nos Estados Unidos.

A arquitetura da rede CDPD foi projetada de forma a dar suporte aos protocolos IP e CLNP. A incorporação do suporte ao protocolo IP foi uma das metas do projeto CDPD. Assim sendo, pode-se utilizar a ampla difusão deste protocolo para a interoperabilidade com as redes existentes. Pretende-se utilizar as redes CDPD. tipicamente corno uma extensão (sem fio) das atuais estruturas de comunicação. Como por exemplo, na comunicação entre funcionários itinerantes de uma corporação com a rede local da empresa. Não se pretende, portanto. que as redes CDPD substituam nenhuma tecnologia de redes com fio. A compatibilidade com o protocolo IP em conjunto com a utilização da ociosidade da rede celular são as forças motrizes para esta nova tecnologia. Além disto, a arquitetura da rede CDPD mantêm total compatibilidade com as camadas superiores à camada de rede no modelo da ISO.

O CDPD funciona com uma diversidade de outros serviços que fazem parte da chamada estrada da informação *(Information Super Highway)*. Dentre eles, serviços baseados em X.25. ISDN. *Frame Relay,* redes de fibra ótica, redes ATM: FDDI e LANs sem fio.

As estações móveis (usuários) da rede CDPD utilizam-se do protocolo DSMA-CD para o acesso ao meio. O DSMA-CD é uma variação do CSMA-CD largamente utilizado nas redes ethernet nas últimas duas décadas.

No que se refere a modelagem de tráfego, tem-se constatado nos últimos anos a adeqüabilidade dos processos fractais para a modelagem de tráfego agregado. Estes são processos com dependências de longa duração, ou seja processos cuja autocorrelação decai muito lentamente no tempo. Uma outra característica destes processos é a semelhanca do padrão estrutural definido em diferentes escalas temporais.

O oferecimento de serviços diferenciados em redes CDPD é de capital importância para usuários com necessidade de transmissão de "tempo real", tais como telemetria e segurança pública. Assim sendo, é necessário a introdução de acesso prioritário no protocolo DSMA/CD, a fim de se prover à tecnologia CDPD com habilidade de dar suporte a usuários com requisitos distintos de QoS ("Qualidade de Serviço"). Introduz-se, nesta dissertação. urna extensão do protocolo DSMA/CD para se permitir acesso preferencial ao meio. O procotocolo DSMA/CD com prioridade estende a sinalização das redes CDPD para delimitar períodos exclusivos para transmissão de usuários de alta prioridade.

O objetivo da presente dissertação é investigar aspectos de desempenho do dimensionamento das redes CDPD tanto no caso normal quanto no caso com prioridade. considerandose processos fractais como modelo de tráfego agregado. Pretende-se portanto, contribuir para um melhor entendimento desta nova tecnologia. bem como, propor possíveis modificações em sua arquitetura.

No capítulo 2 é mostrado os elementos que compõem as redes CDPD e como eles se relacionam. Além disso. existem outras informações sobre como ocorre o gerenciamento de mobilidade das entidades móveis e sobre a arquitetura do CDPD.

O capítulo 3 aprofunda um pouco mais a subcamada de controle de acesso ao mejo, dando ênfase ao funcionamento do protocolo DSMA/CD.

Os modelos de tráfego utilizados nesta dissertação, são rapidamente descritos no capítulo 4.

O capítulo 5 descreve os aspectos de desempenho que estão sendo medidos nesta dissertação, trazendo alguns resultados do funcionamento normal do protocolo DSMA/CD.

O capítulo 6 acrescenta características de prioridade ao protocolo DSMA/ CD com o objetivo de se verificar o comportamento do mesmo diante de máquinas com diferentes níveis de prioridade.

O capítulo 7 traça algumas conclusões sobre os resultados obtidos e trabalhos que possam melhorar o entendimento do CDPD e de seu protocolo de acesso ao meio.

# **Capítulo 2**

## Elementos e arquitetura das redes CDPD

## 2.1 Redes CDPD

### 2.1.1 Introdução

A rede CDPD utiliza-se das redes celulares, permitindo uma série de novas aplicações para troca de informação. Devido ao grande investimento já feito na infraestrutura celular. a implementação de serviços móveis em cima desta, torna-se muito mais econômico do que construir uma rede totalmente nova.

### 2.1.2 Objetivos do Projeto *CDPD*

Muitos dos objetivos técnicos do projeto CDPD refletem as lições aprendidas pelos provedores de serviço celulares ao longo dos anos. Desde que a iniciativa do CDPD originou-se na comunidade celular, estes objetivos identificam os interesses desses provedores em desenvolver um padrão aberto e interoperável para serviços de dados móveis [TWB96].

#### Independência de Localização

Um usuário final do COPO terá os serviços que estão a sua disposição, independente do provedor e da localização em que estão disponíveis.

Se um assinante estiver recebendo serviço enquanto localizado em uma área coberta por um outro provedor, o impacto no usuário ou aplicação deverá ser o menor possível.

#### Transparência de Aplicação

Cumprindo o objetivo de minimizar o impacto nos dispositivos finais e nas aplicações que fazem uso do CDPD, estas não precisam ser modificadas para utilizá-lo. Ainda de acordo com a especificação do CDPD, o projeto da rede deve assegurar que nenhum impacto seja exercido nos protocolos de transporte e os demais superiores a este. Entretanto, protocolos como o TCP podem ser alterados para se tornarem mais eficientes no uso do CDPD.

Esta transparência de aplicação não previne serviços e aplicações que não poderiam ser fornecidas pelas redes de dados convencionais, tais como telemetria remota e serviços de localização, muitos deles exclusivos para soluções móveis.

#### **Suporte a Multiprotocolo**

O CDPD suporta mais que um umco protocolo na camada 3 do modelo OSI ( *Open*  Systems Interconnection). Dentre eles estão o IP que evoluiu até a versão IPv6, e o CLNP ( *Connectionless Network Protocol),* que é necessário para suportar várias das aplicações OSI, tais como o CMIP ( *Common Afanagement lnformation Protocol)* para gerenciamento de rede e o X.400 para troca de informação de contabilidade entre fornecedores de serviços.

#### **Interoperabilidade**

Na especificação do sistema CDPD é fornecida a informação necessária para garantir interoperabilidade entre os equipamentos e *softwares* fornecidos pelos diversos fabricantes. Isto minimiza a infraestrutura e custos de dispositivo em um ambiente competitivo.

#### **Segurança**

Fornece serviços tão seguros quanto aqueles oferecidos pelas \iVANs convencionais, garantindo aos usuários e seus dados recursos de criptografia e autenticação do usuário.

#### **Abertura**

O CDPD é um sistema aberto, livre de toda tecnologia proprietária. A menos pelo uso de técnicas de criptografia (utilizadas para auxiliar no aspecto de segurança) que envolvem direitos de propriedade intelectual, o CDPD é baseado em protocolos e padrões abertos.

Um padrão aberto fornece a base para que haja a interoperabilidade entre os muitos vendedores, encorajando-os a participar e competir no mercado reduzindo os custos.

#### **Simplicidade**

A arquitetura do CDPD é simples. Esta simplicidade permite que o mesmo se desenvolva mais rápido e tenha operações mais confiáveis.

#### Transparência a rede de voz celular existente

A manutenção de uma alta qualidade do serviço de voz é de primordial importância aos seus provedores. É essencial que a introdução do serviço CDPD não cause impactos negativos ao serviço de voz celular. Existem duas preocupações gerais acerca do CDPD nesse sentido. A primeira é que a interferência de Rádio Freqüência (RF) causada pelos transmissores de RF do CDPD pode resultar em uma degradação do serviço de voz. Pelo fato do CDPD ser transparente à rede AMPS, ele deve operar de um modo que não interfira com o sistema de voz celular Isto tem resultado em soluções no projeto CDPD tais como o *channel hopping*.

A segunda preocupação geral é com a mudança da capacidade de voz celular de canais AMPS dedicados, para o serviço CDPD. O CDPD utiliza os canais ociosos no momento para fornecer seus serviços. Um farejador de rádio freqüência é incluído na infraestrutura da célula para habilitar o fluxo do canal CDPD saltar para um novo canal físico AMPS quando a voz é detectada no canal sendo usado (TWB96J.

#### 2.1.3 Considerações

Um consórcio de fornecedores de serviços celulares desenvolveu a especificação do protocolo CDPD. Três foram os princípios que guiaram seus esforços Suas recomendações teriam que estar rapidamente disponíveis, de forma econômica e com tecnologia já disponível no mercado. O consórcio tem muitos objetivos específicos, dentre eles:

- Assegurar compatibilidade com as redes de dados existentes;
- Suportar múltiplos protocolos de rede;
- Exercer o mínimo impacto possível nos sistemas finais. ou seja, as aplícações existentes devem funcionar com pouca ou nenhuma modificação;
- Preservar a independência dos fornecedores;
- Assegurar a interoperabilidade entre fornecedores de serviço, sem comprometer sua liberdade de fornecer seus próprios serviços;
- Permitir que o assinante possa percorrer entre as áreas de serviço;
- Proteger os assinantes contra escutas clandestinas casuais.

De uma perspectiva técnica, CDPD é uma mistura de transmissão de dados digitais. tecnologia de rádio, empacotamento, *channel hopping* e chaveamento de pacote.

A transmissão digital é uma tecnologia confiável e menos sujeita a interferência de rádio que a transmissão analógica. A tecnologia de rádio celular digitai é usada para a transmissão de dados entre as unidades móveis dos usuários e as estações base dos fornecedores de serviço.

O empacotamento faz a divisão dos dados em pacotes de informações antes da transmissão. Cada pacote inclui informações que permitem seu endereçamento correto, a remontagem do dado na ordem correta em seu destino e se for necessário fazer a correção de erros.

O *channel hopping* busca os canais ociosos entre as chamadas de voz para utilizá-los na transferência de dados. Estes dados são divididos em pacotes que são transmitidos em pequenas rajadas sem que interfiram nas comunicações de voz.

Com o chaveamento de pacote, usando o protocolo *Internet* (IP), os pacotes de múltiplos usuários são aceitos em diferentes *cell sites* que os rateia para o próximo roteador apropriado na rede.

O CDPD permite às redes atuais o alcance a uma nova classe de usuários remotos, o cliente móvel. Com o estabelecimento de uma ligação sem fio à rede CDPD, o usuário pode utilizar seu terminal não importando o lugar aonde ele esteja.

O CDPD oferece diversos benefícios aos usuários [Mul95]. Entre eles podemos citar:

- Eficiência: O CDPD é um meio versátil e eficiente para a comunicação, pois utiliza-se do mesmo equipamento celular para transmitir voz (conversações) e dados (mensagens), sem que um cause a degradação do outro;
- Velocidade: Seu canal pode alcançar uma velocidade máxima de 19.2 Kbps. Com isto o CDPD é a tecnologia de rede sem fio mais rápida disponível para redes de longa distância (WAN);
- Segurança: Usando criptografia e o processo de autentica.ção definido na especificação, o CDPD oferece a mais robusta segurança acima de qualquer outro método de trasmissão de dados sem fio;
- Abertura: O CDPD é um padrão não proprietário, aberto e com uma grande disponibilidade de *hardware* e *software;*
- Economia: O CDPD é econômico porque utiliza a rede celular, orientada a voz, já existente;
- Flexibilidade: Como é usado a tecnologia de rádio celular existente, as unidades CDPD podem transmitir dados através de chaveamento de circuitos *e* chaveamento de pacotes, permitindo às aplicações usarem o melhor método de comunicação;

• Confiabilidade· Como o CDPD utiliza os tipos existentes de equipamentos na rede (como os roteadores. por exemplo) bem como protocolos baseados no TCP /IP, a mais alta qualidade de serviço de dados sem fio é assegurada. O CDPD permite também excelente penetração em prédios ou edifícios.

## 2.2 Elementos da rede CDPD

O sucesso de qualquer rede de comunicação tem como pré-requisito a cooperação entre seus componentes. Nesta seção serão descritas as entidades que fazem parte da rede CDPD e o relacionamento existente entre elas. Ao final ter-se-á um quadro geral do funcionamento do ststema, compreendendo as características de cada uma das partes que o compõem.

#### 2.2.1 M-ES (Mobile End System)

Cm Sistema Final *(End System* ou ES). é o elemento final da rede, da onde saem e chegam todas as mensagens. E o mesmo que um *host* na terminologia *Internet*. O sistema final móvel *(Mobtle End System* ou M-ES) é qualquer *host* da rede que se torna móvel É atra\·és dele que os assinantes da rede CDPD ganham acesso à rede. Como exemplo de \1-ESs pode-se mcluir dispositivos de telemetria, comunicadores pessoais (tais como os *pagers)* e os computadores pessoais.

O M-ES usa a mterface sem fio para se comunicar com um outro sistema final (que pode ser fixo ou móvel). Como os M-ESs são potencialmente móveis e sua localização física pode mudar com o tempo, o acesso contínuo a rede deve ser manttdo. A rede CDPD garante que os datagramas endereçados a um M-ES, continuarão a alcançá-lo mesmo que sua localização física mude. A rede procura a localização dos M-ESs e roteia os datagramas que chegam até eles ou partem deles.

O M-ES provê ao usuário da rede CDPD com serviços de aplicação, sen·iços de suporte e serviços de gerenciamento.

O M-ES tem um endereço de camada 3 que é único globalmente no CDPD e nos ambientes de redes convencionais. Os M-ESs são verdadeiros *hosts* móveis e as redes CDPD são extensões de redes baseadas em IP, como a Internet. Não há necessidade de *gateways* como em outros serviços de dados sem fio

O \.1-ES é endereçado através de seu identificador de entidade de rede *(network entlty identifier* ou NEI). Este identificador depende da entidade de protocolo da camada de rede particular usada pelo \.1-ES para trocar unidades de dados de protocolo da camada de rede com o 1\ID-IS (ou sistema intermediário de dados móveis - responsável pelo gerenciamento

de mobilidade do CDPD). O NEI consiste, tipicamente, de um identificador de rede e de um identificador de *host.* 

As aplicações no M-ES acessam a rede via meios convencionais, utilizando APis como sockets, TLI, NDIS, e ODI por exemplo.

Tanto com o tipo de comunicação *full duplex* quanto com a *half duplex,* os M-ESs são suportados pelo CDPD, permitindo dispositivos de baixo-custo com um único rádio para fornecer os serviços de dados móveis para aplicações com baixa geração de tráfego [SK96, TvVB96].

*A* arquitetura do M-ES consiste de três diferente blocos funcionais: a 'Unidade de Assinante, o Módulo de Identidade do Assinante, e o Subsistema de Aplicação Móvel (figura 2.1).

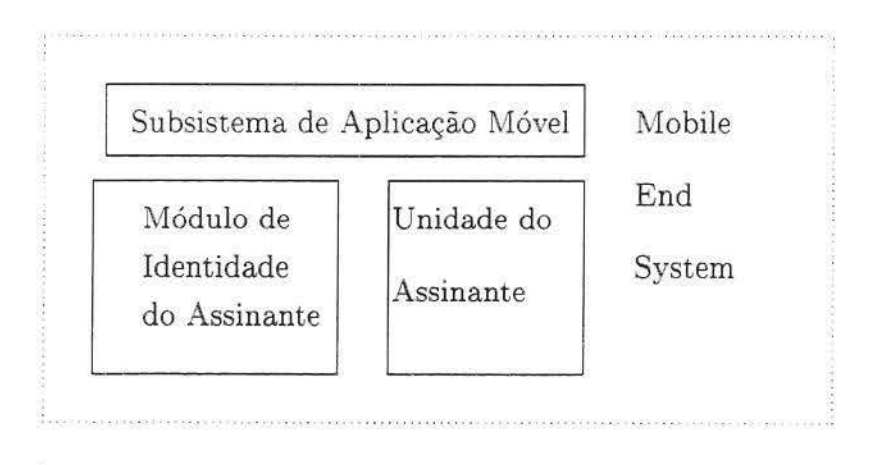

Figura 2.1: Arquitetura doM-ES

A Unidade de Assinante ( *Subscriber Unit* ou SU) constitui a porção do dispositivo que estabelece e mantêm as comunicações de dados com a infraestrutura da rede CDPD. É o subsistema que suporta as interfaces e a funcionalidade CDPD. Ela pode ser uma parte integrante do M-ES ou pode ser um componente físico separado.

O Módulo de Identidade do Assinant e *(Subscriber ldentity Module* ou SIM) é o repositório de identidade e credenciais de autenticação para o endereço de rede em uso no M-ES. Todo dispositivo de assinante deve ter sua própria identidade e credenciais de autenticação. Esta função foi separada do resto das funções do M-ES para habilitar a implementação de cartões SIM removíveis, pois alguns usuários podem preferir carregar um pequeno cartão inteligente, com todas as informações de identificação necessárias, que carregar um M-ES completo.

O SIM pode ser um subsistema do SUou do M-ES. Este subsistema define a identidade

e os direitos de acesso dos usuários de M-ESs.

O Subsistema de Aplicação Móvel *(Mobile Application Subsystem* ou MAS) é a parte do M-ES que contém todos os protocolos na camada de rede e acima dela. O MAS contém os módulos que são independentes do ambiente CDPD, tal como o *software* de aplicação e o *software* de nível de transporte [TWB96].

#### 2.2.2 MDBS (Mobile Data Base Station)

A Estação de Banco de Dados Móvel *(Mobile Data Base Station* ou MDBS) arbitra atividades nos canais que ela hospeda na subcamada MAC de forma muito parecida como faz um *hub* na Ethernet.

O MDBS comunica-se com o M-ES através da interface física do enlace aéreo ( *atrltnk)*  Ele faz toda a modulação necessária dos *bits* de dados no canal de frequência de rádio *(radio frequency* ou RF). Ele também demodula o sinal RF em *bits* de dados digitais.

Em um sistema CDPD, múltiplos dispositivos móveis dividem o uso de um único canal de rádio. Para assegurar este compartilhamento, um mecanismo de controle de acesso ao meio é usado para arbitrar o acesso ao canal. Um MDBS é um participante ativo no esquema de controle de acesso ao meio do CDPD, que é chamado de *Digital Sense Multiple Access* (DSMA). Uma vez que o dado é recebido e decodificado com sucesso pelo MDBS, ele retransmite os *frames* da camada de enlace entre o M-ES e o MD-IS [T\VB96].

#### 2.2.3 MD-IS (Mobile Data Intermediate System)

O Sistema Intermediário de Dados Móveis *(Mobile Data Intermediate System* ou MD-IS) é o ponto central do gerenciamento de mobilidade do CDPD. Ele é a entidade mais importante da rede de dados no sistema CDPD. Estes dispositivos são responsáveis pela maioria das funções de gerenciamento de mobilidade da rede. Os MD-ISs desempenham as funções necessárias para encontrar o ponto de acesso local dos dispositivos móveis. Ou seja1 Os MD-ISs lidam com a determinação e procura da célula exata que cada M-ES está operando.

O MD-IS é responsável por apresentar uma interface às redes externas em nome de todos os M-ESs na rede CDPD. Esta interface é necessária para garantir que os *hosts* que desejam comunicar-se com qualquer M-ES possam atravessar as redes externas e entrar na rede CDPD no ponto de presença correto.

O MD-IS é também responsável por rotear todo tráfego de rede ao M-ES destino apropriado. Os MD-ISs em uma rede CDPD devem cooperar para assegurar que esta tarefa seja realizada independentemente do M-ES estar em uma área local, ou do outro lado do mundo [TWB96].

As funções de roteamento desempenhadas pelo MD-IS são baseadas no conhecimento adicional da localização corrente do 1\!1-ES. A informação de localização é trocada entre os MD-ISs usando o protocolo de localização de rede móvel (MNLP).

Os MD-ISs desempenham duas funções de roteamento distintas, as quais cooperam para fornecer o serviço de rede independente de localização. São elas a *Mobile Home Function* (MHF) e a *Mobile Serving Function* (MSF).

A MHF baseia-se no conceito de que todo M-ES é logicamente um membro de uma *home area* fixa. A *home area* fornece a âncora, ou a área de destino de roteamento independente de mobilidade, para os ISs e os ESs (ambos são elementos que não estão preocupados com a mobilidade). O MHF na *home area* opera um serviço de entrega de pacote e mantêm um banco de dados da *serving area* (área de serviço) corrente para cada um dos seus M-ESs que estão registrados naquele MD-IS mas estão visitando outro num determinado momento. Os pacotes recebidos por quaisquer dos seus M-ESs são reenviados ao MSF de cada *serving area* que o M-ES visita.

A MSF de um MD-IS opera um serviço de roteamento para todos os M-ESs que são visitantes em sua *serving area.* O MSF baseia-se no protocolo de registro de redes móveis *(Mobile Network Registmtíon Protocolou* MNRP) que é usado por um M-ES para solicitar acesso à rede. Quando o M-ES envia um pedido de registro para um identificador de entidade de rede *(Network Entity Identifier* ou NEI) o MSF notifica o *home* MD-IS (o módulo funcional MHF) da localização corrente do M-ES. O enlace de dados móveis entre cada M-ES e o *serving* MD-IS, é controlado pelo MSF, e esta função desempenha o gerenciamento de mobilidade para os M-ESs que estão na área de cobertura do *serving*  MD-IS [SK96].

Desde que a rede CDPD tornou-se uma rede de dados pública comercial, os nós de roteamento (os MD-ISs) devem desempenhar também as funções administrativas necessárias (contabilizar o uso da rede, por exemplo) [TWB96J.

#### **2.2.4 IS (lntermediate System)**

O Sistema Intermediário *(Intermediate System* ou IS) é o nome dado em CDPD para um roteador de rede com terminologia e função segundo o padrão OSI. Os ISs manipulam pacotes enviados por ambos os protocolos sem conexão de nível 3 (o IP e o CLNP), tal como nas redes de dados convencionais. Um pacote que passa entre diversas redes será manipulado por diversos ISs [TWB96]. A camada de rede deve encontrar um caminho através de uma série de ISs conectados até que o sistema final desejado seja alcançado. Os roteadores ao longo do caminho devem repassar os datagramas na direção apropriada. Eles devem lidar com cálculo de rota, fragmentação , remontagem e atenuação do congestionamento [SK96]. OS MD-ISs devem também suportar a funcionalidade do IS.

A rede CDPD é uma rede multi-protocolo. Isto sigmfica que a rede CDPD suporta o roteamento de múltiplos protocolos da camada de rede, incluindo o IP e o CLl\P. A arquitetura do CDPD permite futuras extensões para protocolos de rede sem conexão, tal como o IPv6. Todos os ISs usados na rede CDPD devem também suportar múltiplos protocolos da camada de rede.

Com o objetivo de fornecer a interconexão entre uma rede CDPD e redes externas. e entre duas redes CDPD. algum nível de proteção está disponível. Com este fim, os ISs nas fronteiras da rede CDPD são requisitos adicionais para providenciar filtros de segurança e controle de acesso a funções [TWB96].

#### 2.2.5 F-ES (Fixed End System)

O Sistema Final Fixo *(Fixed End System* ou F-ES) é um nó convencional da rede, que pode ser externo à rede fornecedora de serviço CDPD (tal como um ponto da camada de transporte de um M-ES) ou interno (tal como os servidores que fornecem suporte de rede ou serviços de aphcação). O único propósito em se definir explicitamente um F-ES é para distinguir entre um *host* de rede convencional e um *host* móvel.

O F-ES é um termo genérico aplicado para um sistema final não móvel na terminologia OSI. Ele é um *host* conectado através de uma rede de dados por terra ao MD-IS. As aplicações no M-ES comunicam-se com as aplicações nos F-ESs, utilizando a rede CDPD como um *backbone* de comunicação.

Os F-ESs podem ser externos ou internos, dependendo se eles fornecem serviços de aplicações externas ou serviços de aplicações internas à rede CDPD.

Os F-ESs externos são operados, administrados e mantidos fora do controle direto do provedor de serviço da rede CDPD. Eles são tipicamente os sistemas que hospedam as aplicações que o usuário deseja acessar. Alguns exemplos desses F-ESs são: Um sistema de inventário em um escritório, um *site* favorito de um usuário na *web.* um servidor de *e-mail* num ambiente LAN de um escritório ou qualquer *host* que esteja rodando um servidor de banco de dados corporativo.

Os F-ESs internos são *hosts* muito parecidos com os F-ESs externos. A principal diferença é que os F-ESs internos operam nas fronteiras da rede CDPD Eles estão sob o controle do fornecedor de serviço e podem ser apresentados com dados adicionais de rede. Como, por exemplo, informações de contabilidade de uso, informação de localização móvel, informação de autenticação do assinante e outros [TV\1396, SK96J.

#### Servidor de Contabilização

O Servidor de Contabilização *(Accountmg Server* ou AS) é um F-ES interno que serve duas funções básicas: coleta *e* distribuição de dados de contabilização de uso. A atividade do assinante é registrada no *serving* MD-IS através de um período de tempo configurável: e então levantada ao AS. O AS coleta os registros de contabilização detalhados e distribui-os aos servidores de contabilização apropriados.

#### Servidor de Autenticação

O servidor de autenticação é um F-ES interno com o objetivo de suportar a função de autenticação no CDPD.

Pelo fato da rede CDPD ser um serviço de dados público sem fio, ele está. vulnerável ao uso fraudulento. Para minimizar a possibilidade deste uso não autorizado, um mecanismo de autenticação de M-ES é definido para a rede CDPD. O servidor de autenticação em conjunto com o *home* MD-IS fornece um mecanismo que permite um M-ES autorizado ganhar acesso a rede do fornecedor de serviço CDPD.

Desde que esta função possa ser implementada de diferentes maneiras, não é preciso ser uma entidade endereçável separadamente, ela pode estar contida no MD-IS.

#### Servidor de Diretório

O servidor de diretório é um F-ES interno que dá suporte aos serviços de diretório na rede CDPD. Os serviços de diretório são usados basicamente para gerenciamento de rede e outros serviços de suporte. Como o servidor de autenticação, ele pode ser implementado de diferentes modos. Dependendo da necessidade de um provedor de serviço CDPD e seus clientes, o servidor de diretório pode suportar o DNS, o X.500, ou ambos.

#### Sistema de Gerenciamento de Rede

O sistema de gerenciamento de rede é o meio pelo qual um fornecedor de serviço CDPD opera a rede. O gerenciamento inclui gerenciamento de configuração, falha, desempenho, e outras funções. O *Common Management lnformation protocol* (CMIP) e o *Common Management lnformation Services* (CMIS) são usados para gerenciar a rede. O *Símple Network Management Protocol* (SNMP) é usado para gerenciar os M-ESs. Como os outros servidores, ele pode ser implementado de diversas maneiras. Normalmente, os gerentes de rede rodam em processadores *stand-alone,* devido ao uso intensivo de recursos em suas atividades.

#### Sistema de Transferência de Mensagem

O sistema de transferência de mensagem é o meio pelo qual a contabilização CDPD e outras funções de passagem de mensagem são suportadas. A contabilização CDPD é suportada pelo modelo de mensagem X.400, o qual é incorporado na entidade de sistema de transferência de mensagem. Como os demais, este também pode ser implementado de muitas maneiras.

#### Servidor de Localização

O servidor de localização executa o serviço de localização de área do assinante, que fornece um relatório da localização dos M-ESs assinantes. O relatório de localização pode ser usado pelos serviços de entrega. Este serviço é construído através de um mecanismo seguro para garantir que somente destinatários autorizados recebam a informação.

#### 2.2.6 Entidades da Rede CDPD e seus Relacionamentos

O sistema de telefonia celular americano (AMPS). não vê a existência da rede CDPD. Uma entidade CDPD chamada estação de dados móYeis (MDBS - *Mobile Data Base System).*  existente em cada célula *(cell site),* recebe sinais RF *(Radio Frequency-* freqüência de rádio) da mesma antena que o AMPS recebe.

O MDBS tem um receptor que rastreia todos os canais AMPS para detectar a presença de tráfego de voz baseado na força do sinal (este processo é chamado de *rf-sníffing).* Se dois canais (um para transmitir, outro para receber) estiverem ociosos. o MDBS estabelece uma conexão aérea entre ele e o sistema de dados móveL sem fio, que deseja usar estes canais para transmissão. De acordo com pesquisas, 30% ou mais do tempo do canal está ocioso, mesmo durante tráfego intenso [Gal94).

Em síntese, o MDBS monitora continuamente os canais celulares ociosos e manda dados através de um deles. até que ele seja usado para o tráfego de voz. Quando isto acontecer, o *channel stream* afetado cessa rapidamente a transmissão (em menos de 40 milisegundos) e salta para um novo canal ocioso (se houver), este mecanismo é chamado de channel hopping (ver figura 2.2).

Existem dois tipos de *channel hopping* que podem ser iniciados pelo MDBS. São eles o *timed* (ou *planneá) hops* e o *forced* (ou *emergency) hops.* 

Um *timed hop* ocorre depois que o MDBS transmitiu no mesmo canal por um período de tempo pré-definido. A portadora define uma variável com o tempo máximo que o CDPD pode permanecer em um canal. O principal propósito para o uso do *time hop*  é o de prevenir que ocorra o fechamento de um canal, tornando-o exclusivo ao CDPD Existem alguns sistemas de voz que ao notar uma interferência em um canal (pelo fato de um sistema de voz não reconhecer o CDPD, este parecerá uma interferência). eles fecham o canal, tornando-o indisponível para o tráfego de voz. Eventualmente, todos os canais podem acabar sendo fechados através deste mecanismo, transformando assim o sistema de voz num canal CDPD dedicado. Para evitar que isto ocorra: o tempo máximo de permanência do CDPD em um canal é menor que o tempo que o sistema de *voz* leva para

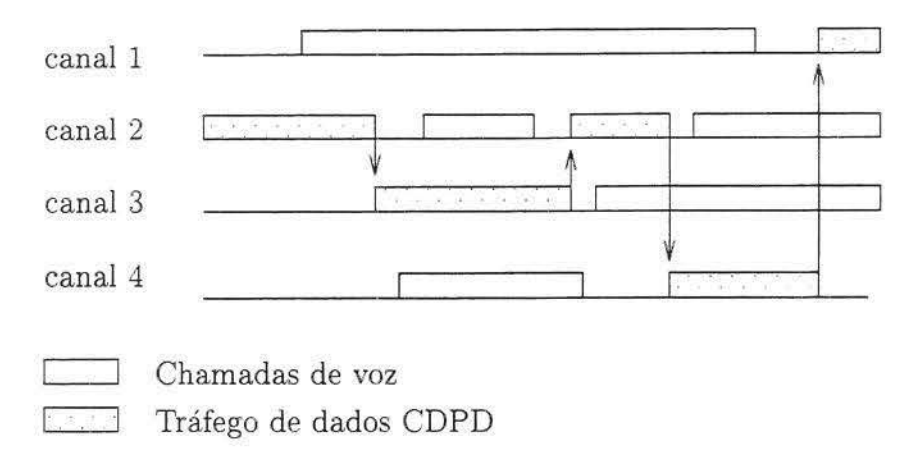

Figura 2.2: Exemplo de *Channel Hopping* 

registrar o tráfego CDPD como uma interferência. Então, o MDBS informa a todos os M-ESs que está na hora de saltar para um novo canal.

O *forced hop* ocorre quando o MDBS detecta que um sistema de voz está começando a associar uma chamada de voz ao canal CDPD corrente. Nesta hora, o MDBS desliga o canal *jorward,* sintoniza para o próximo canal disponível e recomeça o *broadcasting.* O objetivo do *jorced hop* é mover o tráfego de dados CDPD do canal da freqüência de rádio corrente tão rápido quanto possível pois ele é preciso para mandar tráfego de voz.

Os M-ESs também pedem ao MDBS para difundir informações precisas sobre a atividade dos canais ociosos, para que eles possam encontrar o próximo canal quando o MDBS precisar sair daquele em que estava [PM94].

Se um canal CDPD salta e nenhum canal ocioso for encontrado, acontece um período de *blackout* durante o qual nenhum dado pode ser transmitido ou recebido até que algum outro canal esteja disponível para o fluxo de dados CDPD, voltando ao período ativo. Durante este último, o número de *planned* ou *forced hops* pode ser nenhum ou vários [Bud95].

Um *channel stream* é um caminho de comunicação bidirecional entre um MDBS e um grupo de M-ESs, usando um único par de canal RF (Canal de Rádio Freqüência) por vez em uma única célula. O *channel stream* pode ser imaginado como um par de canais multiponto. Na direção *forward,* as transmissões do MDBS são recebidas por todos os M-ESs que estão ouvindo aquele *channel stream.* Na direção *reverse,* o MDBS recebe as transmissões do M-ES que está transmitindo naquele instante. O canal *reverse* opera como um canal multiplexado de domínio do tempo. Um M-ES não recebe diretamente as transmissões de um outro M-ES. O par de canal RF usado pelo *channel stream* é modifi .. cado através do tempo como um resultado do *channel hopping* para evitar a interferência ou colisão com os usuários do serviço de voz (celular) [SK96].

O MDBS tem ligação com uma outra entidade CDPD chamada sistema intermediário de dados móveis *(Mobzle-Data lntennediate System)* ou MD-IS. lim Grupo geográfico de células define uma área de serviço *(se1·vmg area)* ou domínio de roteamento para cada MD-IS gerenciar.

Cada MDBS atua como um sistema retransmissor de enlace de dados entre um M-ES e o MD-IS, o qual deve gerenciar múltiplos MDBSs. MD-ISs são sistemas intermediários (ISs) na rede CDPD que tem conhecimento da mobilidade dos M-ESs nos sistemas. Os MD-ISs operam o protocolo MNLP para trocar informação de localização.

O canal do MDBS para o M-ES é chamado *forward channel.* Já o canal inverso é chamado *reverse channel* (veja a figura 2.3).

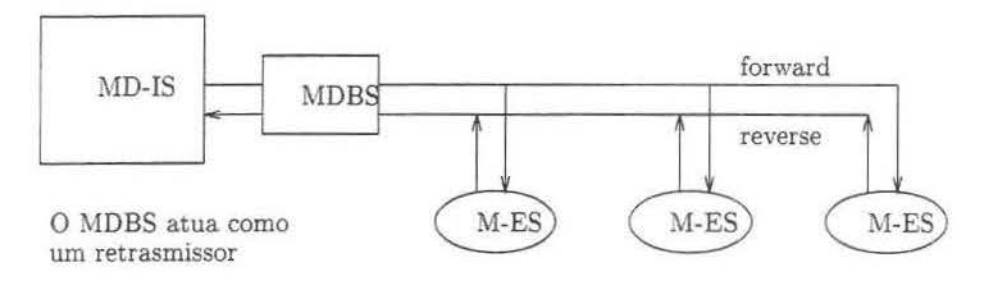

Figura 2.3: O enlace aéreo como uma rede multiponto.

O *forward channel* é um canal de difusão, sem contenção, que se estende do MDBS aos Nl-ESs. Ele está continuamente transmitindo aos M-ESs, exceto durante *channel hops.* Estes canais de controle não são fisicamente diferentes dos canais de tráfego AMPS, exceto pelo modo como são usados, ou seja, somente para controle. Cada célula utiliza um canal de controle *forward* para difundir continuamente informação necessária para a estação móvel registrada.

Vários M-ESs dividem o canal reverso ( *reverse channel),* que se estende dos M-ESs ao MDBS. Dois M-ESs no mesmo canal reverso não podem comunicar-se um com o outro [PM94] [Gal94].

Um M-ES pode acessar o canal reverso usando o método de acesso DSMA/CD. Ele é semelhante ao CSMA/ CD que é usado na *Ethernet.* O *jorward channel* transmite indicadores de tempo *e* sincronização para permitir aos M-ESs sincronizarem-se ao DSl\IA/ CD. Se dois M-ESs transmitirem ao mesmo tempo, eles colidem imediatamente. o MDBS detecta a colisão e gera um *.flag* que indica que um bloco de dados não foi transmitido com sucesso. Finalmente. o MDBS informa aos M-ESs para retransmitirem o dado mais tarde [Gal94].

*Roaming* é o processo que permite ao cliente a capacidade de receber seu serviço, independentemente do domínio em que está fazendo parte num dado momento. Ou seja, permite que a entidade móvel extrapole os limites de sua *horne area* [TWB96].

Todo M-ES é logicamente um membro de uma área fixa *(home area).* Um MD-IS mantém um banco de dados para cada um dos M-ESs em sua área de serviço. Quando um M-ES visita uma outra área de serviço, ele deve registrar-se para acesso a rede via MD-IS da área de serviço que ele está visitando. Na direção *forward,* quando o *home*  MD-IS recebe um pacote destinado para um M-ES localizado em uma área de serviço visitante, o *horne* MD-IS encapsula os pacotes endereçados e redireciona-os ao MD-IS da área de serviço que o M-ES está visitando. O MD-IS da área de serviço visitante rotea o dado ao M-ES na sua nova célula. Na direção *reverse*1 onde mensagens são originadas dos M-ESs, pacotes são roteados diretamente ao seu destino. Os pacotes não necessitam serem transmitidos ao *home* MD-IS do M-ES.

Todas as áreas de serviço da rede são interconectadas por um número de outras entidades CDPD chamadas ISs *(Intermediate System).* O equipamento IS e as interconexões físicas associadas com cada IS, cria o *backbone* da rede CDPD. Cada IS fornece funções de retransmissão da camada de rede que retransmitem dados entre MD-ISs e outros ISs através da rede. Os ISs não tem consciência da mobilidade, permitindo o uso de roteadores que suportam *Internet* e OSI CLNS ( *Connectionless Network Service)* através do *backbone* para interconectar os domínios de serviço de outras portadoras celulares e redes baseadas em terra ( *wired network)* [Gal94]. Na figura 2.4 mostra que cada MD-IS gerencia um grupo geográfico de células, cada qual tendo seu próprio MDBS que serve os M-ESs. O *backbone* da rede é interconectado por uma série de ISs, os quais são simplesmente roteadores.

### **2.3 Gerenciamento de Mobilidade do CDPD**

A capacidade central do CDPD é sua habilidade de levar a informação para um dispositivo móvel ou aplicação independente de sua localização. Esta capacidade é chamada gerenciamento de mobilidade. O gerenciamento de mobilidade do CDPD é fornecido por dois protocolos: o Protocolo de Registro de Rede Móvel *(Mobile Network Registration Protocol ou* MNRP) e o Protocolo de Localização de Rede Móvel *(Mobile Network Location Protocolou* MNLP).

O MNRP é o meio pelo qual um móvel anuncia sua presença (incluindo sua própria autenticação) ao sistema que está lhe servindo no momento (através da mensagem *End System Hello* ou ESH). O MNLP é o meio pelo qual o sistema de serviço *(servmg system)*  notifica o sistema original *(home system)* da entidade móvel que ele está fornecendo serviço a mesma.

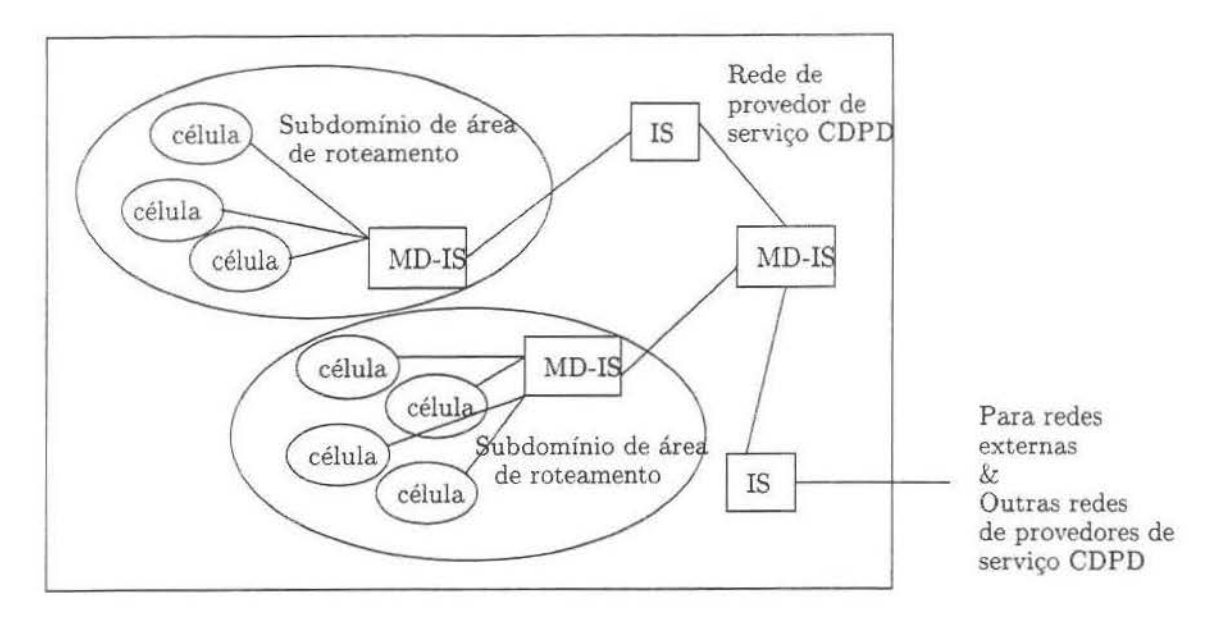

Figura 2.4: *Backbone da Rede CDPD* 

O esquema de gerenciamento é baseado no roteamento triangular de NPDus via encapsulamento. partindo de um *home* MD-IS ao corrente *servmg* MD-IS. Esta redireção de pacote é mostrada na figura 2.5.

Usando *o home system* como uma âncora de rede para o M-ES, as aplicações externas podem sempre acessar a entidade móvel do mesmo modo que elas acessam qualquer *host.*  A tecnologia de roteamento convencional é suficiente para buscar pacotes de dados do *home system.* O esquema de gerenciamento de mobilidade do CDPD toma a frente dela. passando os pacotes de dados via encapsulamento ao sistema de serviço ( *serving system)*  corrente doM-ES [TWB96].

### 2.4 **Gerenciamento de Recurso de Rádio do CDPD**

Intimamente associado ao gerenciamento de mobilidade está o gerenciamento de recurso de rádio *(radio resource management* ou RRM), que é responsável por habilitar o MDBS e o M-ES a cooperar um com o outro na alocação e supervisão do uso da rádio freqüência celular. Informações. relacionando o estado do canal RF e da configuração da célula. são trocadas entre os dispositivos móveis e a estação base da célula.

Esta informação é usada para determinar os melhores canais para o uso do COPO, bem como quais canais alternativos deveriam ser usados se um dispositivo móvel precisasse saltar para um outro canal por congestionamento, contenção ou degradação do canal [TWB96]. O sistema CDPD periodicamente difunde informação para ajudar a entidade a avaliar seu canal corrente em relação aos canais alternativos fornecidos em células

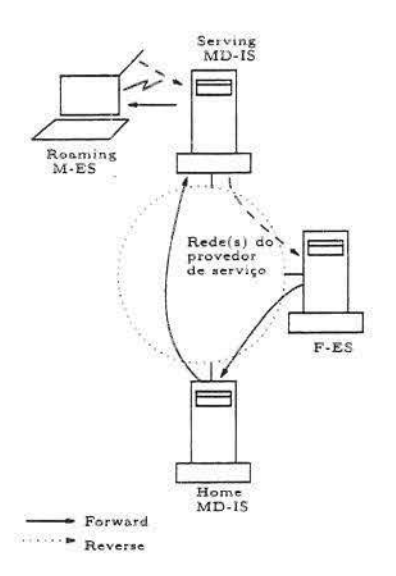

Figura. 2.5: Fluxo de Tráfego CDPD

adjacentes. Com prioridade para transmitir, o M-ES avalia os canais alternativos para assegurar-se que está utilizando o melhor canal.

## **2.5 Identificação da Entidade Móvel**

O primeiro evento necessário para o sucesso de uma conexão de dados móveis é o anúncio da unidade móvel de sua localização corrente à rede. Isto é feito através de várias mensagens de transação entre a rede e os componentes da rede CDPD (figura 2.6).

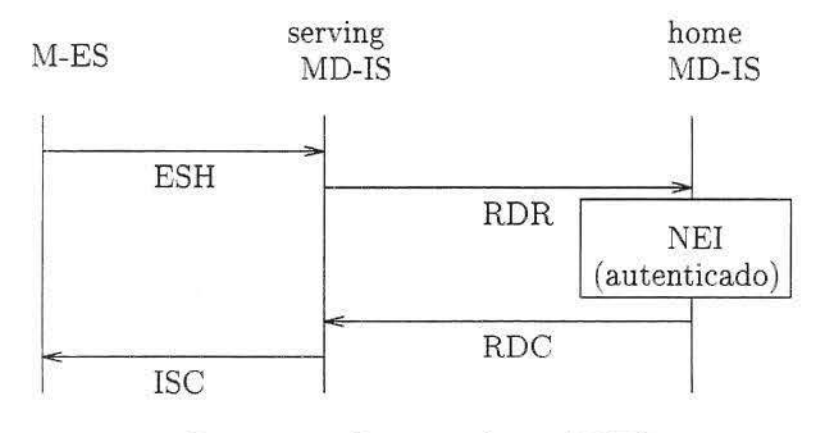

Figura 2.6: Registro de um M-ES

O M-ES inicia o processo transmitindo uma simples mensagem de registro à rede CDPD. A rede usa esta transmissão para atualizar o banco de dados que ela usa para saber a locahzação da entidade móvel. A rede CDPD deve garantir que está na pista do M-ES autêntico. Isto requer que o M-ES envie sua identificação e suas credenciais de autenticação.

Esta troca de informação é realizada através da transmissão de uma mensagem chamada *End System Hello* ou ESH, que é parte do MNRP. Esta mensagem contém o endereço de rede permanente do M-ES, chamado de identificador da entidade de rede *(Network Entity Identifier* ou NEI), e as credenciais de autenticação. Em muitos casos, o NEI é simplesmente um endereço IP associado à entidade móvel.

Após receber *o* ESH, *o servmg area* registra a localização do M-ES e fornece a informação de identificação ao *home* MD-IS apropriado. O objetivo desta transferência de informação é instruir o *home* MD-IS a redirecionar os dados destinados ao M-ES através da nova *serving area.* Esta notificação é chamada de *Redirect Request* ou RDR. O dado carregado na mensagem RDR inclui todas as informações de registro fornecidas pelo Y1-ES. Este dado permite ao *home* MD-IS confirmar se o M-ES é um dispositivo váhdo. Outra informação, como a localização do *serving* MD-IS é também enviada na mensagem RDR ao *home* MD-IS.

O *home* MD-IS usa a mensagem *Redtrect Confirmou* RDC para retransmitir a decisão sobre a sua disposição em redirecionar ou não o tráfego de dados para o M-ES indicado. O *home* MD-IS envia a mensagem RDC ao *servmg* MD-IS que requisitou a redireção de dados em nome doM-ES indicado.

A mensagem RDC contém a informação que identifica o M-ES, e atualiza suas credenciais de autenticação. se for apropriado (a atualização das credenciais de autenticação dependerá da política de segurança do provedor de serviço). Se a rede CDPD concordar em servir o M-ES, então o *home* MD-IS atualiza seu banco de dados de localização para aquele M-ES.

Uma vez recebido o RDC pelo *seruing* MD-IS (indicando se fornece ou não o serviço ao M-ES) 1 este deve retransmitir a decisão ao M-ES. Isto é feito através da mensagem *MD-IS Confirm* (ISC). A ISC contém o endereço móvel (NEI) que está sendo reconhecido. a indicação dos resultados, e opcionalmente. as credenciais de autenticação atualizadas.

Se o RDC indica a concordância do *home* MD-IS em fornecer o serviço ao M-ES, o *serving* MD-IS deve atualizar seu banco de dados local com relação à entidade móvel [TWB96].

### **2.6 Roteamento de Dados Móveis do CDPD**

Uma vez que o M-ES tem anunciado sua localização e a rede CDPD tem validado-a, a rede pode emitir pacotes de dados ao M-ES. Será descrito agora, de acordo com (TWB96]
as atividades necessárias para rotear um pacote de rede de um *host* externo ao dispositivo móvel. Também é possível que uma entidade móvel se comunique com outra, isto é suportado da mesma maneira que de um *host* externo. Os pacotes de dados de rede dos *hosts* móveis não recebem suporte especial para o roteamento. Todos os pacotes de dados destinados a um dispositivo móvel devem primeiro serem redirecionados através do *home*  MD-IS designado para. aquele M-ES.

### **2.6.1** *Home MD-IS*

Antes de fornecer a sua função de entrega de pacote, o *home* MD-IS deve anunciá-la à..c; redes externas. O objetivo é assegurar que todos os *hosts* alcançáveis direcionem seu tráfego de dados à unidade móvel em sentido ao *home* MD-IS. Para conseguir isto, o *home*  MD-IS anuncia ele mesmo como o caminho mais curto ao endereço da camada de rede da entidade móvel. Tipicamente isto é acompanhado pela participação do *home* MD-IS nas trocas de informação de roteamento convencional com seus roteadores vizinhos mais próximos.

Uma vez que isto foi concluído e esta informação de gerenciamento foi propagada às redes externas, o *host* externo pode com sucesso mandar dados à unidade móvel. O *host*  externo envia um pacote com o endereço da unidade móvel como destino e seu próprio endereço como fonte.

Este pacote de dado é direcionado através da rede para alcançar o *home* MD-IS da maneira convencional. Uma vez recebido pelo *home* MD-IS, ele deve ser redirecionado ao *serving* MD-IS correto. O *home* MD-IS não pode agir como um simples roteador e transmitir o pacote de dados original. Se o pacote de dados for transmitido sem modificação, ele retornará ao *home* MD-IS até que todos os outros roteadores sejam informados que o *home* MD-IS é o próximo melhor nó para a mensagem.

Para burlar este laço: o *home* MD-IS altera o pacote de dados encapsulando o pacote original com um novo pacote de dados. O novo pacote é endereçado à função de gerenciamento de mobilidade no *serving* MD-IS apropriado. Este processo de encapsulamento é conhecido como *tunneling,* e é mostrado na figura 2.7.

#### **2.6.2** *Serving* **MD-IS**

Uma vez que o pacote de dados chega no *serving* MD-IS, ele deve ser transmitido ao M-ES. .Entretanto, o M-ES não responderá ao endereço do pacote encapsulado. O *serving* MD-IS deve desencapsular o pacote de dados do *home* MD-IS antes de retransmití-lo através da rede. A função de redireção de pacote do *serving* MD-IS é a responsável pela realização desta tarefa.

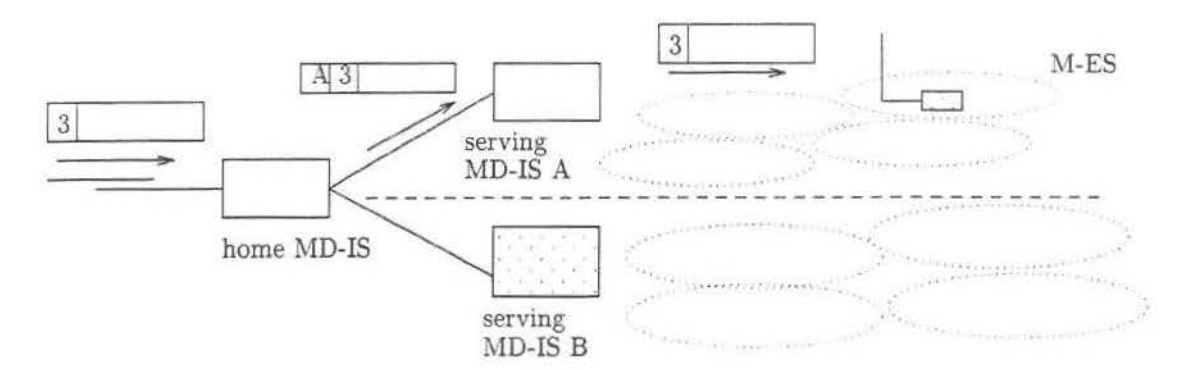

Figura 2.7: *Home* MD-IS e *Serving* MD-IS

Através do desencapsulamento o *servmg* MD-IS reconstrói o pacote de dados original e examina o endereço do último destino. Este endereço é combinado em contraste com as entradas no seu diretório de registro e o ponto de subrede apropriado de ligação é determinado. O pacote de dados original é então transmitido à área de cobertura da célula via um ou mais quadros de enlace de dados.

A umdade móvel recebe o pacote de dados através da conexão de rádio. O pacote de dados que ela recebe é o pacote de rede original inalterado mandado pelo seu par na comunicação. A figura 2.8 ilustra os eventos de protocolo através do tempo.

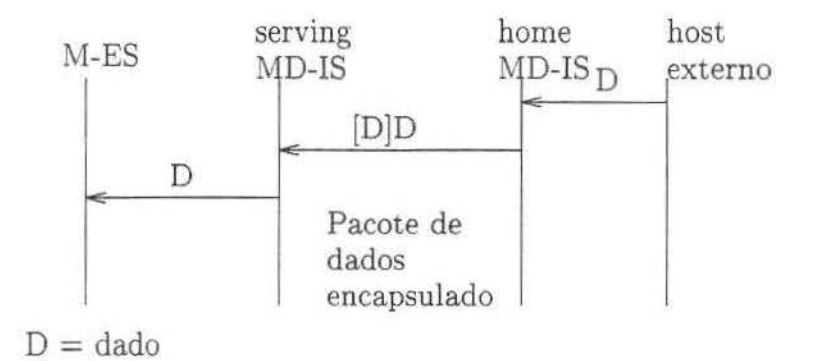

Figura 2.8: Roteamento de dados do CDPD

### **2.6.3 Mobilidade Intra-área**

De acordo com [TWB96], existem dois diferentes níveis de mobilidade dentro da rede CDPD. A transferência celular inter-área refere-se ao movimento da unidade móvel de uma célula em uma área de roteamento para uma célula em uma outra área de roteamento. A transferência celular intra-área refere-se ao movimento de uma unidade móvel de uma célula para uma outra célula, ambas dentro da mesma área de roteamento.

Esta diferenciação existe para assegurar-se a otimização da largura de banda no enlace aéreo. Como o movimento entre células é mais freqüente em uma área geográfica local, faz sentido que este caso seja otimizado.

As células são áreas de cobertura de rádio que podem ser pequenas. Com isso, uma entidade móvel pode atravessar várias delas em poucos minutos. Este tipo de movimento através das células ocorrerá provavelmente com mais freqüência e o sistema deve tratá-lo com mais eficiência.

Por outro lado, uma área de roteamento comporta dezenas ou até mesmo centenas de células. O movimento da unidade móvel entre estas áreas será provavelmente menos freqüente.

Preocupado com o movimento dos M-ESs, o sistema CDPD foi projetado para acomodar uma rápida realocação entre as células. A realocação entre as áreas de roteamento requer uma maior interação administrativa.

Na arquitetura de rede CDPD, cada área de roteamento é controlada por um único *serving* MD-IS (veja figura 2.4). E o enlace de dados móveis é estabelecido somente entre o M-ES e o MD-IS, não envolvendo a part icipação do MDBS neste nível (o MDBS no nível de enlace de dados tem apenas função de retransmissão). Isto significa que mesmo que uma unidade móvel passe de uma célula para outra controlada pelo mesmo MD-IS (ver figura 2.9), os pontos finais da conexão de enlace de dados não são alterados. Desde que isto aconteça. não há necessidade de desconectar-se o enlace de dados.

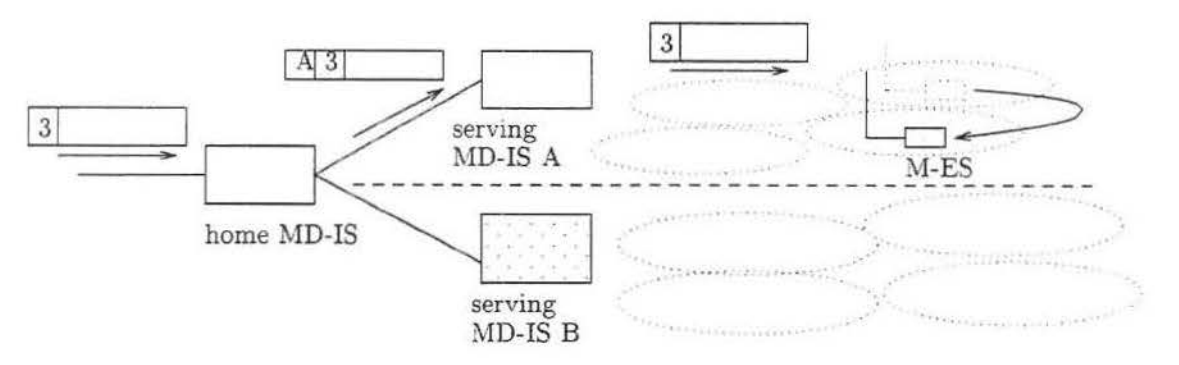

Figura 2.9: Mobilidade Intra-área

Na rede CDPD, este tipo de realocação móvel pode ser tratado com um reconhecimento de uma mudança no ponto de junção da subrede. O sistema CDPD estabelece este ponto de junção da subrede pela detecção do tráfego por uma conexão de enlace de dados

existente. Ou seja, o M-ES anuncia seu movimento para uma nova célula, assegurando que algum *fmme* de enlace de dados seja enviado à rede via um canal na nova célula.

Se o Yl-ES realoca-se em uma nova célula *e* tem dado para transmitir imediatamente, ele simplesmente envia o dado. O MD-IS ao receber o dado por uma conexão de enlace de dados de uma nova célula, acaba reconhecendo que o M-ES está realocado e registra o mo,imento. Caso o M-ES não tenha dados para transmitir, ele envia um *frame* da camada de enlace chamado *Receiver Ready* (RR). Este *jrame* RR possibilita ao MD-IS o reconhecimento do movimento.

Este mecanismo fornece um método muito eficiente de informar a rede do movimento de um M-ES. Quando a unidade móvel tem dados para enviar, este método não incorre em nenhum *overhead.* Se a unidade móvel não tiver dados para enviar no momento da realocaçào, um *frame* muito pequeno é transmitido.

Uma vez que o *serving* MD-IS atualize o movimento em seus registros, o processo está completo. Desde que o movimento está dentro do escopo de controle do *servmg MD-IS,*  não há necessidade de informar o *home* YlD-IS deste movimento. A partir deste ponto. o *serving* MD-IS redirecionará os pacotes de dados destinados para aquele M-ES através da nova célula. A figura 2.10 ilustra estes eventos.

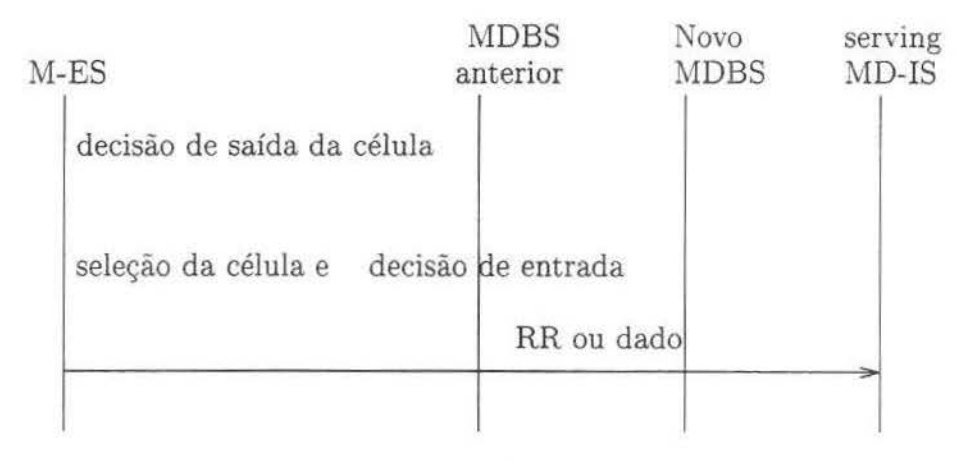

Figura 2.10: Eventos do protocolo da transferência celular intra-área

### **2.6.4 Mobilidade Inter-área**

Quando o M-ES move-se de uma célula dentro de um subdomínio de área de roteamento para uma célula em um subdomínio diferente (figura 2.11), o mecanismo de transferência de célula intra-área não é suficiente. No movimento de uma área de roteamento para outra. o *servzng* MD-IS mudou. Isto significa que um novo enlace de dados deve ser estabelecido entre o M-ES e o novo *serving* MD-IS. O restabelecimento do enlace de dados e das funções de autenticação deve ser realizado para este tipo de movimento.

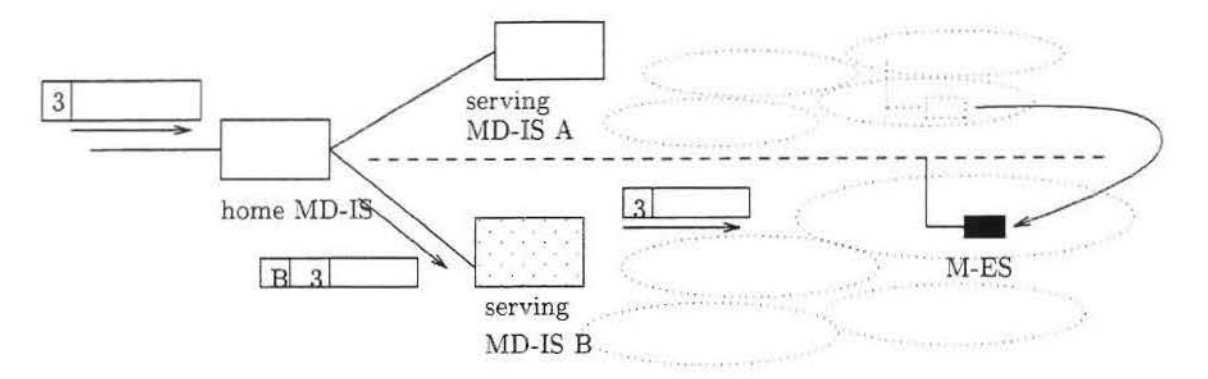

Figura 2.11: Mobilidade Inter-área

Ao sentir que a realocação ocorreu de uma área de roteamento para outra, o M-ES inicia o estabelecimento de um enlace de dados, que envolve dentre outras coisas, a troca das chaves de criptografia e a inicialização dos dados de criptografia. Uma vez que foi estabelecido o enlace, o M-ES deve registrar seu endereço (ou endereços). Tudo isto é necessário, pois o novo *serving* MD-IS não conhece os endereços de rede ativos ao M-ES. O M-ES deve executar seu processo de registro normalmente, envolvendo as mensagens ESH, RDR,RDC e ISC.

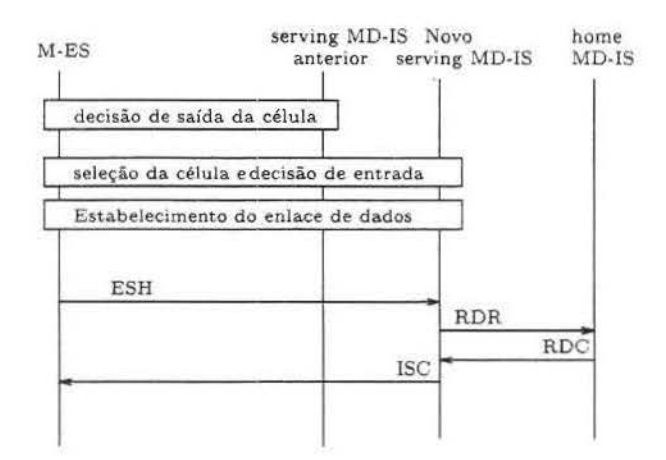

Figura 2.12: Eventos do protocolo da transferência celular inter-área

Com o sucesso do novo registro do M-ES no novo *serving* MD-IS, a informação de localização no *home* MD-IS é atualizada. A mudança reflete o fato de que quaisquer pacotes de dados recebidos, destinados para o NEI daquela unidade móvel, serão agora redirecionados para o novo *serving* MD-IS (ver figura 2.12) [TWB96].

# **2. 7 Arquitetura**

*:\* rede CDPD ( *Cellular Dzg1.tal Packet Data)* pode ser visualizada como uma coleção de redes de provedores de serviço interconectada. Estes se comunicam entre si e com outras redes externas através de interfaces apropriadas. A figura 2.13 mostra uma arquitetura genérica da rede CDPD.

A figura 2.13 mostra que o M-ES pode interagir com uma outra rede externa usando uma ou mais redes de provedores de serviço CDPD.

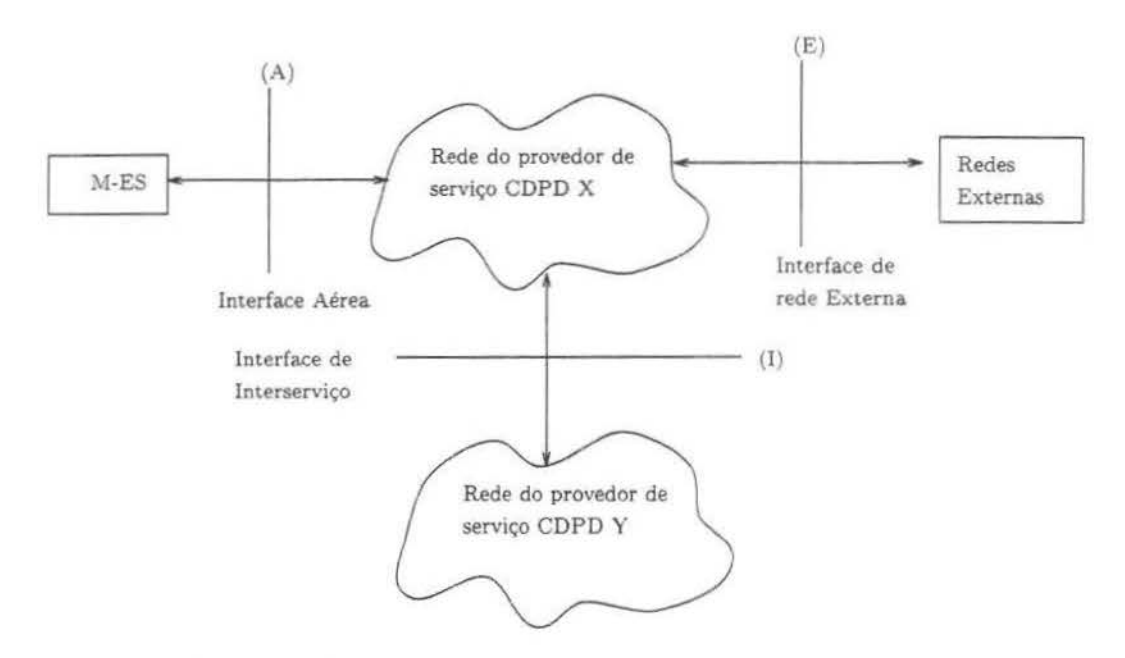

Figura 2.13: Interfaces entre componentes da rede CDPD

A rede CDPD é vista como uma interconexão de rede composta de múltiplos domínios de provedores de seniço. Cada domínio de provedor de serviço pode ser construído interconectando sistemas intermediários ou roteadores. Esta visão da rede CDPD é mostrada na figura 2 14.

A figura 2.15 mostra a arquitetura com uma única rede de provedor de serviço CDPD. Nela estão identificados alguns elementos da rede CDPD. Os componentes de rede são os seguintes:

• IS *(Intermediate System)* ou roteadores

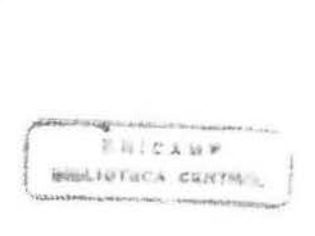

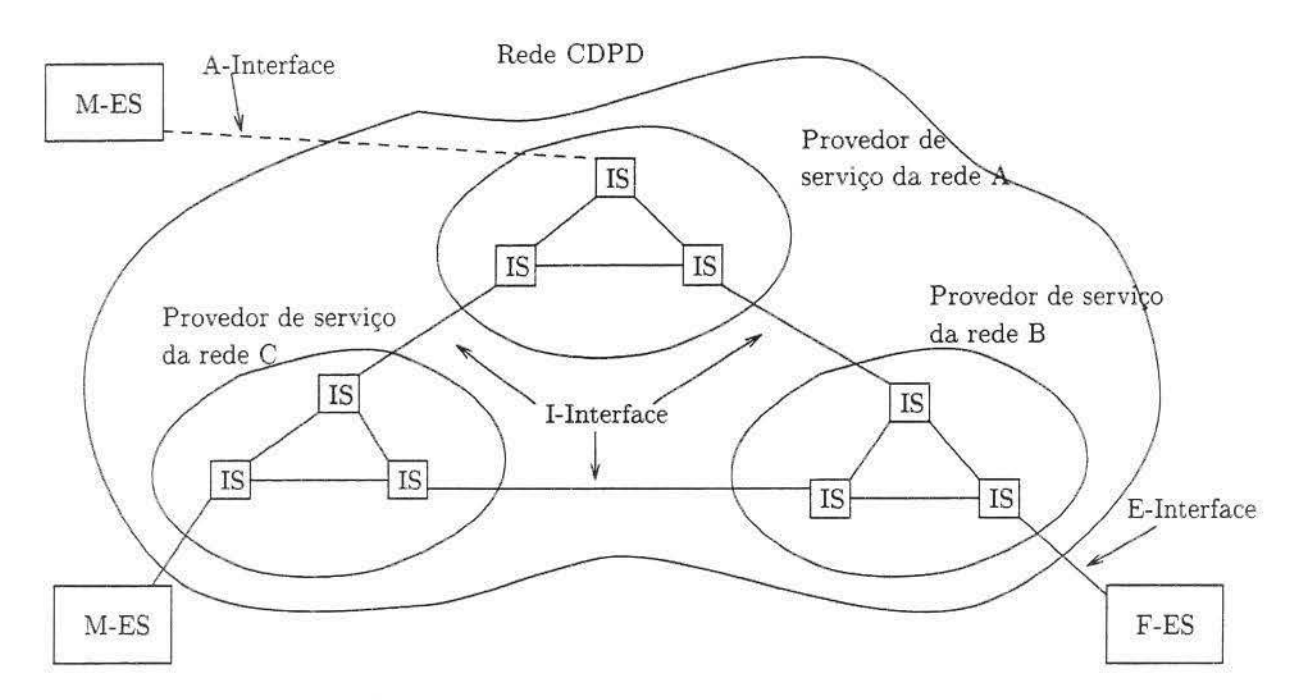

Figura 2.14: Os domínios de provedores de serviço CDPD e suas interconexões

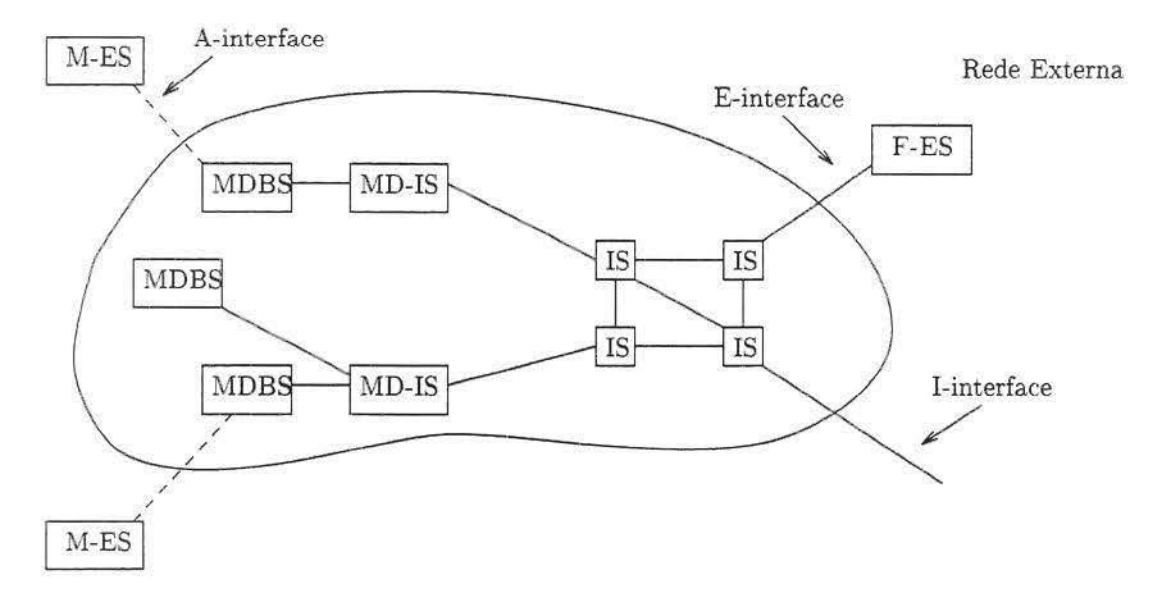

Figura 2.15: Uma única rede de fornecedor de serviço CDPD

- MD-IS *(Mobile Data-Intermediate System),* o *qual* desempenha o gerenciamento de mobilidade para a rede
- M-ES *(Mobile-end System),* que é o dispositivo do assinante
- F-ES *(Fixed-end System),* compreende os *hosts* ligados à rede fixa

A figura 2.16 mostra as interfaces que compõem a rede CDPD no seu modelo de referência.

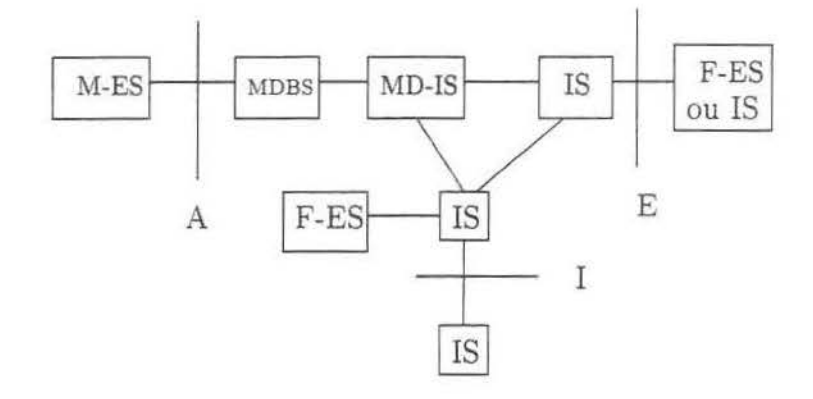

Figura 2.16: As interfaces no modelo de referência da rede CDPD

A interface A descreve a interface de enlace aéreo do provedor de serviço CDPD para fornecer serviços através do enlace aéreo de RF aos assinantes. Os assinantes CDPD usam os .M-ESs para acessar os serviços de rede através desta interface.

A interface E é a interface do provedor de serviço CDPD para as redes externas ou F-ESs externos. A rede externa pode ser uma rede de dados pública como a Internet. Os provedores de serviço de aplicação externa comunicam-se com o assinante CDPD através desta interface.

\_,-\ mterface I é aquela que fica entre os fornecedores de serviços para trocar datagramas da camada de rede, informação móvel, dados de contabilização, perfil do assinante e informações administrativas. Ela permite o suporte de serviços CDPD através de todas as áreas servidas pelos domínios dos provedores de serviço CDPD. A interface não é visível fora da rede CDPD [SK96].

### **2.8 Perfil do protocolo de enlace aéreo**

O enlace aéreo possibilita as comunicações de dados de rádio freqüência entre o M-ES e o MDBS e MD-IS. Usando as funções fornecidas pelo enlace aéreo do CDPD, a função de serviço móvel no MD-IS comunica-se com cada M-ES através do MDBS. O MDBS atua como um sistema de retransmissão de enlace de dados.

A interface de enlace aéreo fornece acesso à rede CDPD usando o IP ou o protocolo de rede sem conexão da ISO (CLNP). A figura 2.17 mostra o perfil do protocolo de enlace aéreo.

As unidades de dados da camada de rede (NPDUs ou pacotes) são transmitidas através da conexão de enlace de dados móveis entre o M-ES e o MD-IS usando o protocolo de enlace de dados móveis *(Mobile Data Link Protocolou* MDLP). As PDUs da camada de enlace *(frames)* são enviadas em dois passos, primeiro ocorre troca de dados entre o MD-IS e o MDBS e depois entre o M-ES e o MDBS. As comunicações entre o MD-IS e o MDBS são realizadas por um protocolo de subrede particular. E as comunicações entre o M-ES e o MDBS fazem uso dos protocolos da camada MACe física [SK96].

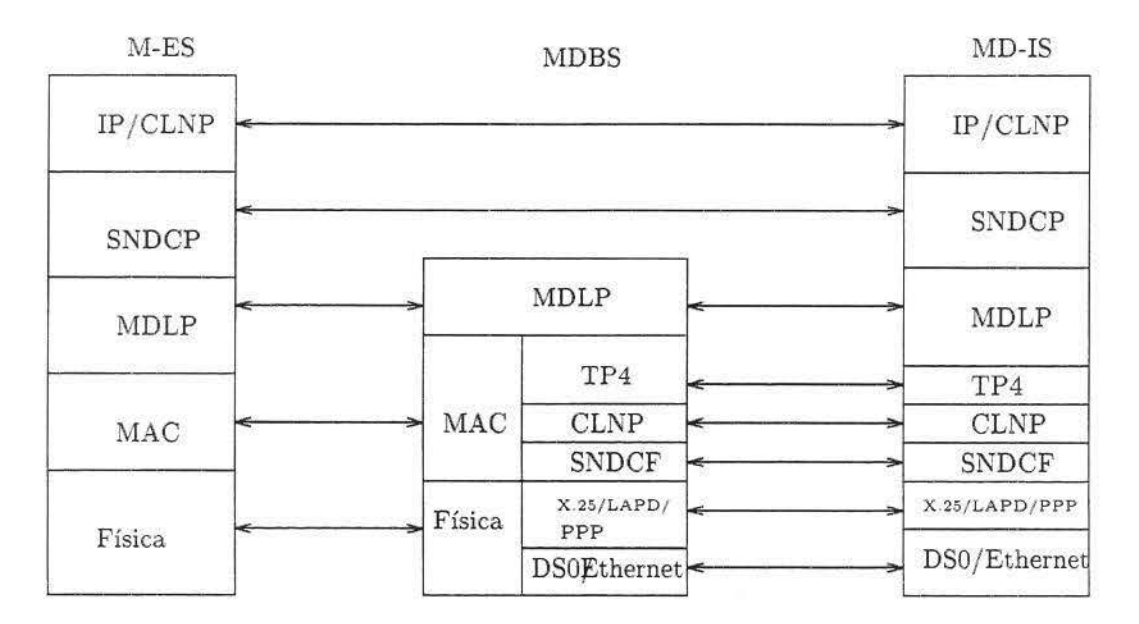

Figura 2.17: Perfil do protocolo de enlace aéreo

A segurança do enlace aéreo é mantida pelo protocolo de gerenciamento de segurança *(Securíty Management Protocol ou* SMP) e o protocolo de registro de rede móvel *(Mobile Network Registration Protocol* ou MNRP). Juntos, eles trabalham para garantir que acessos não autorizados à rede CDPD sejam negados, e uma vez que um sistema móvel garantiu o acesso, as transmissões de dados através do enlace aéreo são protegidas via criptografia e/ou compressão.

Especificamente, o SMP é responsável pelos procedimentos de gerenciamento de chaves eletrônicas executados entre os M-ESs e o MD-IS. Cada vez que uma conexão de enlace de dados é estabelecida, as seqüências de chaves usadas para cifrar os dados mudam. O SMP fornece um meio para recalcular e trocar as novas seqüências de chave através do enlace aéreo, protegendo as credenciais de autenticação do usuário de escutas indesejáveis.

O MNRP é responsável por identificar uma entidade móvel como um dispositivo autêntico que deveria garantir o acesso à rede. Este protocolo provê uma troca de creden-Ciais entre os dispositivos móveis e a rede. As credenciais consistem de um conjunto de números que são inicialmente programadas dentro de um M-ES em tempo de inscrição. e subseqüentemente trocadas a cada vez que um registro ocorre na rede.

Algumas dessas informações de autenticação são mudadas seqüencialmente, e outras são trocadas de acordo com um gerador de números aleatórios. As credenciais de um M-ES mudam dinamicamente, e os códigos secretos que são criados com cada registro, são compartilhados pelo M-ES e os MD-ISs. O equipamento móvel e os *home* MD-IS dos assinantes cooperam um com o outro para verificar se as tentativas de registro estão sendo feitas por um dispositivo autêntico [SK96).

A seguir serão descritas as seguintes camadas: Física, MAC, MDLP e SNDCP. Particularmente, no próximo capítulo, a camada MAC será discutida com mais detalhes. As camadas com os protocolos TP4 *(ISO-Transport Protocol Class* 4), X.25, LAPD, PPP e o módulo SNDCF *(Subnetwork Dependent Convergence Function)* que aparecem na figura 2.17 não são relevantes no entendimento do perfil do protocolo de enlace aéreo e possuem. nesta dissertação, meramente caráter ilustrativo.

### **2.8.1 A camada Física**

Os serviços fornecidos à camada MAC pela camada física são [cdp95]:

- A capacidade de sintonizar a um par de canais RF para transmissão e recepção de bits entre o M-ES e o MDBS;
- A capacidade de transmitir e receber bits entre o M-ES e o MDBS através de pares de canais RF;
- A capacidade de determinar o nível de potência *(levei power)* a ser usado para transmissão de bits entre o M-ES e o MDBS;
- A capacidade de medir o nível de sinal de bits recebidos no M-ES e no MDBS;

• A capacidade de suspender e retomar a monitoração dos canais RF no M-ES, em apoio de medidas tomadas para conservar a bateria.

Uma vez que uma freqüência é sintonizada, a camada física deve ser capaz de trasmitir e receber *bits* a uma taxa de 19,2 Kbps. O canal *forward,* pelo qual o MDBS transmite, será um fluxo contínuo, ao passo que a transmissão no canal *reverse* será em rajadas por um ou mais M-ESs. Nos casos onde não existem M-ESs usando um canal, pode haver nenhuma transmissão no canal *reverse.* O MDBS está projetado para operações *fullduplex,* uma vez que dois tipos de M-ESs, *halj-duplex* e *jull-duplex,* podem ser usados com a rede CDPD.

### 2.8.2 A camada de Acesso ao Meio (MAC)

As principais funções da camada de acesso ao meio são:

- Encapsulamento de dados
	- Estrutura da camada de enlace (delimitação de fronteira dos quadros, transparência de dados, sincronização dos quadros) .
	- Controle de erro (detecção e correção de erros de transmissão).
- Gerenciamento de acesso ao meio (no canal *reverse)* 
	- Alocação do meio (evitar colisão)
	- Resolução de contenção (detecção de colisão e correção).
- Temporização do *channel stream* e sincronização.

#### **2.8.3 A camada MDLP**

O protocolo de enlace de dados móveis *(lv.!obile Data Link Protocol* ou MDLP) fornece serviços de controle de enlace lógico entre M-ESs, denominados como lado do usuário do enlace de dados, e MD-ISs, denominados corno lado da rede do enlace de dados. Ele utiliza os serviços da subcarnada MAC para fornecer acesso ao canal físico e transferência transparente de quadros da camada de enlace entre entidades DLL *(Data Link Layer,*  camada de enlace de dados). O MDLP suporta múltiplos M-ESs dividindo o acesso a um único *channel stream* [cdp95].

O MDLP é um serviço orientado à conexão e trabalha para que o canal de cornunicação pareça ser confiável para a entrega do datagrama da rede ou do usuário. Pelo fato dos canais celulares serem bastante ruidosos, as tarefas do MDLP são de primordial importância. O espaço do canal celular pode ser considerado o ponto onde a maior parte dos *bit errors* ocorrem [ AR96].

O protocolo MDLP possui as seguintes funções [cdp95]:

- Provê uma ou mais conexões de enlace de dados lógicos em um *channel stream.* A discriminação entre conexões de enlace de dados é por meio de um endereço contido em cada quadro;
- Controle de seqüência, mantendo assim a ordem seqüencial dos quadros através de uma conexão de enlace de dados;
- Detecção de transmissão, formato e erros operacionais em uma conexão;
- Recuperação da transmissão detectada, formato e erros operacionais;
- Notificação à entidade de gerenciamento de erros incorrigíveis;
- Controle de fluxo.

### **2.8.4 A camada SNDCP**

O protocolo de convergência dependente de subrede *(Subnetwork-Dependent Convergence Protocolou* SNDCP) opera através do enlace de dados entre M-ES e MD-IS e fornece os seguintes serviços para a camada de Rede [cdp95]:

- Serviço de subrede no modo sem conexão;
- Transferência transparente de um número mínimo de octetos de dados de usuário:
- Confidencialidade dos dados do usuário.

Algumas funções da camada SNDCP [cdp95]:

- Segmentação e remontagem das unidades de dados de protocolo de rede (NPDUs). Estas funções fornecidas pelo SNDCP tornam mais eficiente o uso de recursos da *Airlink Interface* que aquelas fornecidas pelo serviço de rede sem conexão (CLNS). Estas funções são independentes da rede em uso.
- Criptografia e descriptografia de NPDUs e troca de chaves de criptografia . A criptografia é usada para fornecer confidencialidade através da rede CDPD.

• Multiplexação de NPDUs de diferentes entidades de protocolo da camada de rede em uma única conexão de enlace de dados.

O SNDCP é responsável por assegurar a privacidade dos dados enviados através da interface aérea e reside nas entidades MD-IS e M-ES. Ele primeiro comprime os cabeçalhos do protocolo de roteamento a nível de rede. Depois dos cabeçalhos comprimidos, os datagramas são passados para um compressor. E finalmente, as mensagens de usuário são segmentadas para um tamanho apropriado para transmissão através da interface aérea e passadas por um processo de criptografia, o qual é aplicado para a carga útil do dado. As rotinas de compressão não só ajudam a tornar segura a carga útil do MDLP, mas também compensam as ineficiências causadas pelos vários processos de encapsulamentos nas camadas e pela baixa velocidade do canal, que é de 19.200 *bits* por segundo [AR96].

# **Capítulo 3**

### **A Subcamada de Controle de Acesso ao Meio**

O *channel stream* do CDPD é um meio compartilhado entre múltiplos M-ESs e um único MDBS. O *channel stream* consta de um canal *forward* para a comunicação do MDBS para um M-ES, e um canal *reverse* que parte doM-ES para o MDBS. conforme mostra a figura 2.3.

No canal *forward* a informação é recebida e decodificada por todos os M-ESs simultaneamente. No canal *reverse* (este canal é dividido entre todos os M-ESs) a decisão de acesso e resolução de contenção é controlada por cada M-ES. Este recebe uma informação de *status* do canal *reverse (Busy/Idle)* retornada pelo MDBS no canal *forward.* 

No momento inicial de aquisição de *channel stream,* o MDBS entrará com o estado *channel tdle* (canal ocioso), no qual não há nenhum M-ES transmitindo no canal *reverse.*  Enquanto estiver neste estado, o MDBS determinará o valor *Idle* à *fiag Busy/ Idle* para indicar que nenhuma atividade de transmissão de dados CDPD está ocorrendo no canal *rever se.* 

Os quadros mandados no canal *forward* pelo MDBS são transmitidos em um modo sem contenção para todo M-ES. Somente M-ESs que tem identificadores de equipamento de rede válidos (N-EIs) serão capazes de decodificar o dado recebido. Não existe comunicação direta entre M-ESs. Isto só é possível entre o M-ES e o MDBS.

M-ESs e um MDBS trocam informações em uma série de quadros (da camada de enlace). A camada MAC tenta entregar de forma confiável os quadros seqüencialmente e sem perda. duplicação ou corrupção. Porém, o meio de rádio freqüência possui um ruído natural e inerente, causando possivelmente a entrega de quadros contendo erros. Estes erros também podem ser causados pelo congestionamento do canal.

Quadros não entregues são eliminados e qualquer nova ação de recuperação é de responsabilidade das camadas superiores.

# **3.1 O protocolo de acesso ao meio** *(DSMA/CD)*

O MDBS usa a *fiag* ocupado/ ocioso *(busy/idle)* para sinalizar a disponibilidade do canal reverse. Se não existir nada sendo transmitido no canal reverse, o MDBS carrega a *flag* com o estado ocioso, neste momento qualquer M-ES que esteja esperando para transmitir pode fazê-lo. Se existe alguma transmissão detectada pelo MDBS no canal reverse, o estado da *flag* indicará ocupado. Um M-ES que estiver esperando para transmitir esperará para fazê-lo por um período de tempo aleatório, depois do qual checará o estado da *flag*  novamente. Este esquema é chamado *Digital Sense Multiple Access/Collision Detection*  $(DSMA/CD)$  não persistente  $[cdp95]$ .

O esquema DSMA/CD usa as *fiags* ocupado/ ocioso recebidas no canal *forward* para gerenciamento do acesso ao canal *reverse,* pois os M-ESs não podem sentir diretamente o *status* de seu canal de transmissão [Pl\1194] [cdp95J. Aliás esta é uma das principais diferenças entre o DSMA/ CD e seu similar para redes padrão *Ethernet,* o CSMA/ CD. Neste último o controle é feito de forma descentralizada: ou seja, todas as estações são capazes de sentir o meio e a partir de então decidir o momento mais propício para uma nova tentativa de transmissão. Já no primeiro o controle é centralizado e baseado em *fiags* de controle que são enviadas em intervalos constantes às estações móveis.

O DSMA/ CD é um mecanismo de acesso aleatório ao meio que permite que diferentes M-ESs possam compartilhar o mesmo canal *reverse.* No momento que um M-ES deseja transmitir, ele primeiramente deve perceber o valor da *flag Busy/ Idle* no canal *forward.*  Caso o *status* do canal *rever se* estiver indicado como *I dle* (ocioso) , então a transmissão pode ser iniciada pelo M-ES. Contrariamente, se o *status* estiver indicado como *Busy*  (ocupado), o M-ES deverá adiar a transmissão por um intervalo de tempo aleatório, depois do qual ele poderá perceber o *status* do canal novamente.

A unidade de tempo de espera deverá corresponder ao tempo de chegada entre as *fiags Busy/Idle.* O intervalo de colisão para o DSMA/CD é representado por esta unidade de tempo que é denominada *rnicroslot.* Assim, o tempo de espera corresponde ao número de *mícroslots* antes que o *status* do canal seja novamente percebido pelo M-ES. Cada um deste executa o método DSMA/CD de forma independente, caracterizando o aspecto não persistente do DSMA.

Depois de expirado o tempo de espera aleatório, o M-ES perceberá novamente o valor da *fiag Busy* / *Idle* transmitido no canal *jorward.* Se este valor tornar a ser *Busy,* haverá uma nova espera em um intervalo de tempo aleatório. A ação de sentir a *fiag* conta como uma tentativa de transmissão, mesmo que ela não ocorra em todos os casos. O M-ES mantém um contador do número de tentativas feitas durante um ciclo de execução da máquina de estado MAC. Um ciclo de execução é quando a máquina de estado MAC sai de um estado *Idle* para entrar em outro estado *Idle*.

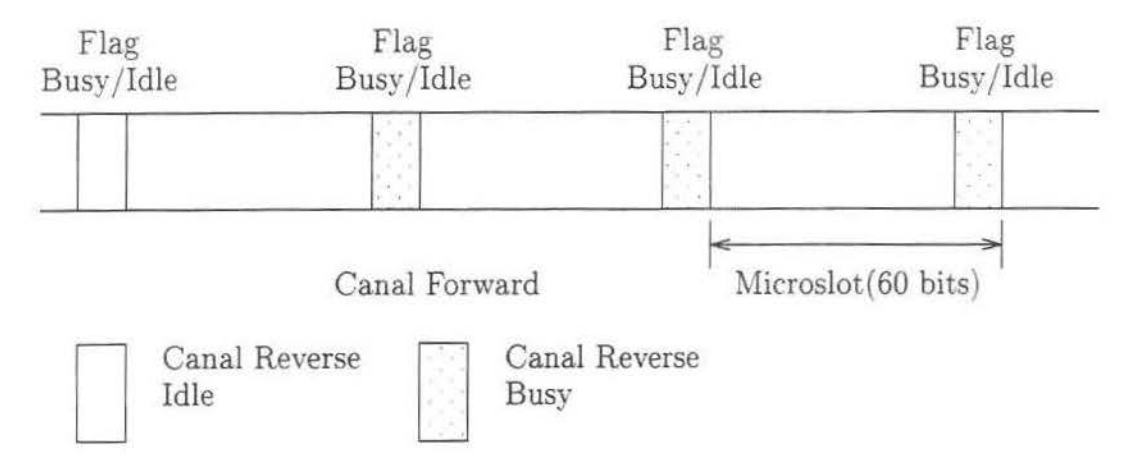

Figura 3.1: Procedimento para início de transmissão

O método DSMA/CD requer que o MDBS determine o valor *dafiag Busyf Idle* no canal *jorward,* imediatamente após o início de uma transmissão por um M-ES (o MDBS manterá um meio de detectar a presença de dados, o qual será dependente de implementação). Isto assegura que a janela de colisão permanecerá pequena em relação ao tamanho total da rajada de transmissão do canal *reverse,* e que a alta vazão deste canal possa ser mantida (figura 3.1).

Uma vez que o M-ES ganhou o acesso ao canal *reverse,* este acesso será controlado por uma *fiag* chamada *Decode Status.* Se um M-ES é forçado a cessar a transmissão devido a uma indicação por parte da *flag Decode Status* de uma decodificação sem sucesso, ele utilizará um algoritmo de espera chamado *exponential backoff* para readquirir o acesso ao canal para tentativas de retransmissão subseqüentes. Na primeira tentativa de retransmissão depois de cessar a transmissão, o M-ES espera por um número aleatório de *mtcroslots* selecionado de uma distribuição uniforme entre O (zero) *e* um limite superior de 2couNT- 1 *microslots,* após o qual ele sentirá a *fiag Busyj fdle.* 

Se o M-ES encontra a *fiag Busyjldle* com o valor *Idle,* ele iniciará uma retransmissão. Se a *ftag* estiver com o valor *Busy,* ele selecionará novamente um número aleatório de *microslots* para esperar antes de sentir novamente o estado da *fiag.* No entanto, o número aleatório será selecionado da distribuição uniforme entre O (zero) e duas vezes o limite superior anterior usado no último ciclo de espera. O intervalo através do qual a espera aleatória uniforme é selecionada aumenta exponencialmente por um fator de dois em toda tentativa de retransmissão subseqüente. daí o nome *exponential backoff.* O expoente COUNT desta espera é limitado ao intervalo entre MIN\_COUNT e MAX\_COUNT.

Ao M-ES é permitido um número máximo de tentativas de transmissão identificado por MAX\_TX-.ATIEMPTS. Um M-ES fez uma tentiva ao sentir o valor da *flag Busyj ldle*  ou *ao* transmitir realmente uma rajada. Se o número máximo de tentativas de transmissão é excedido, o M-ES abortará a tentativa. Qualquer retransmissão subseqüente pode ser iniciada de acordo com o protocolo da camada de enlace de dados (DLL).

Deve-se notar que de acordo com a especificação do CDPD, a camada de enlace de dados *(Data Link Layer-* DLL) do modelo ISO é dividida em duas subcamadas: a camada de controle de enlace lógico ( *Logical Lmk Control-* LLC), e a camada de controle de acesso ao meio *(lvfedia Access Control-* MAC). A LLC fornece serviços para transferência de informações através de conexões de enlace de dados lógicos entre a rede CDPD e M-ESs. A subcamada LLC possui funções para endereçamento, controle de seqüência (seqüenciamento), recuperação de erro e controle de fluxo. O *Mobile Data Link Protocol* (MDLP) é o protocolo responsável por todos esses serviços.

#### **3.1.1 Decode Status Flag**

A *fiag Busyj ldle* ajuda a manter uma entidade móvel transmitindo enquanto uma outra unidade está tentando utilizar o canal. No entanto, isto não previne duas ou mais unidades de começar suas transmissões ao mesmo tempo. Num determinado instante, duas ou mais entidades móveis podem sentir o *status* do canal como sendo *idle,* e simultaneamente decidir que o canal está pronto para aceitar sua transmissão. Um outro indicador deve ser utilizado para cobrir esta condição de colisão.

A *flag* de *Decode Status* é utilizada para este propósito. No CDPD, o MDBS transmite um indicador no canal *jorward* para anunciar o sucesso ou a falha da decodificação do último bloco recebido. Se a *fiag* indicar sucesso na recepção do bloco transmitido, o móvel está seguro que pode continuar a transmitir. Por outro lado, se a *fiag* indica uma falha na decodificaç.ão do último bloco, o móvel deve assumir que as condições do canal não foram favoráveis, talvez devido a colisão, e imediatamente cessar a transmissão (TWB96].

### **3.2 Parâmetros de acesso ao canal**

Para se obter acesso ao canal de rádio alguns parâmetros relacionados à operação da camada MAC devem ser respeitados. Estes parâmetros definem as características operacionais dos múltiplos M-ESs que estão compartilhando um dado canal *e* dos procedimentos de correção de erros realizados pela camada MAC.

Esses parâmetros e seus respectivos valores *default* estão listados na figura 3.2. [SK96]

| MAX_TX_ATTEMPTS    |
|--------------------|
| 13                 |
| MIN JDLE_TIME      |
| $\Omega$           |
| MAX_BLOCKS         |
| 64                 |
| MAX_ENTRANCE_DELAY |
| 35                 |
| MIN_COUNT          |
| 4                  |
| MAX_COUNT          |
| 8                  |

Figura 3.2: Parâmetros de acesso ao canal

### **3.2.1** *Maximum transmit attempts*

Este parâmetro define o número de vezes que a camada MAC pode tentar uma retransmissão. Ao checar as condições de um determinado canal ela pode encontrá-lo ocupado, ou ainda alguma falha pode ser notificada pelo canal *jorward* durante uma transmissão. Em cada uma dessas situações uma nova tentativa será registrada. Quando chega ao número máximo de tentativas de transmissão, a camada MAC gera uma condição de excessão disparando os mecanismos que reexaminam a freqüência utilizada.

#### **3.2.2** *Mtnimum idle time*

Depois do sucesso da transmissão de uma rajada, é exigido ao M-ES que não acesse o canal *reverse* por um período mínimo, em *microslots,* definido por *mimmum* ~dle *time* [SK96]. Este tempo é incluído no sistema para assegurar que todas as entidades móveis que estão compartilhando um canal tenham uma oportunidade de acessá-lo. Se for permitido a uma entidade que transmita continuamente sem pausa, nenhuma outra unidade seria capaz de acessar o canal.

Um erro comum sobre este parâmetro é acreditar que ele deva ser um valor sempre maior que zero. Este entendimento falha quando levamos em conta a necessidade de uma estação móvel esperar a recepção completa da *Decode Status fiag* para o final do bloco. A necessidade que um M-ES tem de receber este indicador força o móvel a parar

a transmissão por um período de pelo menos 7 *microslots.* Na verdade o *minimum idle time* indica um período adicional de "silêncio" aos M-ESs.

O fornecedor de serviço pode ajustar este parâmetro para acomodar o perfil do tráfego no canaL Se há um grande número de entidades móveis transmitindo no canal, então um *min\_idle\_time* maior pode ajudar a expandir o uso do canal entre os M-ESs. Este valor deve ser ajustado com cuidado, pois o aumento do período reduz a vazão individual dos móveis [TWB96].

#### **3.2.3** *Maximum blocks*

Número máximo de blocos que podem ser transmitidos em uma rajada por um M-ES [SK96]. Qualquer bloco enviado acima do valor definido neste parâmetro resultará no envio de uma *decode fiag* indicando erro, acarretando em uma tentativa de retransmissão daquele bloco [AR96].

Este parâmetro permite ao sistema assegurar que nenhum móvel transmita continuamente, impedindo outros M-ESs de acessar o canaL

O valor *default* para este parâmetro é 64. Isto permite que um móvel com aproximadamente 2 kbytes de pacote de rede possa transmitir em apenas uma rajada. Móveis que possuem uma menor quantidade de informação podem cessar as transmissões tão logo seus dados tenham sido transmitidos. Se este parâmetro é pequeno, cada entidade móvel ocupará o canal com um número menor de rajadas e mais rapidamente abandonará o canal para uso de outros móveis. No entanto, isto pode prejudicar a vazão para o móvel com grandes pacotes de dados. Aumentar seu valor fornece um melhor suporte aos móveis com grande quantidade de dados mas pode introduzir um tempo de espera excessivo para os outros móveis terem acesso ao canal [TWB96].

#### **3.2.4** *Maximum entrance delay*

Se um M-ES tem dados para transmitir e sente que o canal está ocupado, ele adia a transmissão, checando o canal novamente depois de um número aleatório de *microslots* definido entre O e o parâmetro *max entrance delay.* 

#### **3.2.5** *Minimum count*

Se uma colisão é detectada em uma transmissão no canal *reverse;* o M-ES aguarda por um número aleatório uniformemente distribufdo de *microslots* definido entre O e 2minimum *count*  - 1, antes de efetuar uma nova tentativa. Este procedimento chama-se *exponentíal backoff.* 

#### 3.2.6 *Maxzmum count*

Durante cada falha sucessiva para transmitir, *o* parâmetro de tempo de espera aleatório será selecionado entre 0 e  $2<sup>x</sup>$  - 1, onde  $x$  é o expoente usado na espera anterior incrementado por 1. *Maximum count* define o limite superior para o incremento do expoente *x*. Assim. o escopo de *x* é definido como:

 $minimum$  *count*  $\leq x \leq maximum$  *count* 

# 3.3 Máquina de Estado do M-ES

A máquina de estado usada pelo M-ES para controlar o acesso ao canal *reverse* é mostrada na figura 3.3 [cdp95]. Se a qualquer momento a operação da máquina de estado é abortada, todos os *frames* que estavam na fila deverão ser descartados e primitivas MAC-DATA.confirm serão distribuídas para a entidade da camada de enlace de dados indicando que os *frames* associados não serão entregues. Um MAC-ERROR.indication ou um MAC-CLOSE indication serão distribuídos para a entidade de gerenciamento.

Se o número de tentativas de transmissão sem sucesso no estado Backoff mais o número de tentativas de transmissão sem sucesso no estado Defer exceder o valor de Max<sub>-</sub>Tx<sub>-</sub>Attempts, então o *channel stream* será considerado congestionado e a tentativa de transmissão abortada. Cma tentati\·a de transmissão consiste de sentir a *fiag Busyjldle*  no canal *forward.* Isto só ocorre depois da entrada na máquina de estado, depois de um período de espera aleatória. ou depois de um período de espera exponencial ( *exponential backoff)* 

Quando o número de tentativas de transmissão excede o Max\_Tx..Attempts. um MAC-ERROR.indication será entregue à entidade de gerenciamento indicando um número excessivo de tentativas de transmissão. Ainda, uma primitiva MAC-DATA confirm indicando insucesso na transmissão será retornada para a camada de enlace de dados para cada *frame* na rajada [cdp95].

### 3.3.1 Estado ldle

Quando a entidade da camada MAC do M-ES não tem *frames* para transmitir. estará no estado Idle. Neste estado, a entidade da camada MAC não tentará acessar o canal *reverse.* Cada vez que a camada MAC reentrar no estado Idle, ela deverá permanecer neste estado por um número mínimo de *mtcroslots* determinado por Min\_ldle\_Time, um parâmetro configurável do sistema .

. l. entidade da camada MAC sairá do estado ldle ao receber uma ou mais primitivas MAC-DATA request da entidade da camada de enlace de dados. A entidade da camada

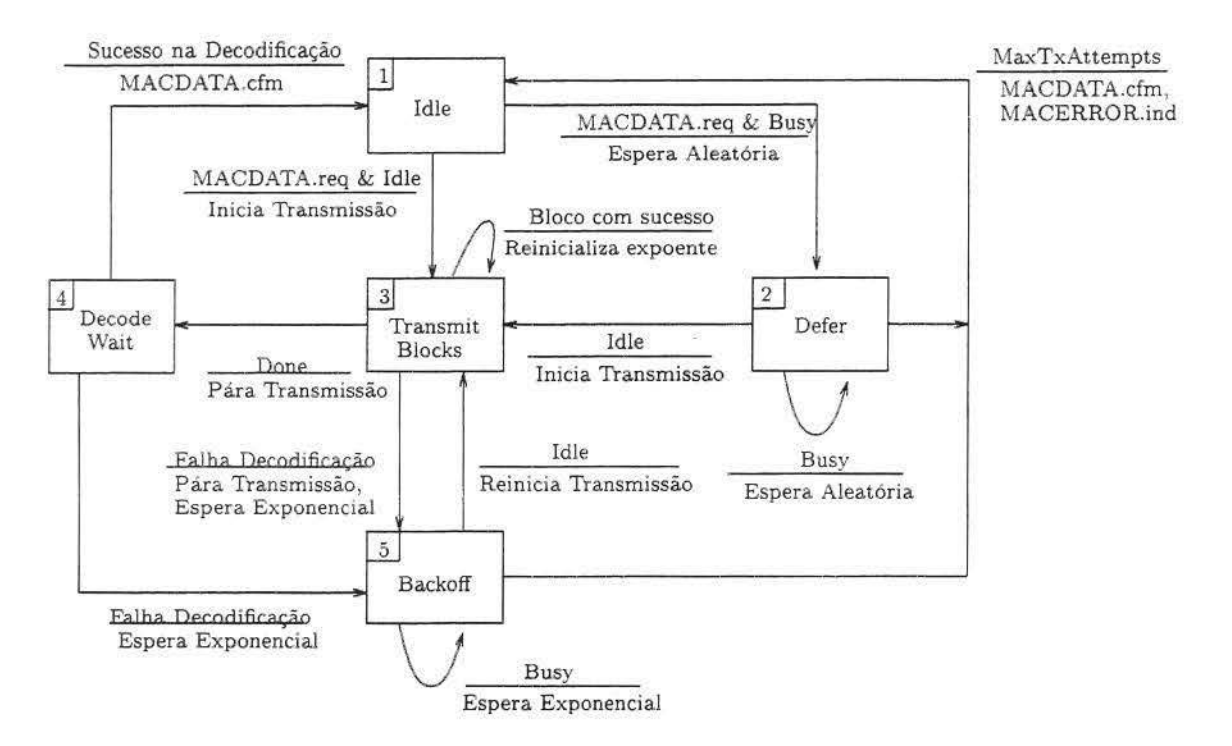

Figura 3.3: Procedimento de acesso ao canal *Reverse* 

MAC pode, por escolha de implementação, decidir esperar por um determinado número de *frames* serem enfileirados ou por um tempo ser transcorrido antes de uma tentativa de transmissão. A camada MAC pode adicionar *frames* para transmitir somente enquanto estiver no estado ldle. Ao sair deste estado, o número de tentativas de transmissão deverá ser igual a zero.

Na saída do estado ldle, o M-ES examinará a próxima *fiag Busyj ldle* detectada no canal *forward.* Se o canal é indicado como estando ocioso, então a entidade da camada MAC entrará no estado Transmit Blocks e iniciará a transmissão. O número de tentativas de transmissão será acrescido de um. Se o canal é indicado como estando ocupado, então a entidade da camada MAC entrará no estado Defer. Aqui, o número de tentativas de transmissão também é acrescido de um.

#### **3.3.2 Estado** Defer

No estado Defer (ou estado de adiamento), a entidade da camada MAC aguardará por um número aleatório de *microslots* selecionado através de uma distribuição uniforme de número aleatório entre zero e Max\_Entrance\_Delay, incluindo as extremidades. A camada MAC estará adiando a entrada ao canal por meio deste mecanismo. Será aguardado um número de *microslots* correspondente ao tempo de entrada aleatório. Ao final deste intervalo será sentida a próxima *fia.g Busy/ ldle* detectada no canal *forward.* 

Se o canal é sentido como ocioso, então a camada MAC entrará no estado Transmit Blocks e transmitirá uma rajada no canal *reverse.* O número de tentativas de transmissão será aumentada de um

Caso o canal se encontre ocupado, então a camada MAC permanecerá no estado Defer e esperará por um novo número aleatório de *microslots* selecionado de uma distribuição uniforme de número aleatório entre zero e Max\_Entrance\_Delay, incrementa o número de tentativas de transmissão. e repete o processo de sentir o *status* do canal.

O M-ES permanecerá no estado Defer até que o seguinte ocorra:

- O M-ES é capaz de entrar no estado Transmit Blocks.
- O número de tentativas de transmissão exceda o número máximo de tentativas permitido (Max\_Tx\_Attempts). Caso isto ocorra, um MAC-ERROR.indication será mandado à entidade de gerenciamento com um código de erro indicando um número excessivo de tentativas de transmissão. Os blocos enfileirados são descartados e uma primitiva MAC-DATA.confirm é retornada à entidade de enlace de dados indicando insucesso na transmissão para cada *frame* na rajada. O M-ES entrará então no estado ldle.

#### 3.3.3 Estado Transmit Blocks

Enquanto o M-ES está no estado Transmit Blocks, ele transmite um fluxo contínuo de bits contendo blocos com indicadores de continuidade. Estes serão formatados de acordo com o formato do canal *reverse* mostrado na figura 3.4.

Se o M-ES é uma unidade *full-duplex*, então ele pode transmitir vários blocos, desde que não ultrapasse o valor definido em Max\_Blocks. Se o M-ES é uma unidade *half-duplex,*  então ele pode transmitir apenas um bloco. Depois de transmitir o número permitido de blocos, o M-ES entrará no estado Decode Wait.

O M-ES interpreta a *Decode Status flag* da seguinte maneira:

- Se o M-ES detecta que nenhum falha foi sinalizada com respeito a quaisquer blocos transmitidos pelo M-ES, então o M-ES continuará a transmitir. O expoente COUNT do *exponential backoff* é reinicializado para MIN<sub>-COUNT</sub> a cada vez que uma *flag Decode Status* é recebida indicando sucesso.
- Se o M-ES completa a transmissão de todos os blocos que estavam na fila. então ele entrará no estado Decode Wait.

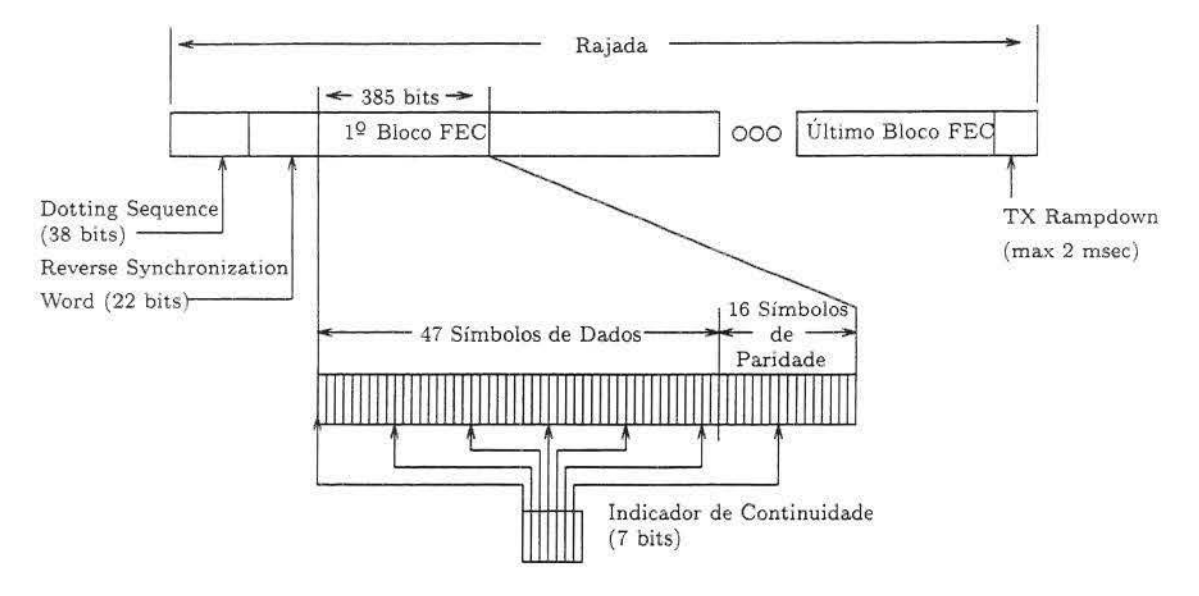

Figura 3.4: Estrutura de Transmissão do Canal Reverse

• Se o M-ES detecta que uma falha foi sinalizada com respeito a um bloco transmitido pelo M-ES, então o M-ES suspenderá a transmissão e entrará no estado Backoff.

Se um M-ES *full-duplex* transmite um número de blocos igual a Max\_Blocks em uma rajada, então o M-ES cessará a transmissão e entrará no estado Decode Wait depois dele ter transmitido todos os blocos.

O M-ES pode determinar que houve falha na decodificação quando uma das duas condições abaixo ocorrerem:

- Recepção de uma *.fiag Decode Status* indicando falha *no* primeiro indicador recebido seguindo o término de uma transmissão
- Recepção de uma *.flag Decode Status* indicando falha enquanto o M-ES ainda está transmitindo (este caso é somente para M-ESs que são *full-duplex)*

Se um M-ES determina que uma falha ocorreu enquanto ele ainda está transmitindo, ele cessará a transmissão de dados e entrará no estado Backoff. Já quando a entidade da camada MAC do M-ES detecta que um *frame* foi transmitido com sucesso sem ter tido uma falha em quaisquer dos blocos que contivessem uma parte do *frame ,* então uma primitiva MAC-DATA.confirm será enviada a entidade da camada de enlace de dados, confirmando o sucesso da transmissão daquele *frame .* 

#### 3.3.4 Estado Decode Wait

O Estado Decode Wait é um estado temporário, no qual o M-ES aguarda um breve período para determinar se o último bloco de sua última transmissão foi recebido com sucesso ou não (o tempo alocado para isto é de 7 *microslots).* 

Se foi sinalizado sucesso na decodificação do último bloco da transmissão da rajada, o M-ES retornará ao estado ldle e fornecerá uma primitiva MAC-DATA.confirm com um *status* de sucesso à entidade da camada de enlace de dados.

Se uma falha é sinalizada para o último bloco da transmissão da rajada, o \1-ES entrará no estado Backoff a menos que o número de tentativas de transmissão tenha excedido o número máximo permitido definido em Max\_Tx.Attempts. Caso este número seja extrapolado, uma primitiva MAC-ERROR.indication será enviada à entidade de gerenciamento com um código de erro indicando um número excessivo de tentativas de transmissão. Os blocos enfileirados são descartados e uma primitiva MAC-DATA.confirm é retornada para a entidade de enlace de dados indicando insucesso na transmissão para cada *jrame* no bloco Ela entrará então no estado ldle.

Se um M-ES detecta uma falha e ele não excedeu o número máximo de tentativas de transmissão, ele entrará então no estado Backoff. Este estado trata das retransmissões de blocos.

### 3.3.5 Estado Backoff

Cma entidade móvel no estado Backoff está tentando retransmitir um ou mais blocos. Ao entrar nele o M-ES checará o número de tentativas de transmissão feitas desde que ele deixou o estado ldle. Ele deixará o estado Backoff se este número exceder o máximo de tentativas permitidas. Caso isto ocorra, um MAC-ERROR indication será enviado à entidade de gerenciamento com um código de erro indicando o excesso. Com isto. os blocos enfileirados são descartados e uma primitiva MAC-DATA.confirm é retornada à entidade de enlace de dados indicando insucesso na transmissão para cada frame nos blocos afetados. *A* entidade passa então ao estado ldle novamente.

Se esta condição não é satisfeita, o M-ES espera por um número aleatório de *microslots* selecionado de uma distribuição uniforme entre 0 e o limite superior de  $2^{COUNT}$  - 1 *microslots.* depois do qual ele sentirá o estado da *ftag Busyjldle.* 

Se o canal é sentido como *Idle*, então a entidade de camada MAC do M-ES incrementará o número de tentativas de transmissão e retornará ao estado Transmit Blocks.

Se o canal está ocupado, então a entidade da camada MAC do M-ES incrementará o número de tentativas de transmissão. Mesmo que nenhuma transmissão tenha ocorrido efetivamente, uma tentativa aconteceu. A entidade repetirá a espera por um tempo selecionado de um intervalo exponencialmente maior que o intervalo anterior.

A retransmissão de bloco no estado Backoff será controlada através do algoritmo de exponential backoff, controlado por uma variável COUNT. Em detalhes o algoritmo é como segue [cdp95]:

- a. Cada M-ES manterá uma variável COUNT, a qual determina efetivamente o expoente do intervalo *backoff.* Na primeira execução do estado Backoff, a variável COUNT será inicializada com o valor de um parâmetro configurável do sistema, o MIN\_COUNT.
- $\bullet$  b. O M-ES gerará um valor aleatório N, uniformemente distribuído entre 0 e  $2^x$ -1. A entidade móvel esperá N *microslots,* depois dos quais ela voltará a sentir o estado da *fiag Busyjldle.* Se a *fiag* indicar que o canal está ocioso, então o M-ES iniciará a transmissão dos blocos entrando no estado Transmít Blocks.
- c. Se a *Nesima fiag Busyj ldle* indicar que o canal está ocupado, então o M-ES incrementará a variável COUNT, a menos que COUNT for igual ao parâmetro configurável do sistema, o MAX\_COUNT, onde neste caso COUNT não será modificada. Tendo determinado um novo valor para COUNT, o M-ES repetirá o passo "b'' do algoritmo.

# **3.4 Estrutura de Bloco**

A unidade básica. de transmissão no *channel stream* é um bloco com controle de erro de tamanho fixo de 378 *bits.* As transmissões consistem de uma rajada contendo um número inteiro de blocos, intermediados com várias *fiags* de controle e palavras de sincronização [cdp95].

## **3.4.1 Codificação FEC** *(Forward Error Correction)*

Cada bloco é codificado usando um código de correção de erro Reed-Solomon, como mostrado na figura 3.5. A palavra de código é baseada em símbolos de seis *bits.* 

O campo de informação consiste de 47 símbolos de seis *bits* (282 *bits)* e o campo de paridade gerado consiste de 16 símbolos de seis *bits.* Os 282 *bits* são codificados dentro de um bloco de 378 *bits.* Esta codificação é comum para ambos os canais *(reverse* e *forward).*  Em um código Reed-Solomon, os 282 *bits* do campo de informação depois de codificados são idênticos aos 282 *bits* antes da codificação.

Para propósitos de codificação, os *bits* no bloco formam uma sequência de 63 símbolos de seis *bits* do código Reed-Solomon {si}· Estes símbolos são transmitidos em ordem

| Bit           | 6 | 5 <sup>1</sup> |            | $4 \mid 3 \mid$ | 2 |  |
|---------------|---|----------------|------------|-----------------|---|--|
| símbolo 62    |   |                |            | Campo           |   |  |
|               |   |                | de         |                 |   |  |
| símbolo 16    |   |                | Informação |                 |   |  |
| símbolo 15    |   |                |            | Campo           |   |  |
| 00<br>$\circ$ |   |                | de         |                 |   |  |
| símbolo 0     |   |                | Paridade   |                 |   |  |
|               |   |                |            |                 |   |  |

Figura 3.5: Estrutura de Bloco

| Area Color |  | Cell Group Color |  |
|------------|--|------------------|--|

Figura 3.6: Codificação do Color Code

seqüencial do  $s_{62}$  ao  $s_0$ . O *bit* menos significativo de cada símbolo do código será transmitido primeiro. Os *bits* de informação serão contidos nos símbolos *s*62 ao s 16 e os *bits* de paridade Reed-Solomon estarão nos símbolos s15 ao *s0* [cdp95}.

### **3.4.2 Color Code**

Tanto o canal *reverse* quanto o *forward* contém *color· codes* que permitem que o sistema CDPD detecte interferências. Para o canal *forward* o *color code* é codificado em cada bloco transmitido e é usado pelo M-ES para detectar interferência de um MDBS remoto ou uma transferência de célula que envolveu uma mudança de MD-IS, permitindo que o sistema execute os procedimentos necessários para a transferência de um MD-IS para outro. Já para o canal *reverse* o *color code* é codificado no primeiro bloco de uma rajada transmitida e é usado pelo MDBS para detectar interferência de um M-ES remoto em um canal.

O *color code* consiste de dois campos que somam um total de 8 *bits.* O primeiro possui 3 *bits* e *é* comum a todos os *channel streams* que estão sob o controle de um dado MD-IS Para qualquer outro MD-IS que estiver controlando *channel streams* que são portados em células adjacentes será associado um valor diferente ao campo Area Color. O segundo tem 5 *bits* indicando um grupo de células. A figura 3.6 mostra esses campos.

Cada célula pode ter associado um mesmo Cell Group Color se as seguintes condições são satisfeitas:

- A célula é adjacente a uma outra célula no mesmo grupo
- Todos os canais são usados somente uma vez em um dado grupo, não importando o número de células existentes. Ou ainda, nenhum canal de rádio freqüência (RF) para uso do CDPD na célula está também disponível para uso do CDPD em qualquer outra célula no grupo

Os grupos são dispostos de forma a assegurar que qualquer dado canal que está sendo usado dentro de um grupo de células esteja fisicamente separado de uma célula que está usando a mesma freqüência em um outro grupo. A figura 3.7 ilustra este ponto. Todas as células estão sob o controle de um único MD-IS (área). Cada grupo de 7 células tem seu próprio *group calor.* Os canais são reusados mas separados pela distância, com muitos outros canais sendo usados entre eles.

Um M-ES detecta os *color codes* que estão sendo recebidos no canal *forward* e repeteos de volta ao MDBS no canal *reverse.* Se o MDBS detectar um conflito ente o *calor code* que está sendo recebido no canal *reverse* e aquele sendo transmitido no *jorward,*  ele descarta todos os blocos recebidos e impede qualquer transmissão adicional do M-ES naquele canal, declarando-o como ocupado. De forma similar, se um M-ES determina que o *colar code* que está sendo recebido no canal *joTward* é subitamente diferente do *colar code*  que está sendo repetido ao seu MDBS, o dispositivo móvel descartará os blocos recebidos e cessará a transmissão no canal corrente, procurando por outro que possa continuar a transmitir [AR96] [cdp95].

# 3.5 **Formato do Canal** *Reverse*

Uma rajada consiste de um *dottíng sequence,* um *reverse synchronízation word,* seguidos de um ou mais blocos. Cada bloco é intermediado com um indicador de continuidade que sinaliza o término ou a continuação da rajada.

Uma seqüência de *frames,* da camada de enlace de dados, serão interpretados como um fluxo contínuo de *bits* para o propósito de mapeamento dentro dos blocos Reed-Solomon. A relação entre *frames* e *blocos* no canal *reverse* é mostrada na figura 3.8.

Os primeiros 8 *bits* do campo de informação do primeiro bloco em uma rajada no canal *reverse* conterão o *channel colar code.* 

Os primeiros 274 *bits* consecutivos do *frame* serão segmentados e mapeados para os *bits* 9 .. 282 do primeiro bloco. Depois disso, cada 282 *bits* serão segmentados e mapeados para os *bits* 1..282 do segundo e subseqüentes blocos.

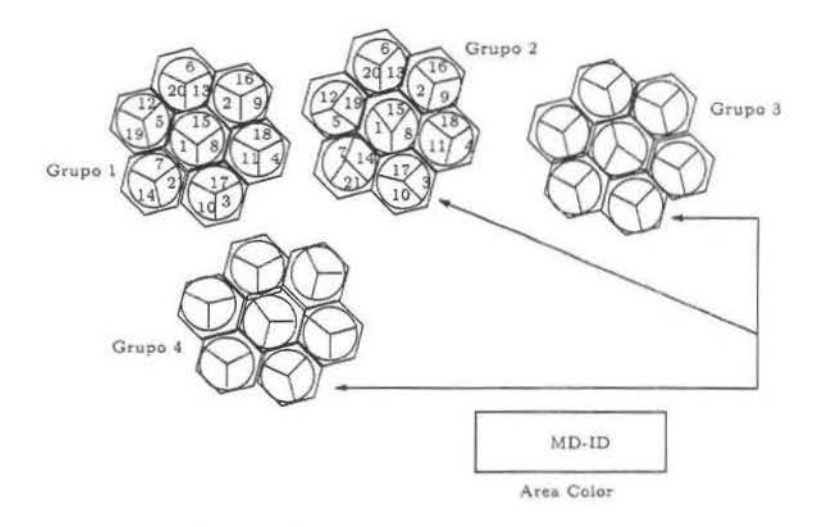

Figura 3.7: Reuso de freqüência

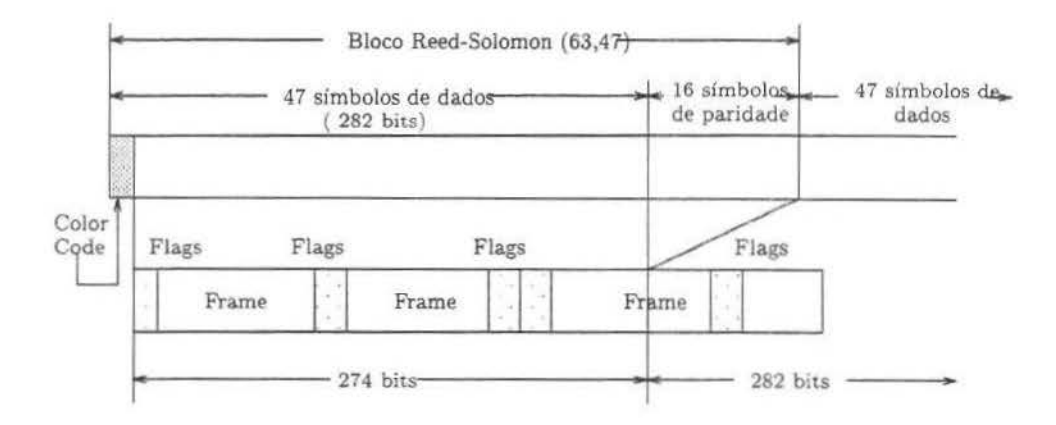

Figura 3.8: Estrutura de Bloco e Frames no canal Reverse

| Estado                                     | Valor Binário |
|--------------------------------------------|---------------|
| <b>Bloco</b> Final<br>(Fim de Transmissão) | 0000000       |
| Mais Blocos                                | 1111111       |

Figura 3.9: Codificação do Indicador de Continuidade

Na Dotting Sequence do canal *reverse* (figura 3.4), a rajada começa com uma seqüência de 38 *bits* que pode ser usada pelo MDBS para a detecção de rajada. O valor bmário deste campo é. em ordem de transmissão:

1010 1010 1010 1010 1010 1010 1010 1010 1010 10

A *dottíng sequence* será seguida imediatamente por uma palavra de 22 *bits* chamada reverse syncbronization word (figura 3.4). Esta palavra é usada pelo MDBS para obter a sincronização do bloco com o M-ES. O valor binário da palavra de sincronização em ordem de transmissão é:

1011 1011 0101 1001 1100 00

O indicador de continuidade (figura 3.4) é uma seqüência de 7 *bits* que sinaliza se a transmissão no canal *reverse* está completa, de acordo com a figura 3.9. Os *bits* de continuidade são intercalados com o bloco Reed-Solomon, um *btt* a cada nove símbolos de 6 *bits*. Um *bit* do indicador de continuidade será inserido antes dos símbolos  $s_{62}$ ,  $s_{53}$ , 844, *835,* 825, 5t7 *e* 58 em cada bloco do canal *reverse.* 

Seguindo o último *bit* do último símbolo *(s*0) no último bloco FEC na rajada do canal *reverse* (figura 3.4), o transmissor de rádio freqüência será modulado com um binário O enquanto a portadora estabiliza. O período *é* de no máximo 2 milisegundos.

# **3.6 Formato do Canal** *Forward*

Cada bloco Reed-Solomon no canal *forward* possui os seguintes elementos:

- A palavra de sincronização do canal
- *Calor Code*
- A *fiag Busyj ldle* do canal *reverse*
- A *fiag Decode Status* do canal *reverse*

| Rit |                  |                  |  |  |
|-----|------------------|------------------|--|--|
|     | Decode<br>Status | Busy/Idle Status |  |  |

Figura 3.10: Codificação da Flag de Controle

| Estado  | Valor Binário |
|---------|---------------|
| Ocupado | 00000         |
| Ocioso  | 11111         |

Figura 3.11: Codificação da Flag de Busy/Idle

As transmissões no canal *forward* consistem de uma série contínua de blocos, intermediada com sincronização e *flags* de controle.

A *fiag* de controle possui 6 *bits.* tal como mostrado na figura 3.10. O *bit* 1 é o primeiro a ser transmitido. A combinação de uma *flag Busyj l dle* e uma *ftag Decode Status* é chamada *fiag* de controle.

Todos os blocos conterão o *channel calor code* nos primeiros 8 *bits* do campo de informação.

A palavra de sincronização do canal *forward* é urna seqüência de 35 *bits* que permite a camada MAC do M-ES identificar as fronteiras do bloco FEC e sincronizar seu tempo para a unidade de *mtcroslot* no canal *reverse* [cdp95].

A *flag Busyjldle* torna-se ocupada quando o MDBS detecta a presença de transmissão no canal *reverse.* Uma seqüência de 5 *blts* com todos valendo zeros indica urna condição de ocupado e todos valendo 1 indica. uma condição de ocioso (figura 3.11).

O *flag Decode Status* é também uma seqüência de 5 *bits* indicando se o MAC MDBS foi capaz de decodificar os blocos recebidos no canal *reverse.* Todos valendo zero indica decodificação com sucesso e todos valendo 1 indica falha na decodificação (figura 3.13).

Os *bits* da *fiag Decode Status* são transmitidos em seqüência um *bit* por *m'tcroslot* como parte da *flag* de controle (figura 3.14).

Pode-se observar que cada bloco na direção *forward* pode transportar (282-8)/8 = 34 25 octetos de informação. O mapeamento de *frames* para blocos no canal *forward* é mostrado na figura 3.12. Dependendo do tamanhos dos *frames,* um bloco pode conter mais que um *frame* se o tamanho dos frarnes for menor que 35 *bytes.* Ou pode ser necessário mais que

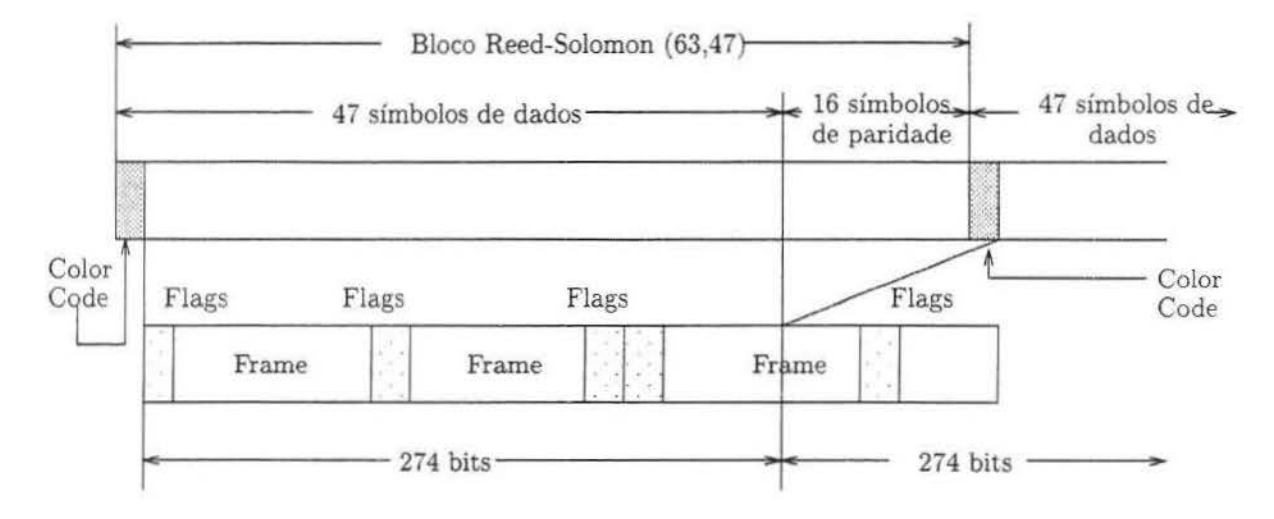

Figura 3.12· Estrutura de Bloco e Frames no canal Forward

| Estado  | Valor Binário |
|---------|---------------|
| Sucesso | 00000         |
| Falha   | 11111         |

Figura 3.13: Codificação da Flag de Decode Status

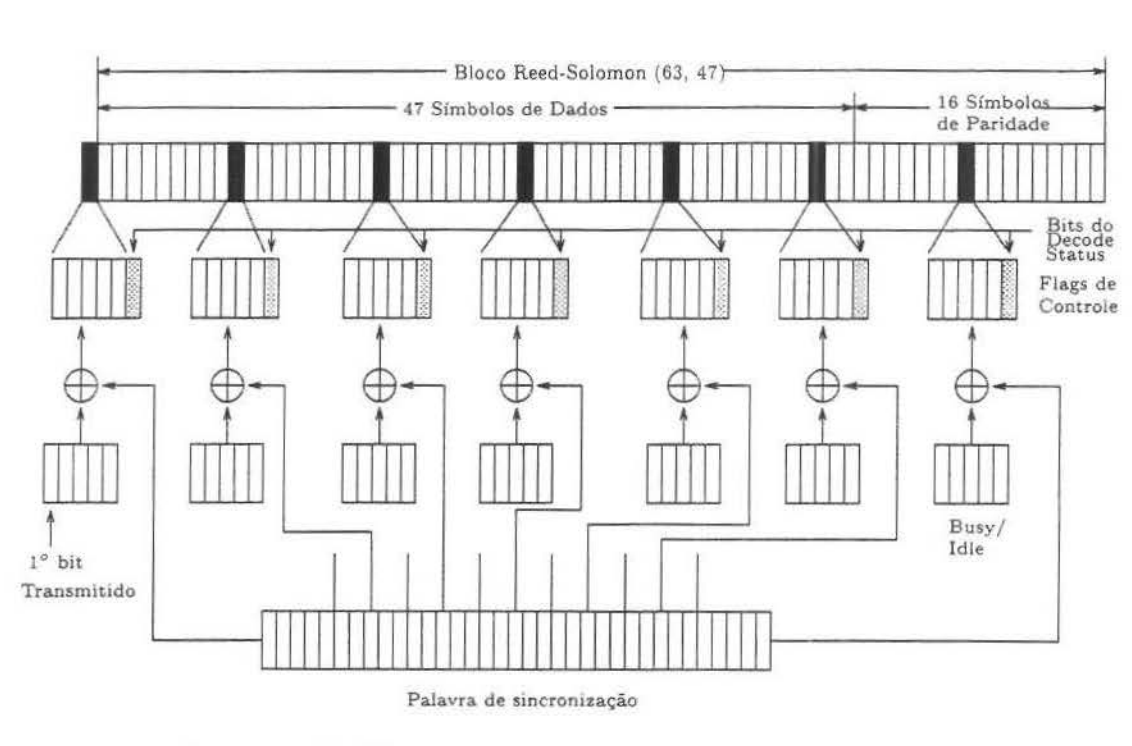

Figura 3.14: Estrutura de Transmissão do canal Forward

um bloco para suportar o *frame,* se o tamanho do *frame* for maior que 35 *bytes* [SK96].

# **Capítulo 4**

# **Modelos de tráfego**

Neste capítulo serão discutidos alguns modelos de tráfego usados nesta dissertação.

# **4.1 Distribuição de Poisson**

Um processo de Poisson é um processo renovável cujos tempos entre chegadas *{An}* são exponencialmente distribuídos com uma taxa  $\lambda$ :  $P\{A_n \leq t\} = 1 - e^{(-\lambda t)}$  [FM94].

Suponha que um intervalo é divido em n subintervalos iguais bem pequenos, tão pequenos que a chance de ocorrer dois eventos em um único subintervalo pode ser ignorada. A probabilidade que um subintervalo contenha um evento é  $\rho = \lambda/n$ , onde  $\lambda$  é a média de ocorrência de eventos em um intervalo [Bar89].

Em Poisson o número de chegadas em intervalos disjuntos é estatisticamente independente [FM94].

tes: Os processos de Poisson possuem algumas propriedades analíticas bastante interessan-

- A superposição de processos Poisson independentes resulta em um novo processo Poisson cuja taxa é a soma das taxas componentes;
- A propriedade de incremento independente torna Poisson um processo sem memória.

## **4.2 Distribuição Pareto**

Uma variável aleatória contínua x é dita ter a distribuição pareto com seus parâmetros chamados de *shape* (β) e *location* (a), se ela tem a seguinte função de distribuição cumu $lativa: [PF95]$ 

$$
F(x) = P[X \le x] = 1 - (a/x)^{\beta}, \text{ onde } a, \beta < 0 \text{ e } x \ge a.
$$

Com a correspondente função de densidade de probabilidade [PF95]:

$$
f(x) = \beta a^{\beta} x^{-\beta - 1}
$$

Se  $\beta$  < 2, então a distribuição tem variância infinita, e se  $\beta$   $\leq$  1, então ela tem média infinita

\_..\ distribuição Pareto tem sido usada para modelar distribuições de chegadas excedendo um valor mínimo, e tamanhos de asteróides, ilhas, cidades e eventos de extinção. Leland e Ott descobriram que uma pareto com  $1,05 < \beta < 1,25$  é um bom modelo para a quantidade de tempo de CPU consumido por um processo arbitrário.

# **4.3 Processos Auto-Semelhantes**

Estudos recentes de medidas de tráfego de alta-resolução tem revelado um novo fenômeno interessante para a modelagem, projeto e controle de redes de banda larga. Estes incluem uma análise de centenas de milhões de pacotes observados em uma LAN Ethernet em um ambiente de pesquisa e desenvolvimento, e uma análise de uns poucos milhões de frames observados, gerados por serviços de vídeo VBR (*Variate Bit Rate*). Nestes estudos, o tráfego de pacotes parece ser estatisticamente auto-semelhante. Um fenômeno autosemelhante (ou fractal) exibe similaridades estruturais em um largo escopo de escalas de tempo, isto quer dizer que seu comportamento parece ser sempre o mesmo não importa em qual escala de tempo ele está sendo observado (seja em grandes escalas como minutos ou horas, ou em pequenas como segundos ou milisegundos). No caso de tráfego de pacotes, a auto-semelhança é manifestada pela existência de raJadas em diversas escalas de tempo [FM94]. Esse comportamento *fractal* é muito diferente dos tráfegos de telefone convencional e dos modelos convencionais até então utilizados para tráfego de pacotes.

A superposição de diversas fontes ON/OFF resulta em um tráfego agregado autosemelhante. Há vários métodos para produzir tráfego auto-semelhante. Ele pode ser produzido multiplexando fontes ON/OFF que têm uma taxa fixa nos períodos ON. Cada fonte ON/ OFF individualmente exibe características manifestadas em diversas escalas de tempo. O que implica em sinônimo de variância infinita. Matematicamente, são usados distribuições *heavy-tatled* com variância infinita, tais como Paretos, para representar o efeito Noah (variância infinita), e o parâmetro  $\alpha$  descrevendo o peso da cauda de cada distribuição dá uma medida da intensidade do efeito Noah [WTSW95].

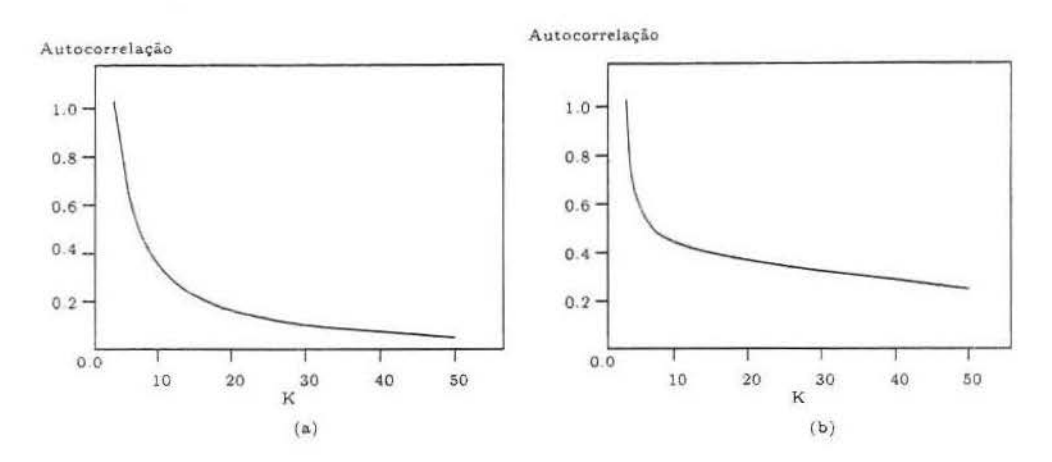

Figura 4.1: Exemplos de estruturas de auto-correlação a) processo de dependênia de curta-duração b) processo de dependência de longa duração.

#### **4.3.1 Dependência de longa duração**

O termo dependência de longa duração é urna maneira informal de descrever correlações que persistem através de longas escalas de tempo. Um processo estacionário possui dependências de longa duração se sua função de correlação r(k) não possui soma finita  $(\sum_{k} r(k) = \infty)$ . Na verdade, a definição de dependência de longa duração aplica-se somente para séries temporais infinitas.

Os modelos mais simples com dependência de longa duração são os processos autosemelhantes. Estes são particularmente atrativos porque a sua dependência de longa duração pode ser caracterizada por um único parâmetro, o parâmetro de Hurst (projetado para capturar o grau de auto-similaridade). Define-se o parâmetro de Hurst (H) pela fórmula:

$$
H=(3-\alpha)/2,
$$

onde o caracteriza a espessura da cauda do tempo de distribuição renovável [LTvVW94}.

Comparando o comportamento da auto-correlação de um processo com dependência de curta duração (figura 4.la) com o comportamento de um processo de dependência de longa duração (figura 4.lb), verifica-se que no primeiro caso tem-se valores expressivos de auto-correlação apenas para pequenos valores de  $k(k < 10)$ . Enquanto no segundo caso tem-se valores expressivos de auto-correlação mesmo para maiores valores de k.

Sabe-se que tanto o tráfego de redes locais quanto o tráfego de redes de longa distância apresentam dependências de longa duração. Tais dependências existem no tráfego agregado. bem como no tráfego gerado por fontes individuais. As dependências de longa duração implicam que a chegada de um pacote é influenciada pela chegada de pacotes em

um passado longíqüo. Em um fluxo de pacotes com dependências de longa duração, a auto-correlação decresce muito lentamente em função do tempo. O parâmetro de Hurst. *ou* parâmetro H. expressa o grau de dependência em um fluxo de pacotes (na realidade, em uma série temporal). O parâmetro H varia no intervalo [0, 1]. Valores acima de 0.5 indicam correlações positivas *e* quanto mais próximos de 1, mais intensas são as dependências de longa duração. Um aspecto de vital importância em avaliações de protocolos é a determinação do impacto das dependências de longa duração no funcionamento do mesmo. Para cada parâmetro estudado. Hurst assumiu os valores 0.7. 0.8 *e* 0.9.
# **Capítulo 5**

## **Aspectos de Desempenho do DSMA/ CD**

Para avaliar o desempenho foi desenvolvido um simulador na linguagem C que incorpora o funcionamento do protocolo DSMA/ CD.

## **5.1 Parâmetros do sistema**

O CDPD possui um conjunto de parâmetros cujos valores podem ser atribuídos a fim de definir diferentes tipos de acesso ao meio. Estes parâmetros interferem no desempenho do sistema, e atribuir valores corretamente é um dos objetivos deste trabalho.

Os parâmetros utilizados nas simulações são descritos abaixo.

• Rajada

Especifica o número máximo de blocos que compõem uma rajada. O número de blocos necessários para transmitir um *frame* irá depender do seu tamanho. Um *frame* com um número superior a 282 bits ocupará mais de um bloco para ser transmitido.

• Idle\_Time

Como já fora mencionado em seções anteriores, para evitar que uma entidade móvel, ao encontrar o meio ocioso no final de uma transmissão. transmita uma nova rajada imediatamente, existe o mmimum *idle time* que garante que o M-ES não acessará o canal *reverse* por um período mínimo.

## **5.2 Parâmetros de desempenho**

Nos experimentos de simulação foram coletados os seguintes parâmetros de desempenho:

• Retardo Médio

O retardo médio ( *delay)* é o número de *microslots* aguardados pelas mensagens que estão na fila, até que sejam transmitidas. É a diferença entre o instante de chegada da mensagem na fila e o instante em que ocorre sua saída em definitivo. Cada fila tem um tempo médio que varia de acordo com o aumento ou a redução de um parâmetro.

• Vazão

A Vazão ou *throughput* determina o quanto de tempo útil foi utilizado pelo sistema para entregar suas mensagens com sucesso. Quanto maior este valor, melhor é o aproveitamento das transmissões com sucesso no sistema.

Vazão = Soma dos tempos das mensagens enviadas com sucesso Tempo total simulado

*A vazão* aplica-se a um *channel stream.* Se múltiplas estações móveis estão usando o mesmo canal, as unidades móveis tem que dividir a largura de banda.

• Probabilidade de Perda

Determina a porcentagem de frames descartados no sistema em relação ao total transmitido. Um frame pode ser descartado quando o número máximo de temativas de transmissão chega ao seu limite máximo (definido por *maxtmum transmit attempts).* Quando isto ocorre. as camadas superiores do sistema devem tratar o *frame* não transmitido como situação de erro

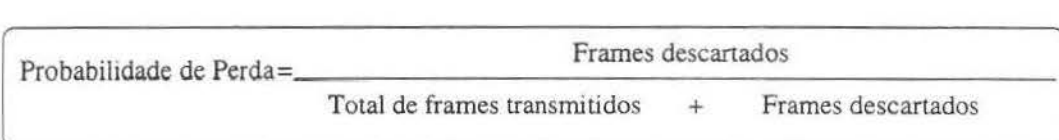

## **5.3 Descrição da Simulação**

O simulador do protocolo DSMA/ CD foi desenvolvido na *linguagem C.* Para representar o tráfego gerado por uma estação, utilizou-se um processo *on-off* cuja duração dos períodos *on* e *o.ff* seguem uma distribuição Pareto. Quanto maior for o parâmetro de Hurst, mais longos são os períodos *on e off,* e, consequentemente, maiores são as rajadas de pacotes, e os intervalos entre rajadas. Deve-se notar que um agregado de fontes *on-off* com distribuição Pareto produz um processo agregado com o mesmo parâmetro de Hurst. Foram

gerados *traces* sintéticos e estimou-se o parâmetro *H* do tráfego agregado. Durante um período *on,* pacotes com tamanho de 53 bytes são gerados a cada 0.2 segundos.

A carga oferecida a rede é dado por  $\rho = N(Ton/(Ton+Tof f))\gamma$ , onde N é o número de estações na rede, Ton e Toff são, respectivamente, o tempo médio de residência no estado *on* e no estado *off.* r é a razão entre a ta.xa de transmissão no estado *on* e a capacidade do canal. A capacidade do canal em redes CDPD é de 19200 bits por segundo. Utilizou-se 0.4 e 0.6 para Ton e Toff, respectivamente (na prática, fontes de vídeo e voz tem uma média de atividade em torno de 0.4 s).

O tempo da simulação é medido em *microslots.* Um único *microslot* equivale a aproximadamente três milésimos de segundo. A duração de uma simulação é da ordem de 109 *microslots*, o suficiente para gerar números de pacotes na ordem entre 10<sup>6</sup> e 10<sup>8</sup>.

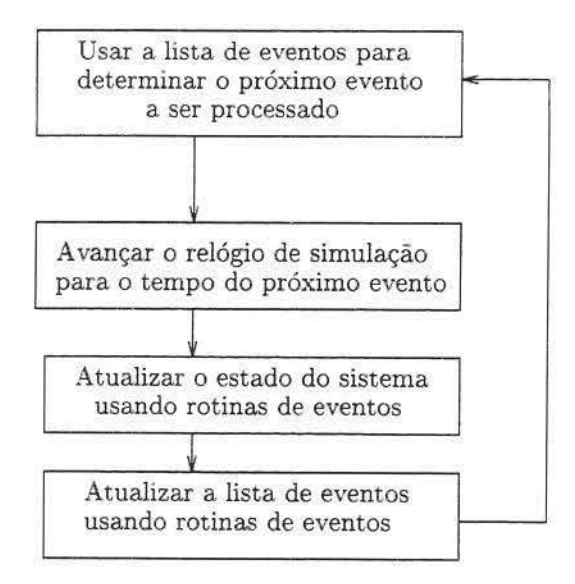

Figura 5.1: Fluxo de Simulação de Eventos Discretos

Uma lista de eventos organiza as diversas ações que devem ser disparadas ao longo do tempo. Um evento pode ser a chegada de um pacote, uma tentativa de obter o meio ou o fim de uma transmissão. Cada elemento desta lista é, na verdade, uma tupla contendo o evento, o tempo em que será disparado e qual unidade móvel sofrerá seus efeitos. Por exemplo, se o evento for a chegada de um pacote, é preciso saber qual a máquina que o está gerando pois cada uma delas possui uma fila de *jrames* a serem transmitidos. Identificando a máquina sabe-se para qual fila *o jrame* deve ir. O mesmo acontece para o fim de uma transmissão, quando este evento é disparado a *fiag* de *busyj idle* precisa ser definida para *idle,* a máquina deverá aguardar um certo período antes de voltar a transmitir e ainda outras tarefas devem ser realizadas para manter o estado do sistema consistente.

A simulação começa com todas as filas vazias. O primeiro evento a ser disparado deve ser a chegada de um pacote. Com as filas contendo *frames* a serem transmitidos, os outros eventos vão acontecendo. No decorrer de todo o processo os dados vão sendo colhidos e armazenados para que ao final das execuções os gráficos possam ser construídos.

O modelo é baseado em simulação de eventos discretos mostrado na figura 5.1. A unidade básica deste modelo é o evento, executado em tempos de simulação discretos [FM94].

### **5.4 O Protocolo DSMA/ CD**

Nesta seção estuda-se o desempenho do protocolo DSMA/CD variando-se condições de tráfego *e* valores dos parâmetros do protocolo.

As simulações foram executadas seguindo este conjunto de valores:

 $\bullet$  BLOCKS=16, MIN\_COUNT=4, MAX\_COUNT=8, MIN\_IDLE\_TIME=1, *MAX\_TX\_ATTEMPTS=20, MAX\_ENTRANCE\_DELAY=35* 

Estes números são usados como *default,* e em cada simulação apenas um desses parâmetros sofre variação. Por exemplo, se o retardo estiver sendo medido em função do MIN\_IDLE\_TIME (ou Idle), então todos os atributos mantêm-se iguais exceto o MIN\_IDLE\_TIME que estará assumindo diversos valores. A carga  $(\rho)$  varia de 0.1 a 0.9. Utilizou-se o modelo de tráfego baseado em processos de Poisson e o modelo baseado em auto-semelhança.

#### **5.4.1 Resultados Numéricos**

A figura 5.2 mostra a probabilidade de perda em função do aumento da carga. Para valores de carga até 0.5 a probabilidade de perda fica abaixo de 5%. Para carga igual a 0.6 as perdas ficam em torno de 8% dos pacotes que chegam na fila. Aumentando-se a carga para 0.7, a probabilidade de perda dobra seu valor chegando a 16%. Para as cargas iguais a 0.8 e 0.9, a probabilidade de perda é de 22% e 28%, respectivamente.

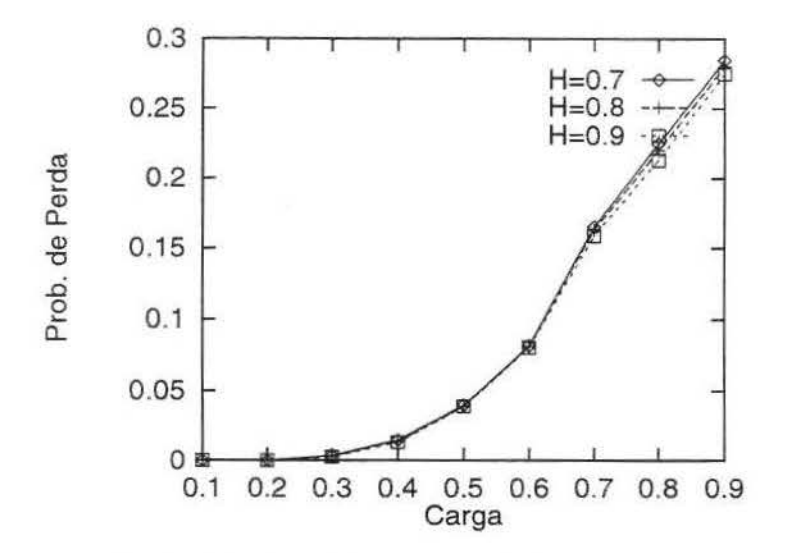

Figura 5.2: Probabilidade de Perda x Carga para Diferentes Valores do Parâmetro de Hurst

Como na figura 5.2 tem-se uma coincidência das curvas para os diferentes valores do parâmetro H, observa-se que o grau das dependências de longa duração não afeta a probabilidade de perda. A figura 5.3 mostra que para o processo de Poisson o comportamento da curva mantêm-se exatamente o mesmo.

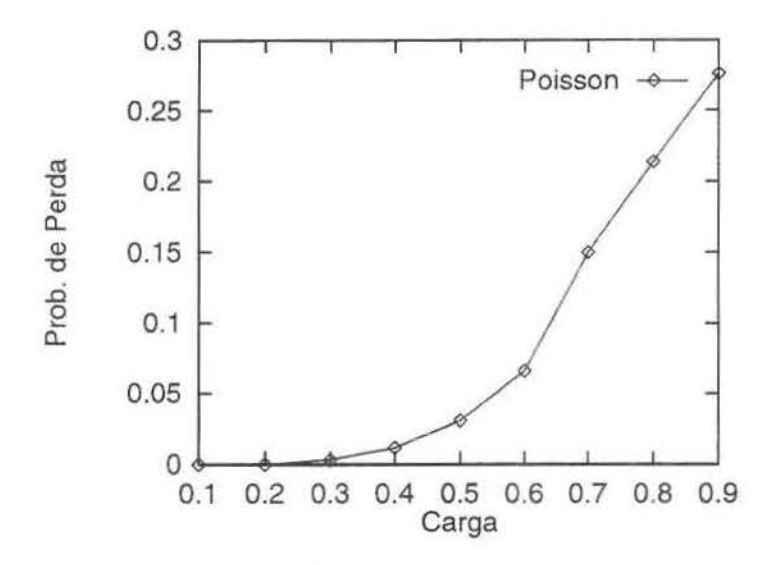

Figura 5.3: Probabilidade de Perda x Carga usando processo de Poisson

O retardo (figura 5.4) aumenta pouco com o aumento da carga. Para. carga igual a 0.1 o tempo médio de espera na fila por um pacote é de 0.9 s. Para carga igual a 0.8, o retardo fica em torno de 1.5 s. Finalmente, para carga igual a 0.9 o retardo não ultrapassa 1.7 s. mesmo levando-se em conta que para a transmissão de uma rajada de tamanho 16 blocos, 10 (dez) desses pacotes de 53 bytes devem se acumular na fila antes que ela aconteça. Se houver apenas 5 pacotes na fila, por exemplo, estes não serão transmitidos até que o número necessário para a rajada se complete, ou que um determinado tempo *t* seja transcorrido (dependendo da aplicação e até quando ela possa manter um pacote na fila)

Para processos de Poisson o tempo de retardo é ainda maior à medida que se aumenta o valor da carga, como pode ser visto na figura 5.5.

O valor da rajada é uma variável importante na definição da probabilidade de perda (ver figura 5.6). Se ao se tentar transmitir *n* blocos e o número máximo permitido de tentativas for atingido, todos os blocos serão devolvidos para a camada de aplicação ficando com esta a decisão do que fazer com os mesmos. O número de blocos igual a 2 implica a menor taxa de perda (um pouco mais de 5%). A probabilidade de perda acompanha, então, o aumento da rajada. Para a rajada igual a 16 blocos, chega-se a 20% de probabilidade de perda (em todos os casos a carga usada foi de 0.8). Isto pode ser

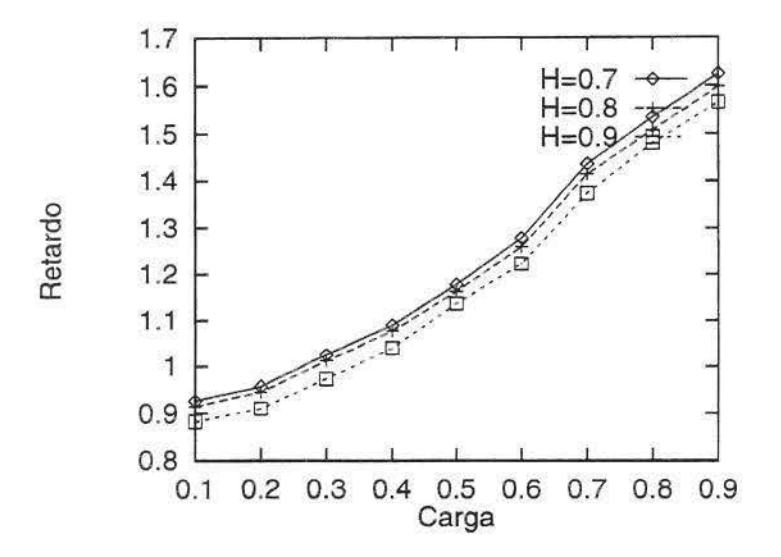

Figura 5.4: Retardo x Carga para Diferentes Valores do Parâmetro de Hurst

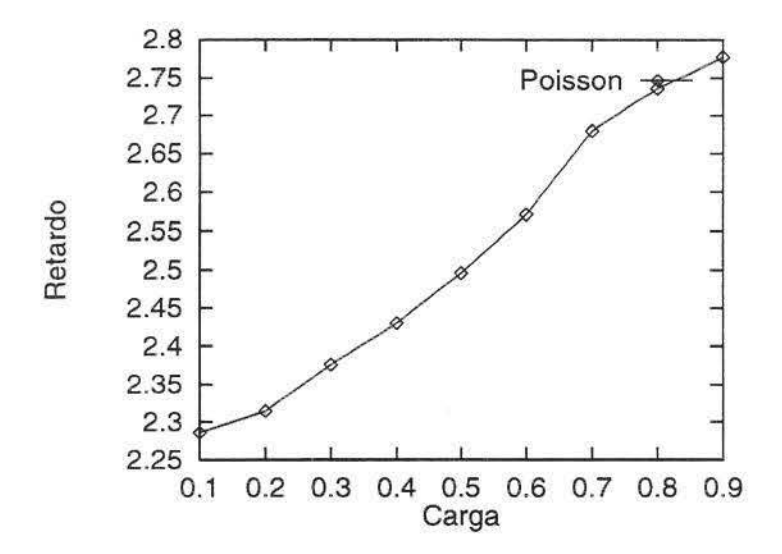

Figura 5.5: Retardo x Carga usando processo de Poisson

compro,·ado na figura 5.2 na qual se utilizou este *mesmo* número de blocos para todas as cargas

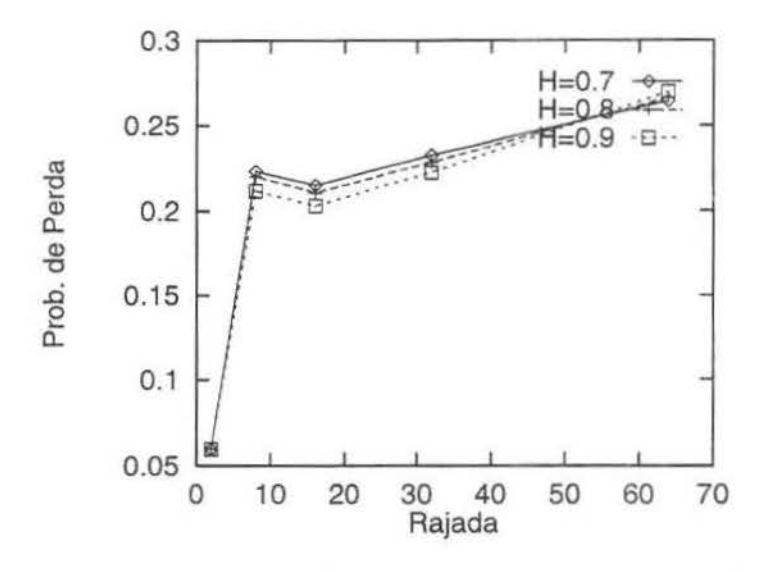

Figura 5.6: Probabilidade de Perda x Tamanho da Rajada para Diferentes \·alores do Parâmetro de Hurst

No gráfico mostrado pela figura 5.6. a partir de BLOCKS=8 o valor de H influencia levemente na probabilidade de perda (com  $H=0.7$  obtem-se um impacto maior). A figura 5.7 mostra perdas acima de 30% para um número de blocos igual a 64 em uma mesma rajada. Enquanto que para o gráfico da figura 5.6, para BLOCKS=64 as perdas ficam em tomo de 26%, o que já é uma diferença significativa.

No que diz respeito ao retardo, dependendo da carga que está sendo utilizada o valor da rajada deve ser bem escolhido para não trazer resultados indesejáveis no desempenho do DSMA/CD. Para o gráfico da figura 5.8 a carga é igual a 0.8. Neste gráfico não foi considerado o número de blocos igual a 2 (número mínimo de blocos para transportar 1 pacote de 53 bytes), pois com este valor o retardo torna-se extremamente alto. impossibilitando qualquer implementação do protocolo. Para  $H=0.7$ , ao se ampliar o número total de blocos para 8. o tempo de retenção de cada pacote fica em torno de 4 s. Para H=0.8 este tempo aumenta para 8 s, e finalmente com  $H=0.9$  o retardo fica em 16 s. Depois para BLOCKS igual a 16. 32 e 64. independentemente do grau de dependência de longa duração, os retardos coincidem variando de 1 a 3 segundos. Neste caso, usando uma carga de 0.8, pode-se escolher entre 16 e 32 blocos por rajada para se obter baixos valores no retardo.

Para processos de Poisson (figura 5.9), a influência do aumento do número de blocos por rajada é um pouco maior. Para BLOCKS=64, por exemplo, o retardo chega a 10.5

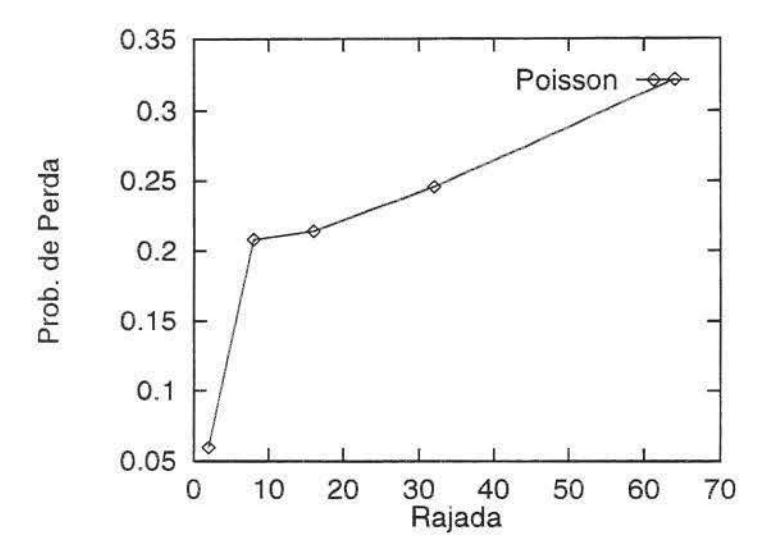

Figura 5.7: Probabilidade de Perda x Rajada usando processo de Poisson

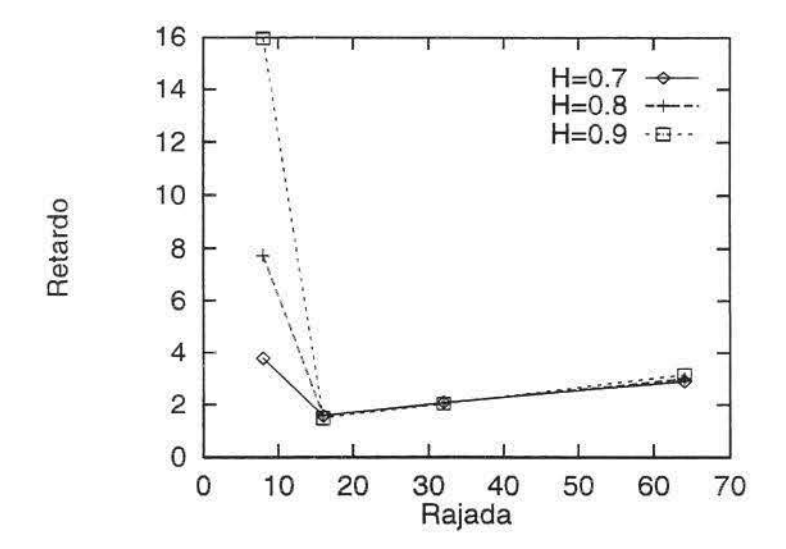

Figura 5.8: Retardo x Tamanho da Rajada para Diferentes Valores do Parâmetro de Hurst

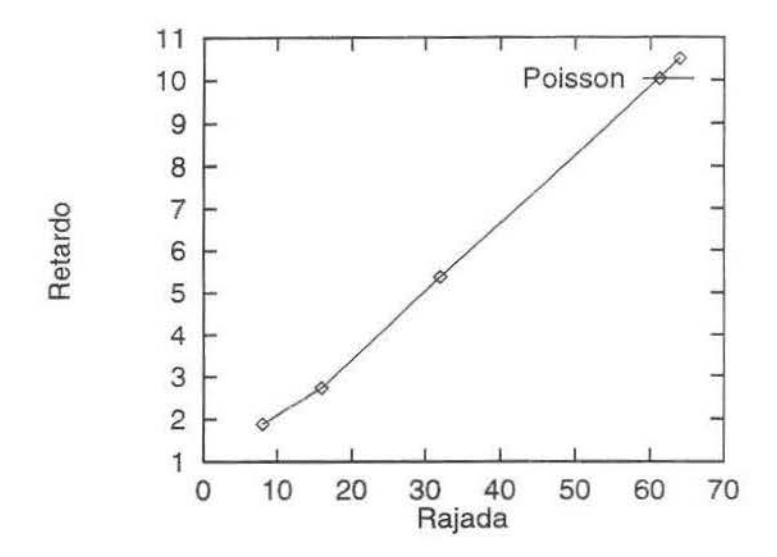

s. Neste caso também quando a rajada é igual a 2, o retardo assume valores inaceitáveis.

Figura 5.9: Retardo x Rajada usando processo de Poísson

O retardo dos pacotes na fila, na prática, não é influenciado pelo parâmetro idle. Apenas quando este assume valores altos, acima de 300 mícroslots de acordo com a figura 5.10. a espera na fila tem um crescimento significativo. Para H=0.9. este aumento é ainda maior (cerca de 65.5 s). Para H=0.8 e H=0.7, o acréscimo é bem mais suave, chegando a 12.7 s e 4.7 s respectivamente.

Nos resultados gerados com processo de chegada Poisson, a influência do aumento de idle é ainda menor. Conforme mostra o gráfico da figura 5 11, a diferença encontra-se na casa dos centésimos de segundos. Para IDLE=l, o tempo de espera na fila é igual a 2. 735 s Ao se aumentar IDLE para 512, este tempo quase que não se altera ficando em 2.765 , uma diferença de 30 centésimos entre o último *e* o primeiro ponto. Por este motivo1 o valor *default* utilizado durante *as* simulações para o parâmetro IDLE foi de apenas 1 microslot.

Como pode ser observado na figura 5.12, os valores de idle tem um pequeno impacto na probabilidade de perda. As diferenças entre as curvas H=0.9, H=0.8 e H=0.7 não ultrapassam 0.02. Existe um decréscimo nos percentuais de perda, mas é tão inexpressivo que não se justifica ampliar o valor de IDLE, mesmo porque os gráficos nas figuras 5.10 e 5.11 mostram que isto traz desvantagens para o tempo de permanência dos pacotes na fila.

Na figura 5.13 é mostrado Idle x Probabilidade de Perda usando-se processo de Poisson. Os valores mantêm-se quase que constantes em 0.214. O uso de processo de Poisson não altera o comportamento do protocolo, a probabilidade com cerca de 20% de perdas se iguala aos resultados obtidos com o modelo de auto-semelhança usado na figura 5.12.

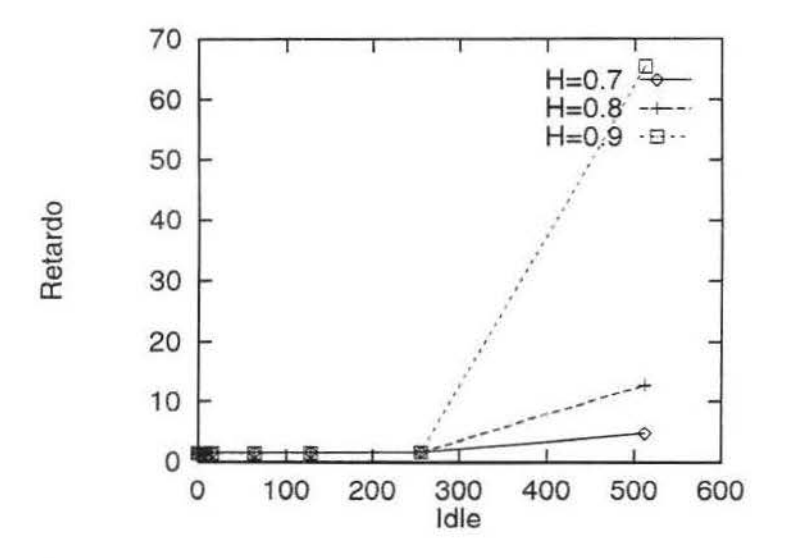

Figura 5.10: Retardo x Parâmetro Idle para Diferentes Valores do Parâmetro de Hurst

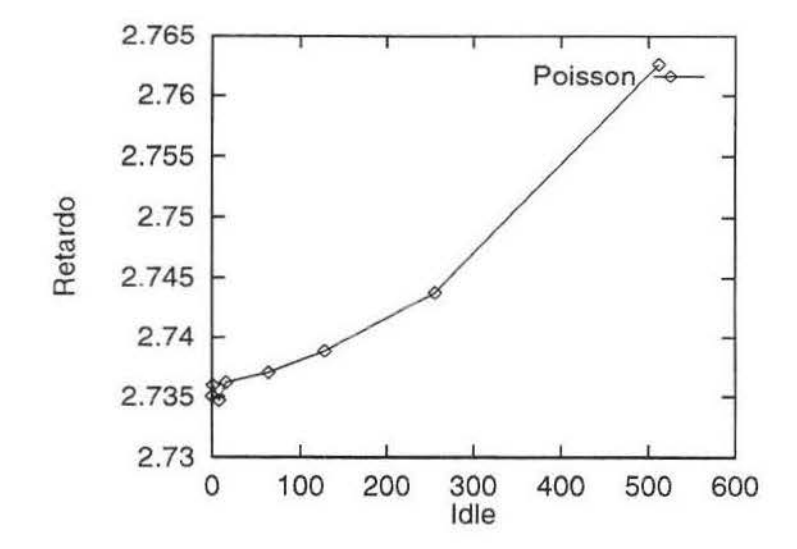

Figura 5.11: Retardo x Parâmetro Idle usando processo de Poisson

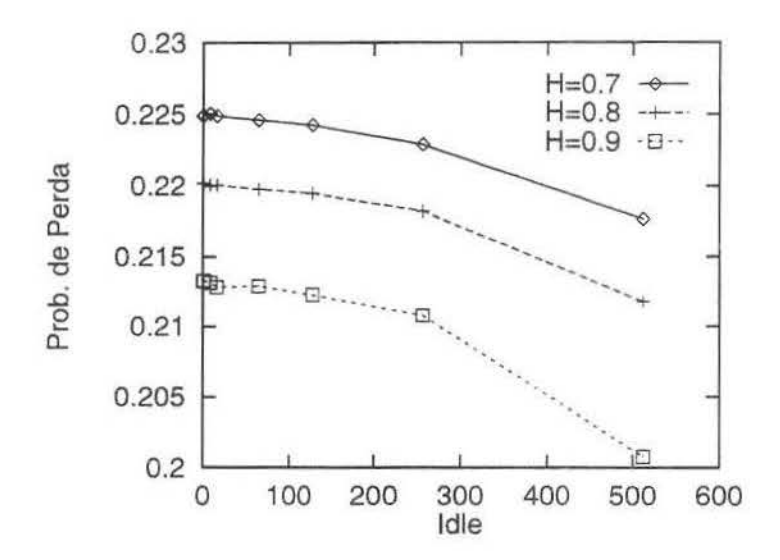

Figura 5.12: Probabilidade de Perda x Parâmetro Idle para Diferentes Valores do Parâmetro de Hurst

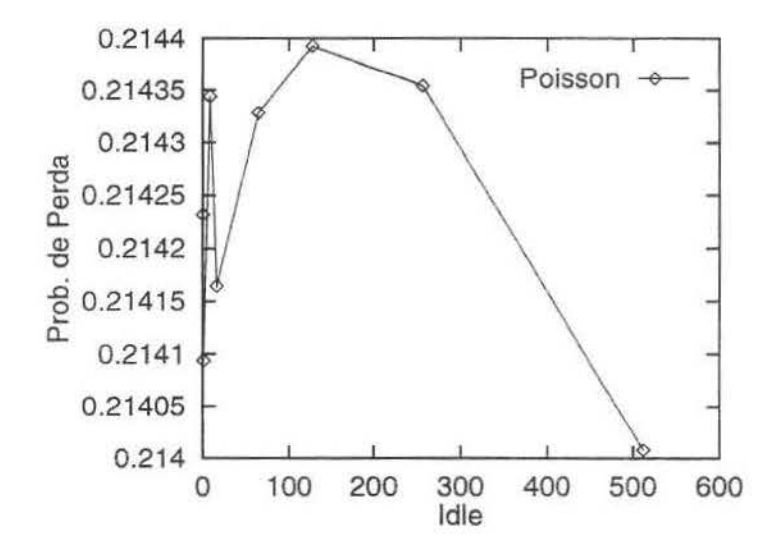

Figura 5.13: Probabilidade de Perda x Parâmetro Idle usando processo de Poisson

A vazão do sistema cresce à medida que o valor da carga aumenta. Para  $\rho = 0.9$ a vazão fica em torno também de 0.9. Mostrando que quanto maior a porcentagem de ocupação do meio maior é o seu aproveitamento (figura 5.14). Os diferentes graus de dependências de longa duração não alteraram os resultados.

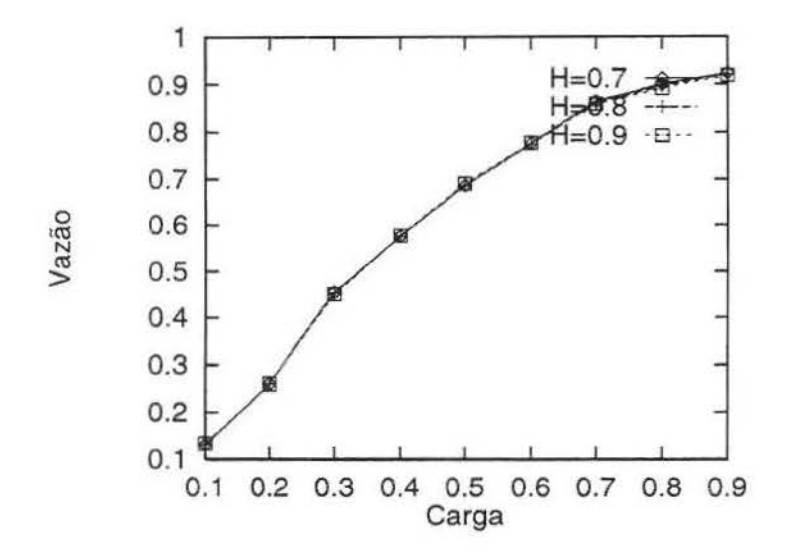

Figura 5.14: Vazão x Carga para Diferentes Valores do Paràmetro de Hurst

*A* curva do gráfico gerado com processo de chegada Poisson na figura 5.15 é exatamente igual às curvas geradas através do modelo com auto-semelhança da figura 5.14.

No caso da figura 5.16, a partir de rajadas superiores a 8 blocos o valor da yazão vai diminuindo. O número de blocos usado na maioria dos gráficos foi igual a 16 (ou 10) pacotes de 53 bytes), o que dá uma vazão igual a 89%. Ao final, com BLOCKS=64 a diferença entre a vazão para Hurst=0.7 e Hurst=0.9 é de 2 pontos percentuais.

O comportamento usando-se processo de chegada Poisson é muito parecido (figura 5.17). A vazão tem um pico com número de blocos igual a 8. reduzindo a partir deste valor. O valor da vazão ainda é alto. mesmo para rajadas de 16 blocos, assumindo um resultado acima de 90%. Verificando a influência da rajada no retardo, na probabilidade de perda e na vazão, tornar BLOCKS=16 melhorou o desempenho do sistema.

Já o valor de idle (figura 5.18), mesmo assumindo números muito altos não traz benefícios na mesma proporção para a vazão do sistema. A curva com H=O. 7 traz os melhores resultados, mas com diferenças inferiores a  $1\%$  das demais curvas  $(H=0.8 \text{ e } H=0.9)$ .

Acontece o mesmo com processo de Poisson na figura 5.19. Apesar de uma pequena instabilidade nos valores iniciais de ldle, pode-se dizer que a vazão mantêm-se em 90.6% não importa o valor de ldle. O que justifica mais uma vez manter-se este parâmetro em 1 microslot.

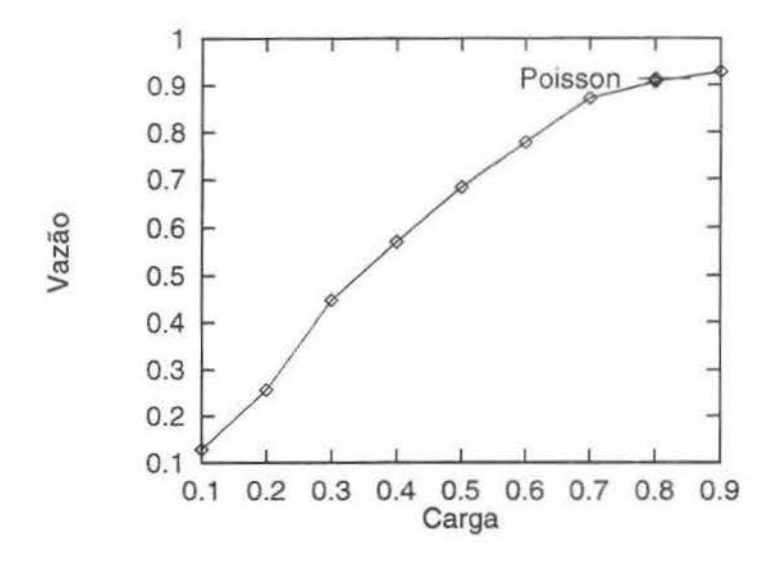

Figura 5.15: Vazão x Carga usando processo de Poisson

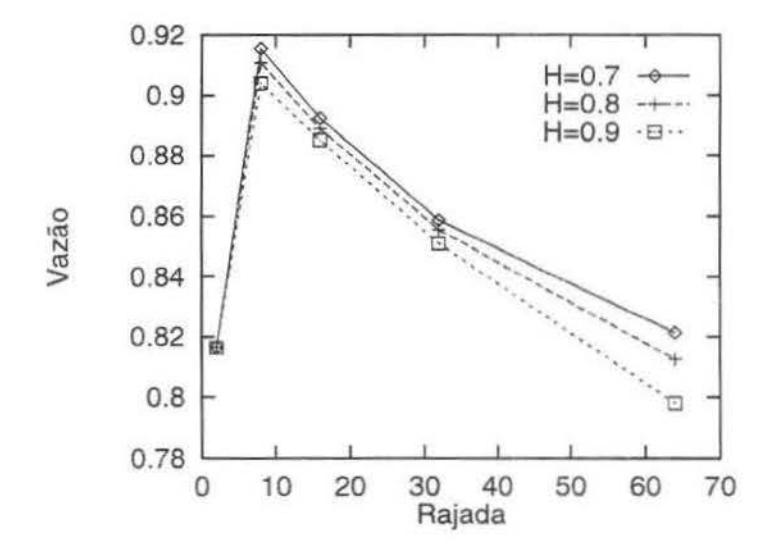

Figura 5.16: \"azão x Tamanho da Rajada para Diferentes Valores do Parâmetro de Hurst

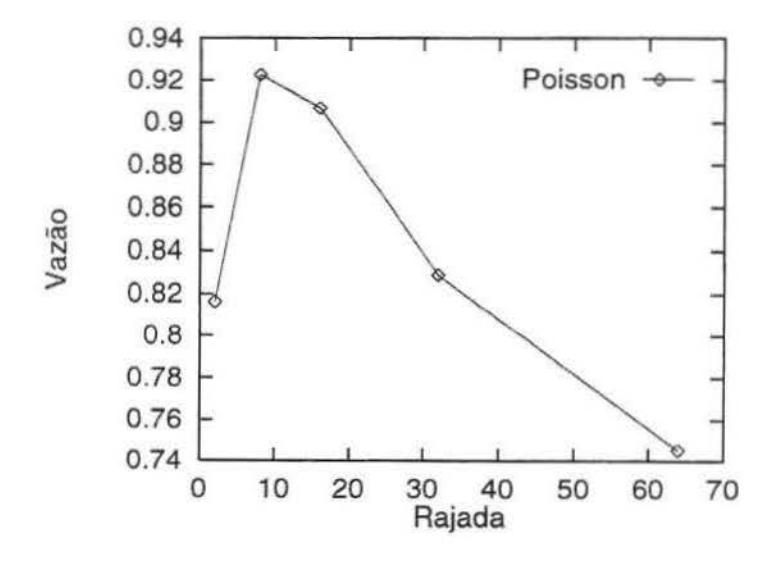

Figura 5.17: Vazão x Rajada usando processo de Poisson

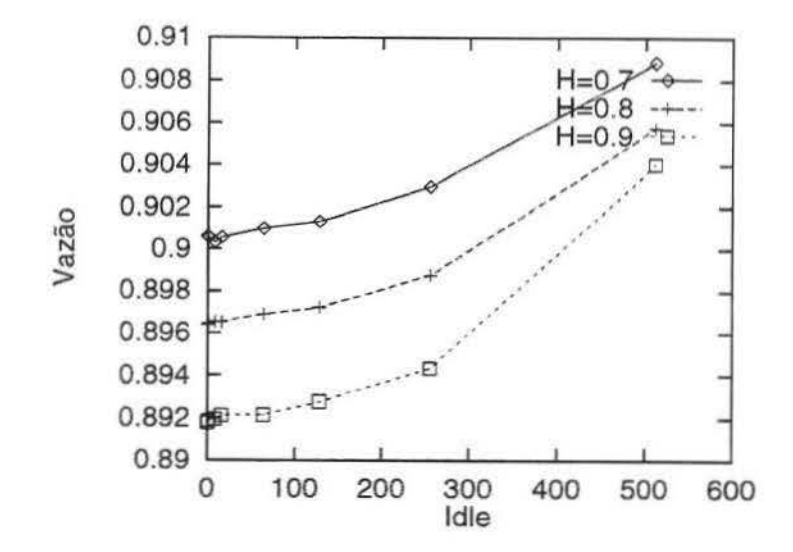

Figura 5.18: Vazão x Parâmetro Idle para Diferentes Valores do Parâmetro de Hurst

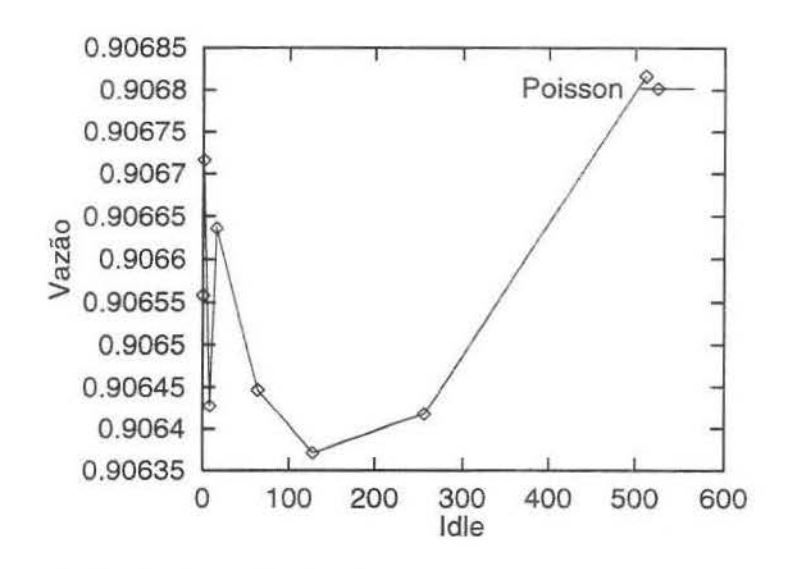

Figura 5.19: Vazão x Parâmetro Idle usando processo de Poisson

## **Capítulo 6**

# **O protocolo DSMA/CD com Prioridade**

Nesta seção, propõem-se uma extensão do protocolo DSMA/ CD para dar suporte a tráfego com prioridade.

São dois os tipos de máquinas que farão parte do meio, as estações com alta prioridade *(high priorities)* e as estações com baixa prioridade *(low priorities).* As primeiras tem o acesso preferencial ao meio facilitado pelo protocolo. Quando houver concorrência entre máquinas com o mesmo nível de prioridade, o DSMA/CD deverá se comportar normalmente.

Abaixo, descreve-se as alterações feitas ao protocolo que possibilitam o compartilhamento do meio por estes dois tipos diferentes de estações.

# **6.1 Incluindo prioridade no protocolo de acesso ao** . **meio**

Além da *flag busyfidle,* foram definidas duas outras *flags* na introdução de prioridade no sistema. Estas flags são a *flag high e a flag signal*, ambas podem assumir os valores ON e OFF. Estas três *flags* combinadas podem identificar se um período é exclusivo para as estações com alta prioridade. A figura 6.1 mostra o diagrama de estados do protocolo com prioridade.

No início da simulação tem-se a *flag busy/idle* indicando que o meio está ocioso. A *flag high* tem o valor OFF, o que significa que o período não é exclusivamente dedicado a estações com alta prioridade.

Neste momento não importa qual estação ocupe o meio. Seja ela uma estação de alta ou baixa prioridade, ao final de sua transmissão a *flag high* assume o valor ON avisando que

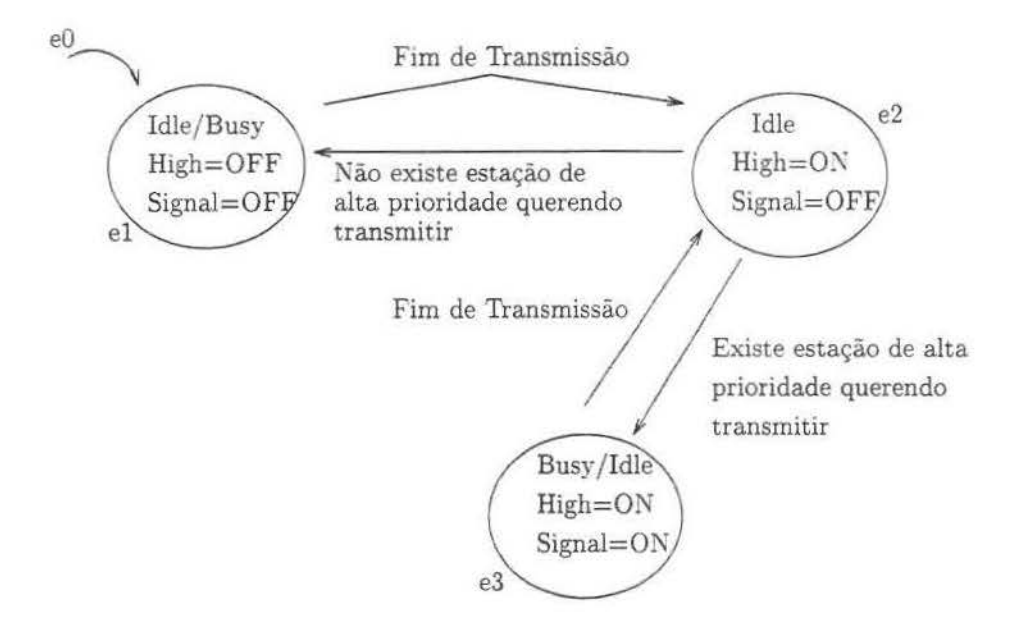

Figura 6.1: Diagrama de estados do protocolo com prioridade

o período agora é dedicado às estações de alta prioridade que estejam querendo transmitir (estado *e2).* Se existir alguma, esta tem 1 (um) microslot para sinalizar através da *flag signal* que possui algo a ser transmitido. Se ao término deste período a *flag signal* estiver com o valor ON, significa que alguma estação com alta prioridade está manifestando o desejo de transmitir e portanto o valor da *flag high* deverá continuar valendo ON, indicando que se trata de um período especial onde só as estações de alta prioridade podem transmitir (estado e3). Logo após o final da transmissão de uma estação *high priority*, a *flag signal* assume o valor OFF, e então outras estações de alta prioridade tem novamente 1 (um) microslot para alterar o valor da *fiag signal* para ON mdicando o desejo de uma transmissão (novamente o estado *e2).* Caso isto não seja feito, ao final deste período o valor *dafiag high* assume o valor OFF, indicando o fim do período especial para transmissões de máquinas com alta prioridade. Deste momento em diante. qualquer estação pode transmitir, retornando ao estado inicial do sistema.

Quando estiver no período especial (estados *e2* e *e3),* mesmo que o meio esteja ocioso uma máquina de baixa prioridade não pode transmitir até que este período acabe. Ao encontrar o meio nessas condições a máquina *low priority* deve fazer uma nova tentativa) como se tivesse encontrado o meio ocupado.

Ainda dentro do período especial, caso haja colisão entre máquinas de alta prioridade, uma nova tentativa de transmissão é determinada pelo algoritmo de *exponential backoff* Todas as estações que participaram da colisão certamente transmitirão antes

que qualquer máquina de baixa prioridade tenha ocupado o meio, a menos que tenham chegado ao seu limite máximo de tentativas determinado por max\_tx\_attempts. Cada estação de alta prioridade que esteja participando de uma colisão pela primeira vez dentro do período especial tem o valor de count reinicializado com MIN\_COUNT, adiantando o tempo da sua próxima transmissão. A partir da segunda colisão em diante é somado 1 ao valor de count até que ele chegue ao seu valor *máximo,* determinado pela constante MAX\_COUNT [FFOO].

## **6 .2 Resultados Numéricos**

Os seguintes valores para os parâmetros do DSMA/CD foram usados nos experimentos de simulação: MIN\_COUNT=4, MAX\_COUNT=8, MIN\_IDLE\_TIME=1, MAX\_BLOCKS=16 *e* MAX\_TX\_ATTEMPTS=20. Estes valores estão de acordo com as faixas recomendadas no padrão CDPD. Serão exibidos os gráficos para 5% e 25% de estações com alta prioridade, tanto para tráfego auto-semelhante como para tráfego com processo de Poisson. Com o objetivo de facilitar a comparação entre os gráficos do experimento com prioridade e o realizado na seção 5.4, as figuras 6.2, 6.3, 6.4 e 6.5 exibem as curvas do caso sem prioridade.

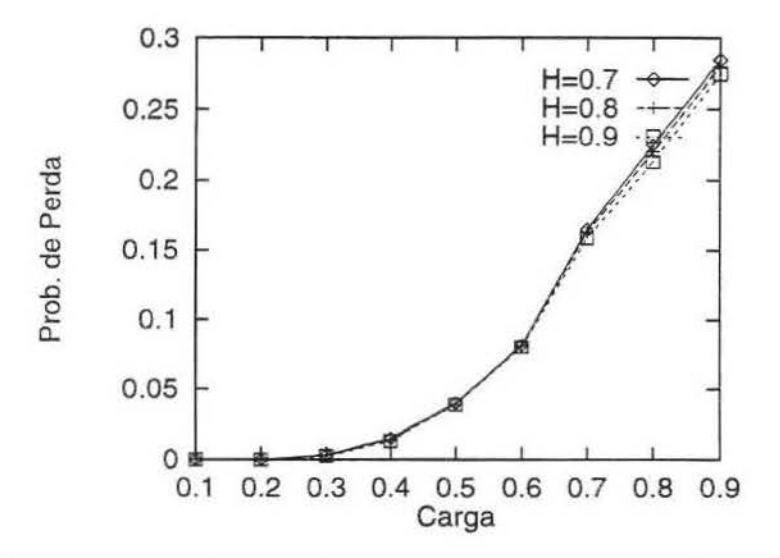

Figura 6.2: Probabilidade de Perda x Carga para Diferentes Valores do Parâmetro de Hurst (Caso sem uso de prioridade)

Na figura 6.6, mostra-se o retardo médio em função da carga oferecida para uma porcentagem de 5% de usuários com alta prioridade. Uma característica extremamente

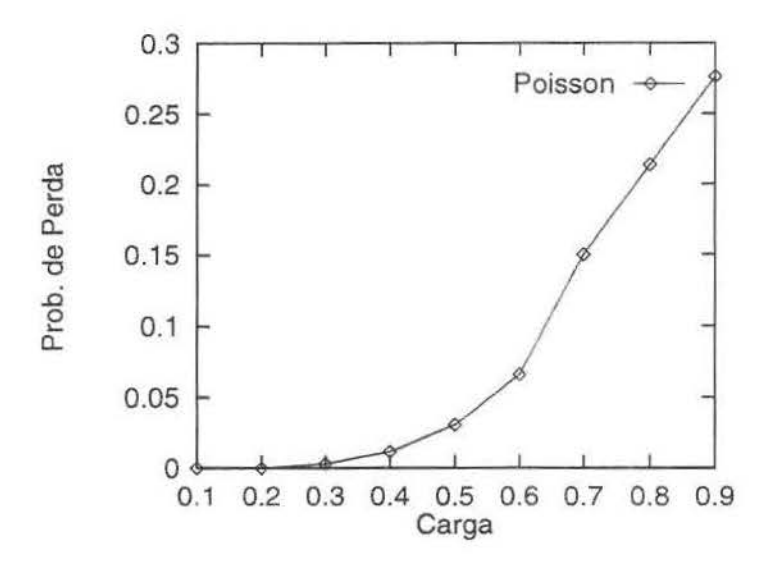

Figura 6.3: Probabilidade de Perda x Carga usando processo de Poisson (Caso sem uso de prioridade)

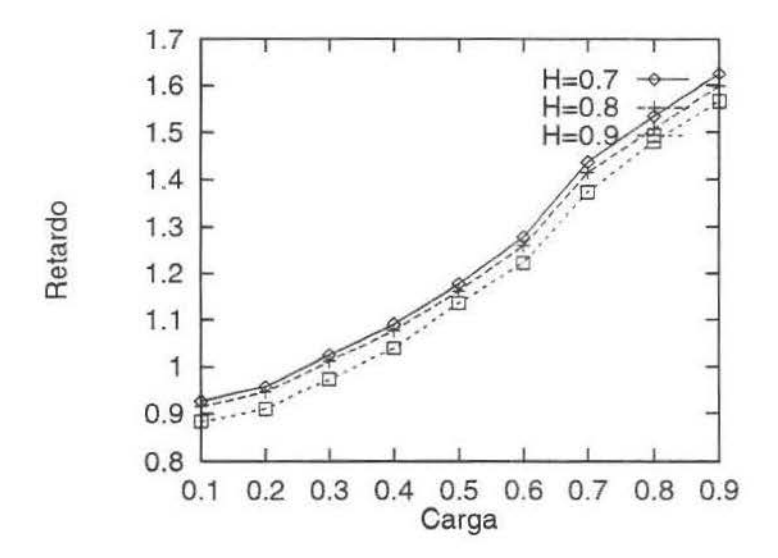

Figura 6.4: Retardo x Carga para Diferentes Valores do Parâmetro de Hurst (Caso sem uso de prioridade)

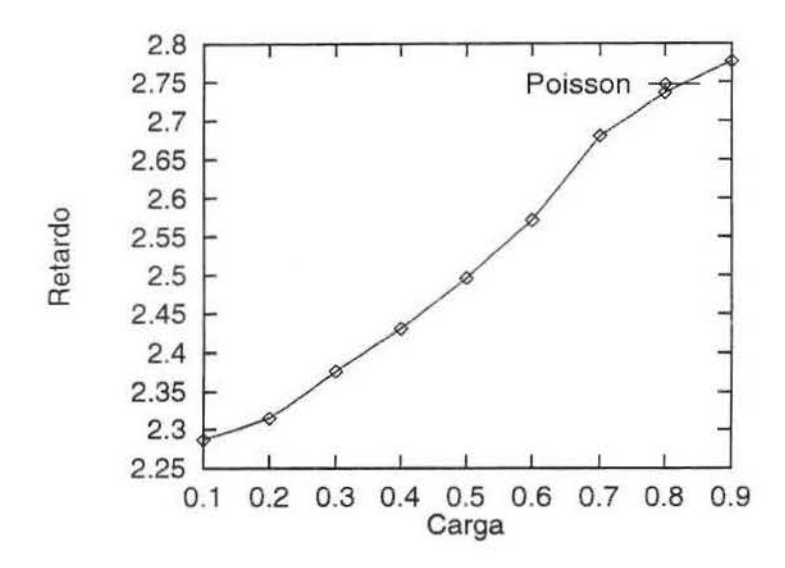

Figura 6.5· Retardo x Carga usando processo de Poisson (Caso sem uso de prioridade)

desejável no protocolo DSMA/CD com prioridade é que o grau das dependências de longa duração praticamente não afeta os serviços oferecidos à classe com alta prioridade. Tal propriedade é facilmente notada pela proximidade das curvas para valores distintos do parâmetro *H.* Observa-se ainda que o tempo de retardo, mesmo variando-se a carga de 0.1 a 0.9. cresce muito lentamente. Nota-se, mesmo com a proximidade, que quanto menor o valor de H maiores os tempos de espera dos pacotes nas filas. Para carga igual a 0.9, por exemplo, e H igual a 0.9 o tempo fica em 0.98 s. Usando a mesma carga com H igual a 0.7 o tempo fica em 1.05 s. No gráfico da figura 6.7, onde é considerado que 25% das estações é de alta prioridade, os tempos de espera na fila não sofrem grandes mudanças em relação ao caso com 5%.

Os gráficos com processo de Poisson das figuras 6.8 e 6.9 têm exatamente o mesmo comportamento. Os tempos de retardes são um pouco maiores, confirmando a tendência desse aumento à medida que se reduzia o valor de H no caso com auto-semelhança.

Para o caso das estações móveis com baixa prioridade não houve grandes aumentos no retardo de seus pacotes na fila. As figuras 6.10 e 6.11 mostram a situação para esta categoria de usuários. À medida que a carga aumenta tem-se um aumento no tempo de retenção dos pacotes na. fila mais acentuado que para o caso com máquinas de alta prioridade.

Nas figuras 6.12 e 6.13 tem-se o gráfico que descreve o aumento do retardo quando é usado processo de Poisson para determinar as chegadas dos pacotes na fila. A diferença dos tempos na fila de uma carga  $\rho = 0.1$  e uma carga  $\rho = 0.9$  é de apenas 0.5 s.

Na probabilidade de perda em função da carga, considerando-se 5% de estações de alta

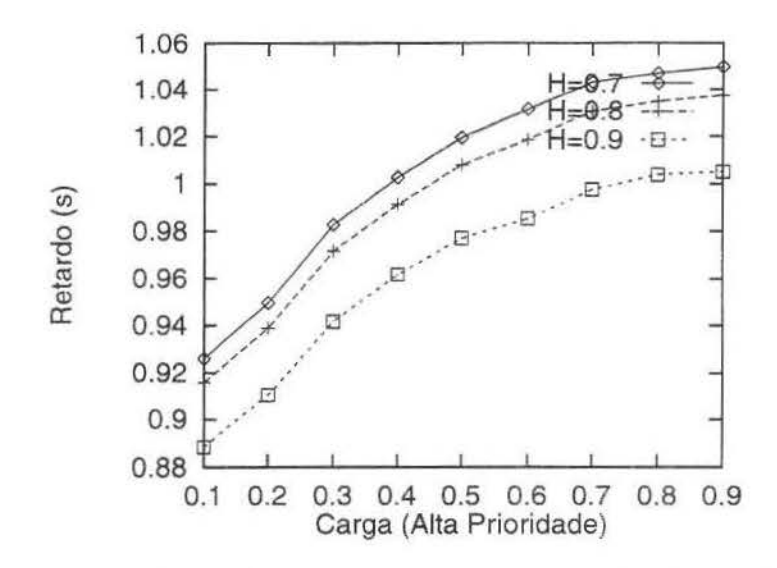

Figura 6.6. Retardo Médio (em seg) x Carga para Classe de Alta Prioridade, considerandose 5% de Estações de Alta Prioridade e Diferentes Valores do Parâmetro de Hurst

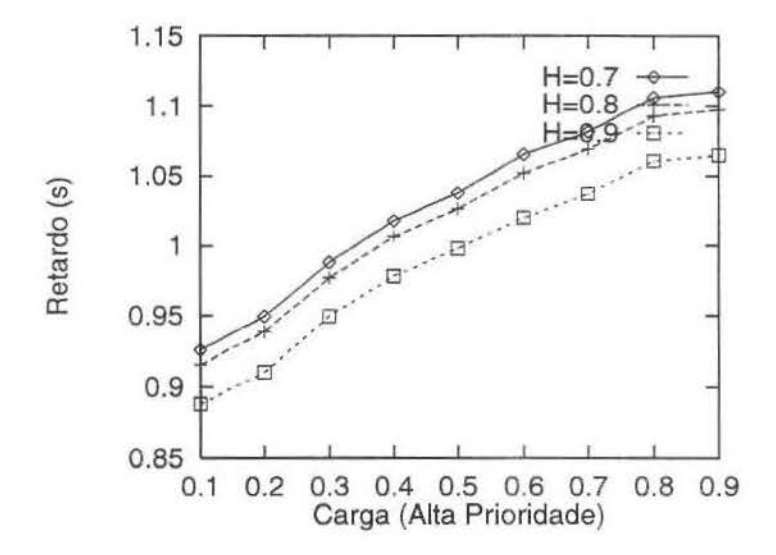

Figura 6.7: Retardo Médio (em seg) x Carga para Classe de Alta Prioridade, considerandose 25% de Estações de Alta Prioridade e Diferentes Valores do Parâmetro de Hurst

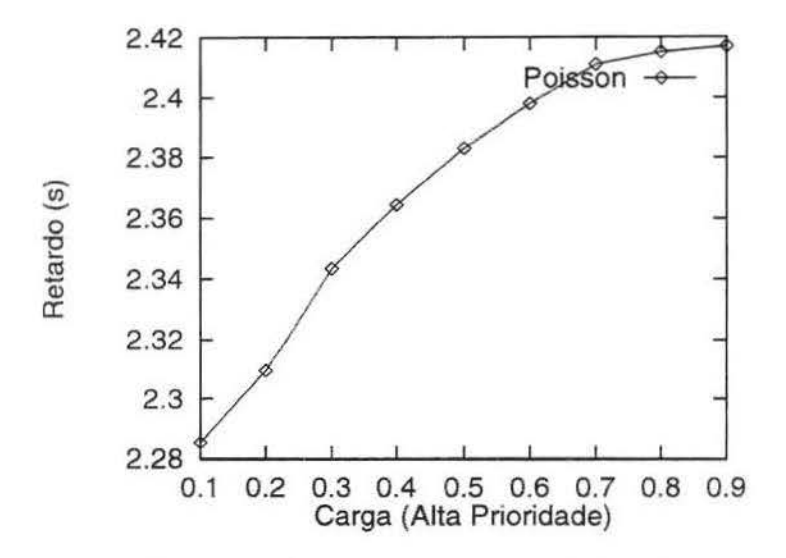

Figura 6.8: Retardo Médio (em seg) x Carga para Classe de Alta Prioridade. considerandose 5% de Estações de Alta Prioridade e usando processo de Poisson

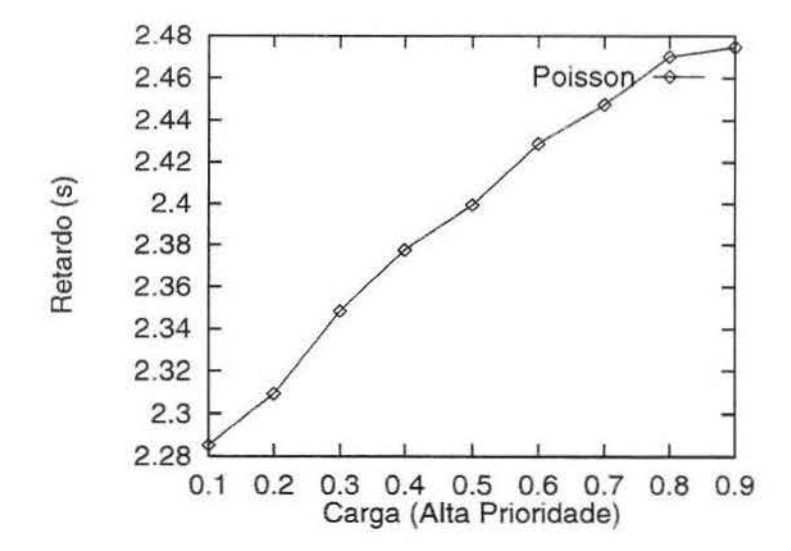

Figura 6.9: Retardo Médio (em seg) x Carga para Classe de Alta Prioridade, considerandose 25% de Estações de Alta Prioridade e usando processo de Poisson

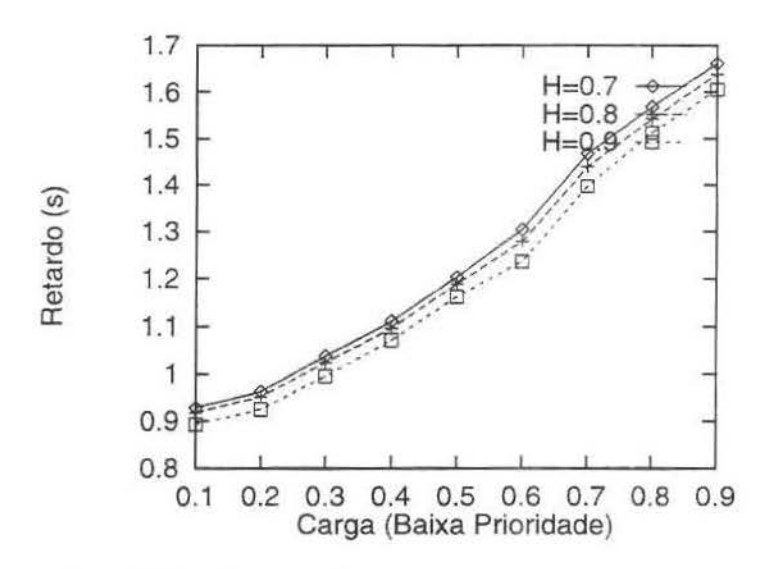

Figura 6.10: Retardo Médio (em seg) x Carga para Classe de Baixa Prioridade, considerando-se 5% de Estações de Alta Prioridade e Diferentes Valores do Parâmetro de Hurst

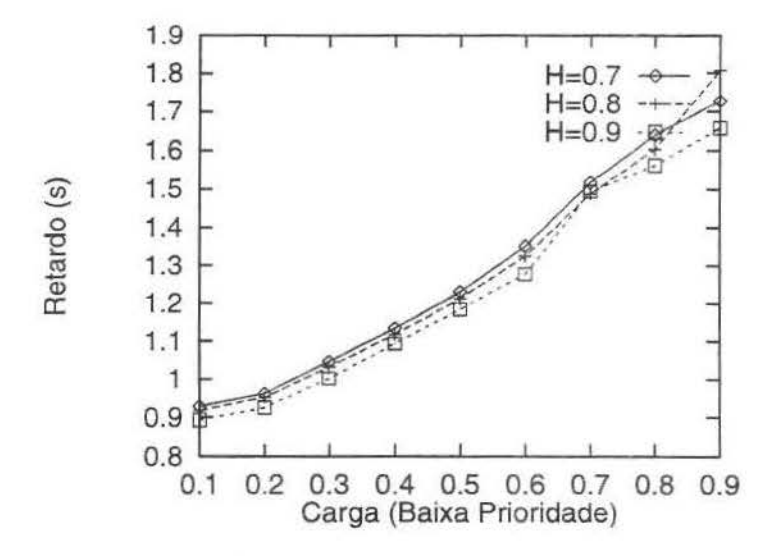

Figura 6.11: Retardo Médio (em seg) x Carga para Classe de Baixa Prioridade. considerando-se 25% de Estações de Alta Prioridade e Diferentes Valores do Parâmetro de Hurst

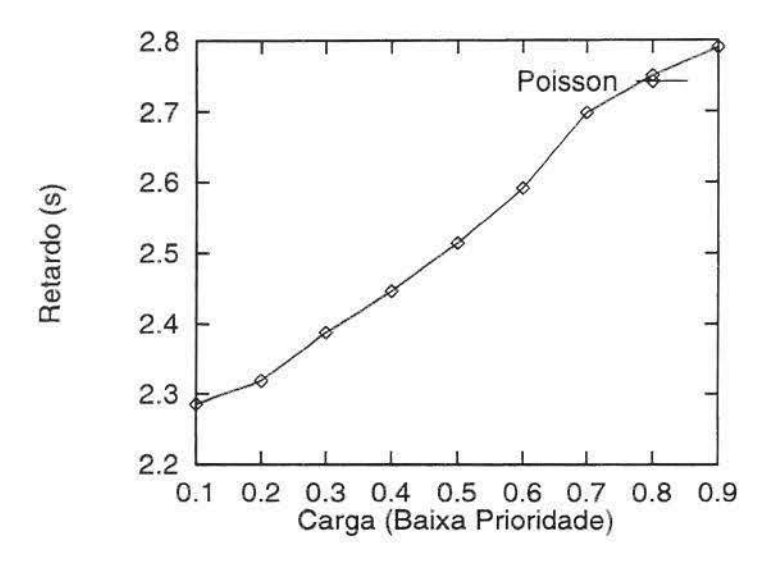

Figura 6.12: Retardo Médio (em seg) x Carga para Classe de Baixa Prioridade, considerando-se 5% de Estações de Alta Prioridade e usando processo de Poisson

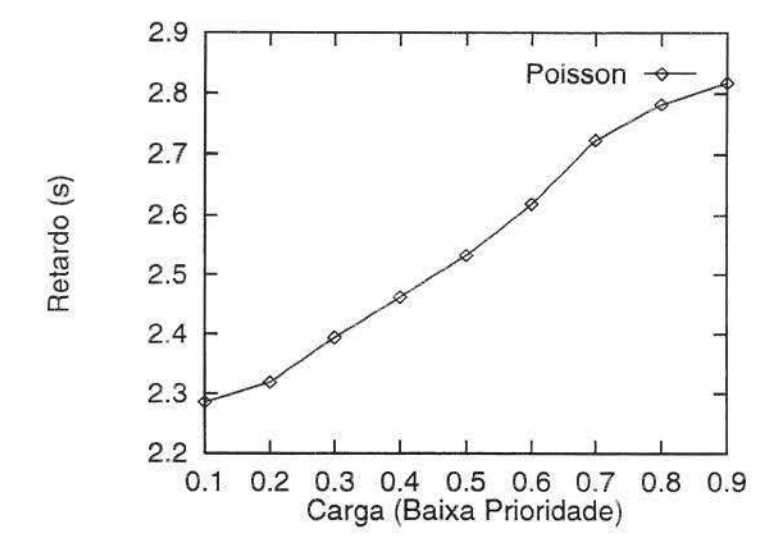

Figura 6.13: Retardo Médio (em seg) x Carga para Classe de Baixa Prioridade) considerando-se 25% de Estações de Alta Prioridade e usando processo de Poisson

prioridade, os gráficos ficaram com taxas de perda constantes em zero, verificando-se então que o protocolo DSMA/CD *é* capaz de oferecer baixas percentagens de perdas, mesmo em situações de carga alta. Observa-se também que as dependências de longa duração não afetam as perdas da classe de alta prioridade no modelo com auto-semelhança. No modelo com processo de Poisson as taxas de perda também foram nulas. Por outro lado, enquanto a probabilidade de perda da classe de alta prioridade fica constante em zero para 5% de máquinas com alta prioridade e varia de O a 0.0025 para 25% (gráfico 6.14), a probabilidade de perda da classe de baixa prioridade (figura 6.15) varia de O a 0.35 para o caso com 5% e de O a 0.42 (figura 6.16) considerando 25% de estações com prioridade no meio, na mesma faixa da carga oferecida.

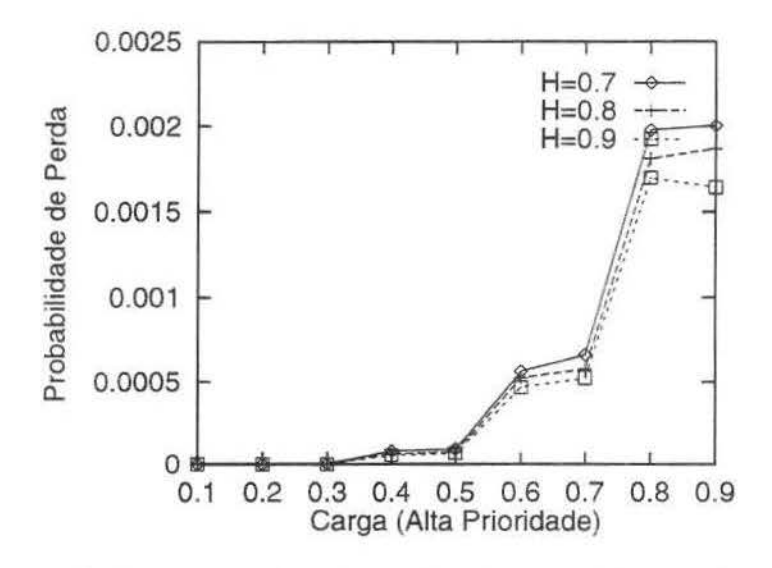

Figura 6.14: Probabilidade de Perda x Carga para Classe de Alta Prioridade, considerando-se 25% de Estações de Alta Prioridade e Diferentes Valores do Parâmetro de Hurst

Para o processo de chegada Poisson a situação é exatamente a mesma, conforme mostra a figura 6.17 com 5% do total de máquinas com prioridade e as figuras 6.18 e 6.19 com 25% das máquinas tendo prioridade para acesso ao meio.

A determinação da percentagem de usuários com privílégio de acesso deve ser feita de forma a preservar os benefícios do uso do mecanismo de prioridade. Em outras palavras, em determinados cenários, a atribuição de privilégios a um elevado percentual de usuários pode levar a valores inaceitáveis de QoS. Nas figuras 6.20 e 6.21, estudam-se, respectivamente: o retardo e a probabilidade de perda. como função da percentagem de usuários com alta prioridade. Os valores são mostrados para diferentes cargas do sistema e para valores do parâmetro H igual a 0.8.

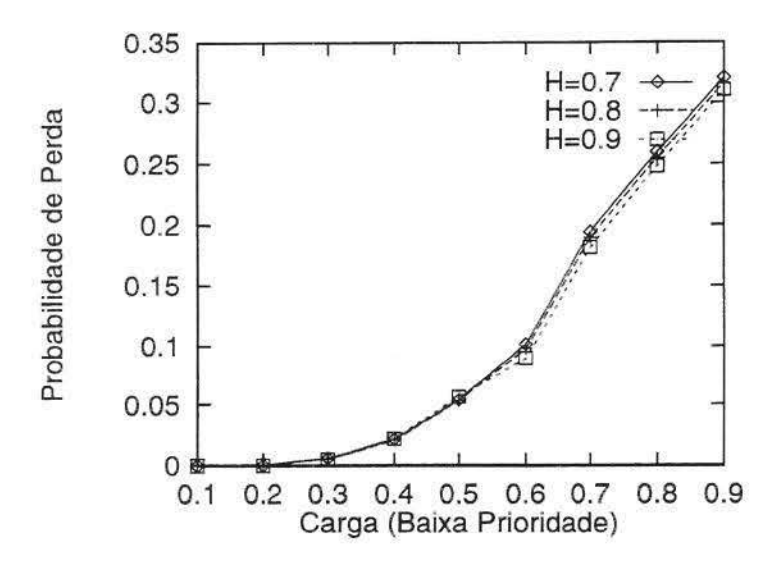

Figura 6.15: Probabilidade de Perda x Carga para Classe de Baixa Prioridade, considerando-se 5% de Estações de Alta Prioridade e Diferentes Valores do Parâmetro de Hurst

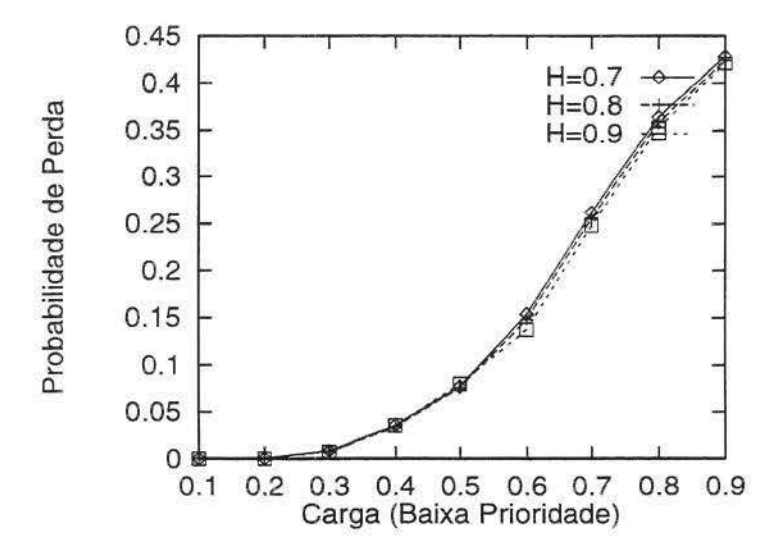

Figura 6.16: Probabilidade de Perda x Carga para Classe de Baixa Prioridade, considerando-se 25% de Estações de Alta Prioridade e Diferentes Valores do Parâmetro de Hurst

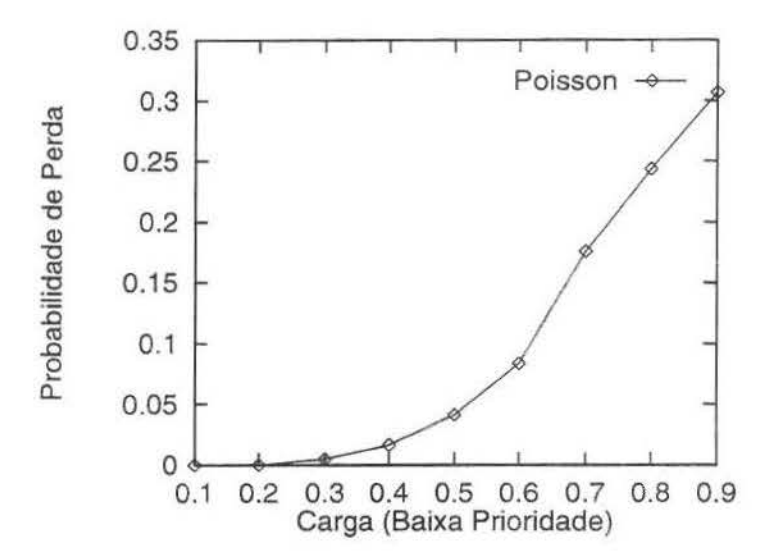

Figura 6.17: Probabilidade de Perda x Carga para Classe de Baixa Prioridade. considerando-se 5% de Estações de Alta Prioridade e usando processo de Poisson

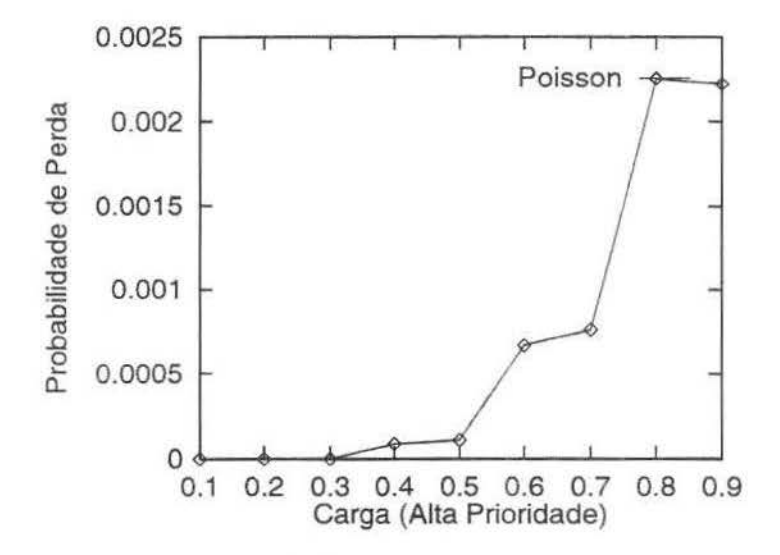

Figura 6.18: Probabilidade de Perda x Carga para Classe de Alta Prioridade, constderando-se 25% de Estações de Alta Prioridade e usando processo de Poísson

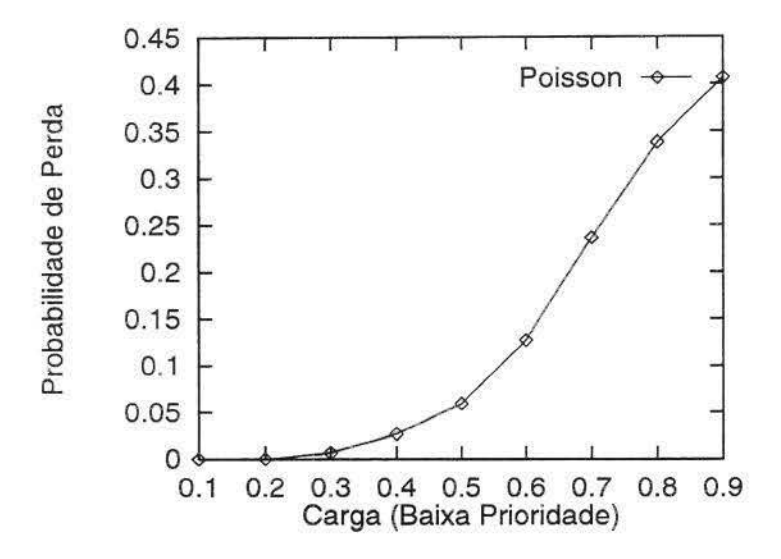

Figura 6.19: Probabilidade de Perda x Carga para Classe de Baixa Prioridade, considerando-se 25% de Estações de Alta Prioridade e usando processo de Poisson

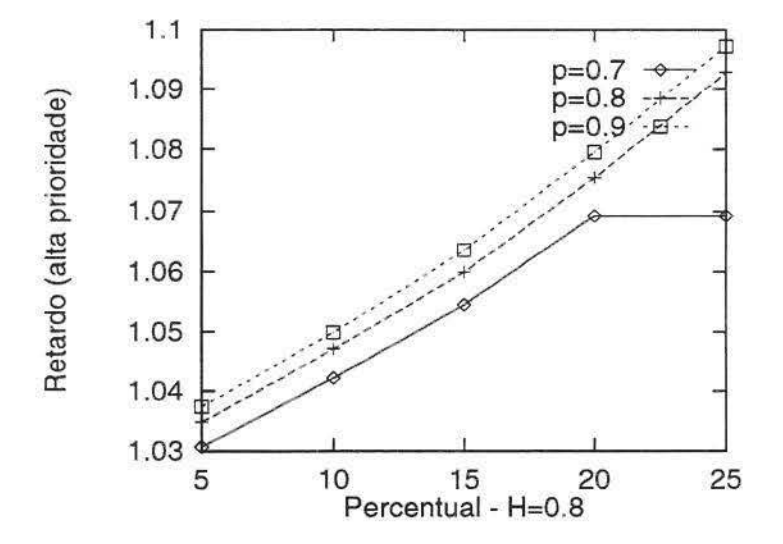

Figura 6.20: Retardo Médio da classe de alta prioridade x Diferentes Percentuais de Usuários de Alta Prioridade e para Diferentes Cargas, considerando-se parâmetro de  $Hurst=0.8$ 

Nota-se que, independentemente do valor da carga, existe uma variação muito pequena no retardo médio da classe de alta prioridade. Pode-se afirmar que o valor da carga praticamente não influencia no retardo dos pacotes nas filas pertencentes a esta categoria de usuários

A probabilidade de perda para esta mesma classe de máquinas é praticamente desprezível. As curvas para as três cargas consideradas ( $\rho = 0.7$ ,  $\rho = 0.8$  e  $\rho = 0.9$ ) são coincidentes. Analisando-se o tempo de retardo na fila e o percentual de perda dos pacotes pertencentes às máquinas de alta prioridade, podemos concluir que a qualidade do serviço prestado por esta categoria encontra-se em um nível mais desejado.

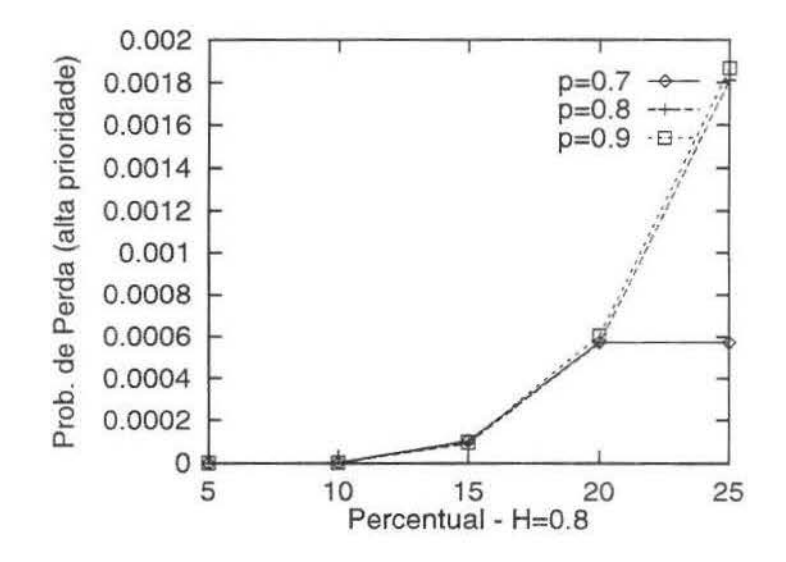

Figura 6.21: Probabilidade de Perda da classe de alta prioridade x Diferentes Percentuais de Usuários de Alta Prioridade e para Diferentes Cargas Considerando Parâmetro de  $Hurst=0.8$ 

Não se pode dizer o mesmo da classe de baixa prioridade. O gráfico 6.22 mostra a probabilidade de perda da classe de baixa prioridade, com o parâmetro de Hurst igual a 0.8 e diferentes cargas. Observa-se que quanto maior o valor do percentual de máquinas de alta prioridade no sistema, maiores são as perdas nas máquinas de baixa prioridade. Uma situação onde quase  $45\%$  dos pacotes são perdidos, é quando temos uma carga  $\rho = 0.9$  e 25% dos usuários do sistema são de alta prioridade. Dependendo do sen·iço prestado por esta categoria, perder quase a metade de seus pacotes pode ser considerado inaceitável.

De acordo com a figura 6.23, o retardo médio para as máquinas de baixa prioridade cresce muito lentamente com o aumento do percentual de máquinas de alta prioridade no meio. Ainda ao se aumentar o número total de máquinas (carga), obtem-se um crescimento, ainda que pequeno, no retardo dos pacotes nas filas de baixa prioridade.

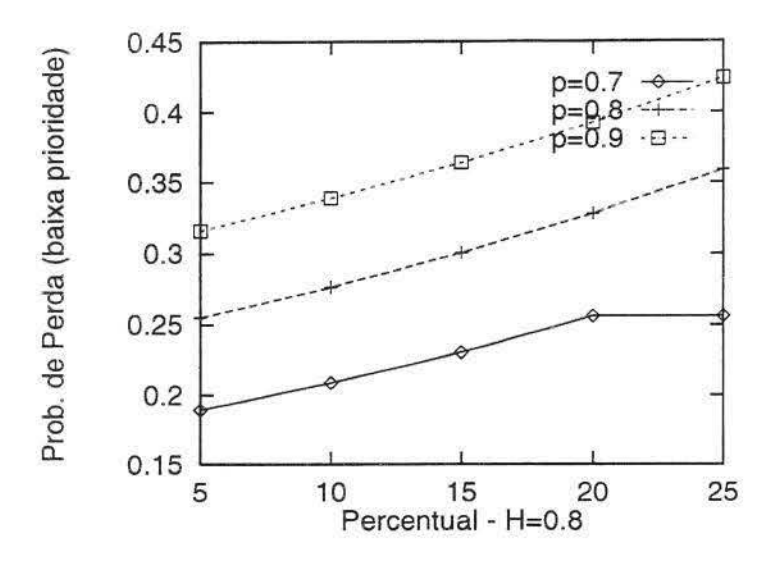

Figura 6.22: Probabilidade de Perda da classe de baixa prioridade x Diferentes Percentuais de Usuários de Alta Prioridade e para Diferentes Cargas Considerando Parâmetro de  $Hurst=0.8$ 

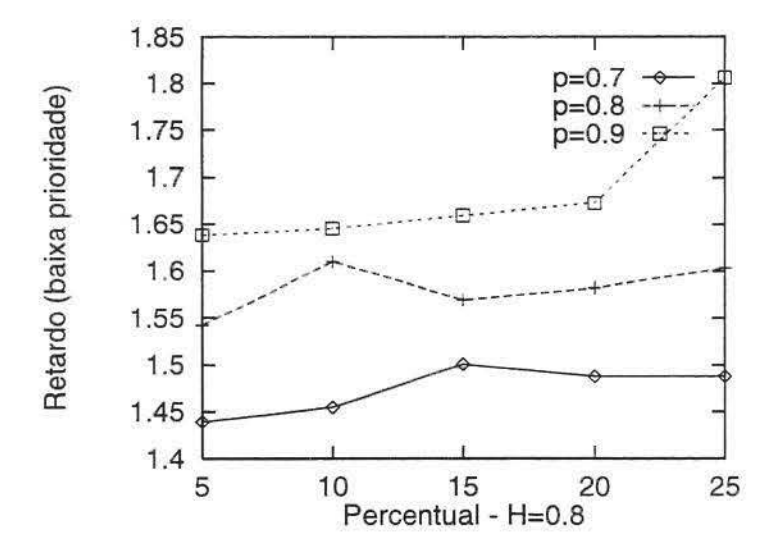

Figura 6.23: Retardo Médio da classe de baixa prioridade x Diferentes Percentuais de Usuários de Alta Prioridade e para Diferentes Cargas Considerando Parâmetro de  $Hurst=0.8$ 

# **Capítulo 7**

## **Conclusões**

### **7. 1 Contribuições desta dissertação**

A compatibilidade com os protocolos IP e CNLP. bem como o aproveitamento da infraestrutura existente na rede de telefonia celular fazem do CDPD uma tecnologia com potencial sucesso comercial. O oferecimento de serviços diferenciados capacitam a rede CDPD a atender uma maior diversidade de usuários, e. consequentemente, podem aumentar a sua aceitação.

Introduziu-se, nesta dissertação. o protocolo DSMA/ CD com prioridade. Ele estende a sinalização das redes CDPD para delimitar períodos exclusivos para transmissão de usuários de alta prioridade.

Avaliou-se o protocolo DSMA/ CD. enfatizando-se o impacto das dependências de longa duração na efetividade do mesmo em prover serviços diferenciados. Sabe-se que tais dependências existem em diversos tipos de tráfego, e que podem ter um impacto pervasivo em redes de comunicação, como por exemplo podem provocar perdas maciças de pacotes.

Resultados, baseados em simulação de eventos discretos, indicam que o protocolo DS-MA/CD com priondade é capaz de oferecer serviços diferenciados em diferentes cenários de tráfego. Observa-se. também, que o desempenho da classe de alta prioridade não é afetado pelas correlações de longa duração. Pelos resultados analisados, sugere-se que a proporção de usuários de alta prioridade não ultrapasse 20%, pois acima deste valor a taxa de perda da classe de baixa prioridade começa a crescer muito, trazendo prejuízos a esta categoria.

No que diz respeito ao retardo, o desempenho não é afetado pelo aumento da carga ou pelo "alor do parâmetro de Hurst. Ambas as categonas possuem tempos de espera na fila aceitáveis. A probabilidade de perda é baixa para os usuários da classe com alta prioridade, mas não para aqueles pertencentes à classe de baixa prioridade. Estes

últimos sofrem perdas que podem chegar a 60%, por exemplo, se considerarmos metade das máquinas como sendo de alta prioridade com uma carga  $\rho$  de 0.9.

Para a maioria dos resultados as curvas com os diferentes valores de H ficaram muito próximas uma das outras. É uma indicação de que os graus das dependências de longa duração não afetaram o funcionamento do DSMA/ CD tanto na versão original quanto na versão que inclui prioridade.

## **7.2 Trabalhos Futuros**

- Estudar a introdução de múltiplos níveis de prioridade no protocolo DSMA-CD. Nesta dissertação mediu-se o desempenho do CDPD para o caso com dois níveis de prioridade, resta saber o que acontece quando aumenta-se este número e qual a política mais adequada a. ser implementada;
- Estudar a transmissão de dados multimídia em redes CDPD em condições de alta velocidade. Normalmente a sincronização entre os diferentes tipos de mídias é fundamental para a existência desses serviços e colocá-los frente a uma rede como o CDPD pode inviabilizar sua implementação. Pode-se medir o desempenho do funcionamento normal do protocolo DSMA/ CD tal como ele foi concebido, *e* o desempenho para o caso com prioridade.

# **Apêndice A**

## **Apêndice**

Neste apêndice apresentam-se alguns termos utilizados nesta dissertação. São eles:

- *Azrlink Interface:* A interface de rede entre um M-ES e a rede CDPD.
- AMPS *(Advanced Mobile Phone System):* O padrão para o serviço de telefonia celular analógica, nos Estados Unidos da américa do norte.
- *Channel Hopping:* Procedimento de troca de um canal RF *(Radto Frequency)* para outro, estabelendo um novo canal para a transmissão de dados.
- ES *(End System):* Sistemas de comunicação que manipulam as funções da camada de transporte e das camadas superiores do modelo OSI.
- F-ES *(Fixed End System):* Um ES não móvel.
- IS *(Intermediate System):* Um nó da rede CDPD que tem como principal função repassar os dados de uma subrede para outra.
- MDBS *(Mobile Data Base Station):* É a componente que gerencia e acessa a interface de rádio do lado da rede, retransmite os pacotes enviados pelo MD-IS.
- MD-IS *(Mobile Data Intermedlate System):* É a entidade que desempenha funções de roteamento baseada no conhecimento da localização corrente do M-ES.
- M-ES *(Mobile End System)*: Um dispositivo computacional portátil que pode ser deslocado de célula para célula. Comunica-se com a rede CDPD via MDBS.
- CLNP ( *Connectionless Network Protoco0:* Protocolo padrão OSI utilizado para serviços sem conexão.
- CLNS ( *Connectionless Network Service):* Serviços de roteamento individual de pacotes, baseado no endereço destino contido no cabeçalho do pacote.
- CSMA/ CD ( *Carner-Sense Multiple Access with Collision Detection) :* Método de acesso que permite o compartilhamento da rede entre mais de uma estação.
- DSMA/ CD *(Digital-Sense A1ultiple Access with Collision Detection) :* Método de acesso que permite o compartilhamento do canal *reverse* entre mais de um M-ES.

## **Bibliografia**

- [AR96] [Bar89] [Bud95]  $[cdp95]$  $[FF00]$  $[FM94]$ John Agasta and Travis Russell. *CDPD - Cellular Digital Packet Data Standards and Technology.* McGraw-Hill, 1996. R. J. Barlow. *A Guide to the Use of Statistical Methods in the Physical Sctences.* John Wiley & Sons, 1989. Kenneth C. Budka. Cellular digital packet data: Channel availability. pages 360- 365. 1995. Cdpd system specification. CDPD Forum, lnc, January 1995. Nelson L. S. Fonseca and Vitor Hugo Furtado. A eficácia do protocolo dsma/ cd com prioridade. CLEI- Conferência Latino Americana de Informática, September 2000. Victor S. Frost and Benjamin Melamed. Traffic modeling for telecommunications networks. *IEEE Communications Magazine*, pages 70-81, March 1994. [Gal94] John Gallant. The cdpd network. *EDN*, pages 41-48, October 1994.
- [LTWW94] Will E. Leland, Murad S. Taqqu, Walter Willinger, and Daniel V. Wilson. On the self-similar nature of ethernet traffic ( extended version). *IEEE/ A CM Transactions on Networking,* 2(1):1-15, February 1994.
- [Mul95] Nathan J. Muller. *Wireless Data Networkmg.* Artech House, Inc, 1995.
- [PF95] Vern Paxson and Sally Floyd. Wide area traffic: The failure of poisson modeling. *IEEE/ ACM Transactions on Networkmg,* 3(3):226-244, June 1995
- (PM94] Chris Pawlowski and Peter McConnell. Cdpd air interface basics. pages 49-62, December 1994.
- [SK96] Muthuthamby Sreetharan and Rajiv Kumar. *Cellular Digital Packet Data.*  Artech House, 1996.
- [T\VB96] Mark S. Taylor, \Villiam Waung, and Mohsen Banan. *Internetwork Mobility: The CDPD Approach.* Prentice Hall, 1996.
- [WTSW95] Walter Willinger, Murad S. Taqqu, Robert Sherman, and Daniel V. Wilson. Self-similarity through high-variability: Statistical analysis of ethernet lan traffic at the source levei. *SIGCOMM'95 Cambridge,* pages 100-113, 1995.